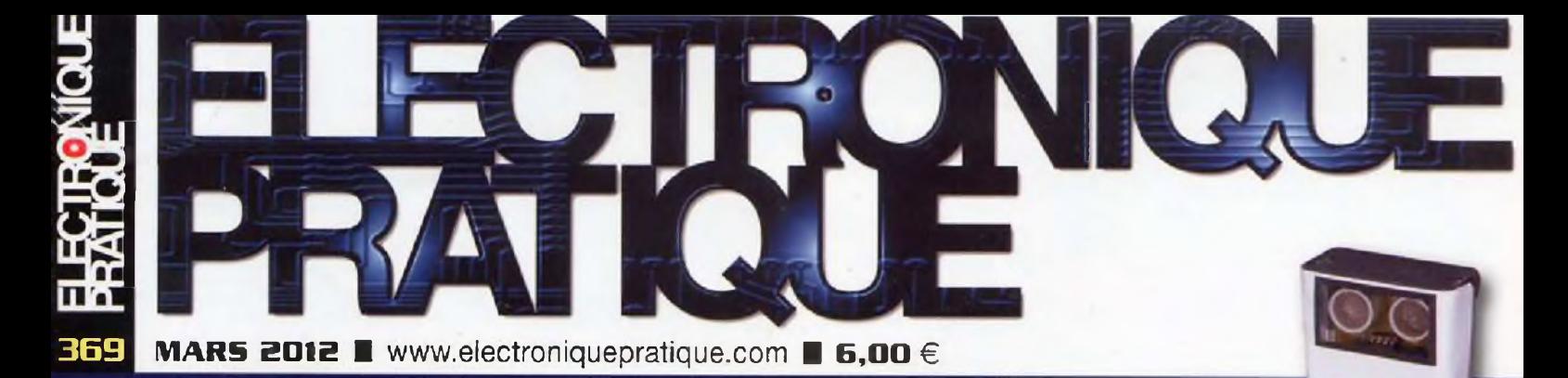

M.

mm

n nn K.

 $Tilov - LFO$ 

 $TFO$ 

m Œ.

**INDICATEUR DE NIVEAU de lave-glace**

**LABORATOIRE D'EXPÉRIMENTATIONS pour Arduino Uno**

**ACQUISITION DE 4 VOIES ANALOGIQUES via une liaison Bluetooth**

L 14377 - 369 - F: 6.00 €

• FRANCE : 6,00 € • DOM AVION : 7,40 € » DOM SURFACE : 6.80 € • TOM/S : 900 CFP • PORTUGAL CONT. : 6,90 € • BELGIQUE : 6,50 € • ESPAGNE : 6.90 € • GRÈCE : 6,90 € • ITALIE : 6,80 € • MAROC : 66 MAD \* TUNISIE : 9,50 TND • CANADA ; 9.75 SCAD

**2 LIN USB DIF**

**PREAMPLIFICATEUR**

**STÉRÉOPHONIQ** 

### LE NÉBULOPHONE

Synthétiseur **audio Arduino**

**EN AOP**

**4 entrées :**

### **J TOISE ultrasonique**

Volu  $|T|$ 

Marche

**toMno - Synthôtlaaur**

fewlope - VCO

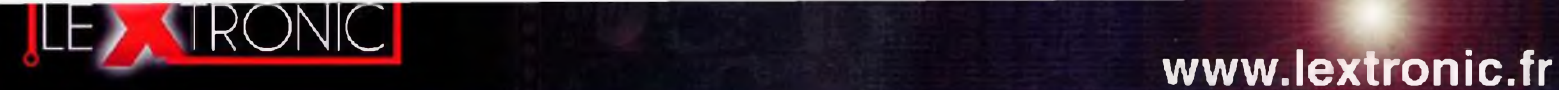

programmables via un langage proche du "C'.

Modèles pilotables via commandes AT ou entièrement programma-bles pour un fonctionnement autonome. Kits de développement et platines d'évaluation

ciel sur ordinateur. A partir de 59 €

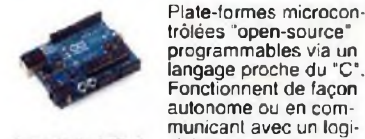

A partir de 4,78 €

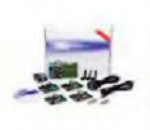

A partir de 20 €

#### Modules mbed et LPCXpresso Afficheurs graphiques 4D Systems Plate-forme FOXG20 Module CMUcam3

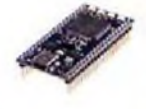

Plate-formes microcon-<br>trôlées sur coeur ARM™<br>32 bits à architecture Cortex-M3. Nombreux périphériques intégrés: I2C™. SPI™. UART. CAN, ADC. PWM, DAC. A partir de 24  $\epsilon$  USB, Ethernet...

Kits d évaluation, cordons JTAG et platines

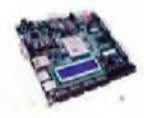

de test pour dévelop-<br>pement sur FPGA<br>Xilinx™ Spartan-3™,<br>Spartan-6™, Virtex-II™,<br>Virtex-5™, Tarif spécial éducation nationnal.

A partir de <sup>71</sup> €

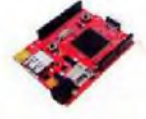

Plate-formes microcon-trôlées sur base ARM™ programmables sous environnement .NET Micro Framework™. Gestion I2C™, CAN, USB, Ethernet, UART.One Wire™... A partir de 96 €

Terminal en boîtier prêt

à l'emploi et modules OEM pour transmission GSM / GPRS. Utilisa-tion simple via com-mandes AT. Kit d'éva-luation, platines de test

Boussoles électroniques compensées ou non en inclinaison avec liaison USB, RS232, série (niveau TTL), l2C™ou PWM. Nombreuses applications pour robotique ludique.

et antennes GSM. A partir de 47 €

A partir de 37 €

#### Modules GSM / GPRS Module de reconnaissance vocale Interfaces TCP/IP < > Série Télécommandes radio

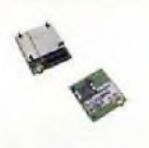

A partir de 44 €

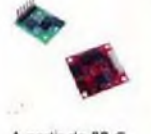

A partir de 38 €

#### Modules de transmission vidéo Serveurs Web Modems radio longue portée Capteurs divers

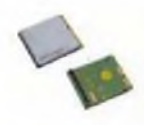

A partir de 15 €

Modules radio multi-canaux OEM pour transmission vidéo et audio (stéréo) en bande 2.4 Ghz ou 5,8 Ghz. Antennes omnidirectionnelles. directives et antennes patch.

Modules et platines Arduino<sup>n</sup> Analyseurs logiques 4 à 32 voies Oscilloscopes numériques Logiciels de C.A.O

Raccordement sur PC via bus USB. Nombreuses possibilités de dé-codage de signaux au formai 120™. SPI™. UART, CAN 2.0B, USB 1.1,1 Wire™. DMX512. IRDA, LIN. MODBUS. A partir de 437 €

#### Modules ZigBee'"' Cordon d'interface USB <sup>&</sup>lt; <sup>&</sup>gt; GPIB Modules CUBLOC et PICBASIC Boîtiers d'interface LabJack

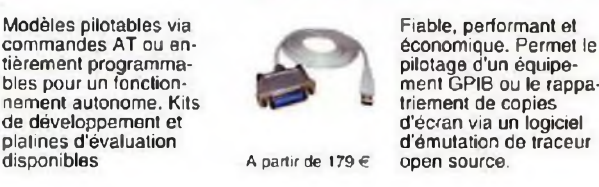

A partir de 28 €

A partir de 12 €

Afficheurs graphiques couleurs TFT ou OLED avec ou sans dalle tactile, pilotables via des commandes ASCII ou programmables pour fonctionner en mode autonome.

Modules et platines per-mettant l'enregistrement et la restitution de fichiers sonores mono ou stéréo. Pilotage via entrées logiques ou port série. Dispo avec ou

sans ampli, audio. A partir de 16 €

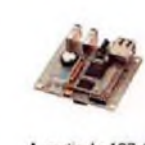

A partir de 167 €

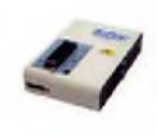

nels capables de sup-porter plus de 5783Û composants. Avec supports ZIF ou câble Nombreux adap-

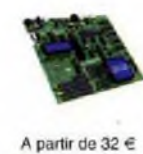

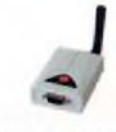

A partir de 21 €

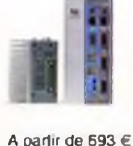

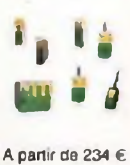

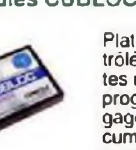

Plate-lormes microcontrôlées ultra performan-tes utilisables via une programmation en langage Basic évolué. Documentation entière-ment en Français. Prise <sup>A</sup> partir de 19 € en main immédiate. A partir da 109 €

Modèles 2 voies 25 à 200 MHz - Ecran cou-leur 640 x 480 pixels • Sortie USB - Nombreuses fonctions intégrées - Avec ou sans analyseur logique 16 voies

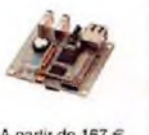

avec Linux embarqué.<br>Coeur ARM9™ Atmel™ AT91SAM9G20. Nombreux périphériques intégrés: I2C™. SPI™, UART. PWM. USB, Ethernet...

Système microcontrôié

#### Kits d'évaluation FPGA Modules de restitutions sonores Programmateurs de composants Modules Bluetooth™

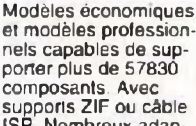

tateurs optionnels. A partir de 26 €

#### Modules FEZ *f* GHI electronics Interfaces CAN Kits d'évaluation Mikroelektronika

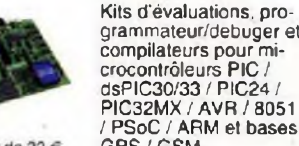

crocontrôleurs PIC / dsPIC30/33 / PIC24/ PIC32MX / AVR / 8051 / PSoC / ARM et bases GPS/GSM.

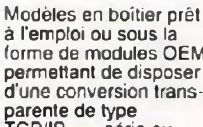

rail-din pour environnements sévères. Base Atom™ Intel™ Z530P. Faible consommation. Faible dissipation thermique. Très nombreux

Modems radio longue portée (1 à 5 Km) en bande 868 Mhz pour transmission de données (RS232 / RS485). transmission de signaux

parente de type TCP/IP < > série ou

### PC industriel au format

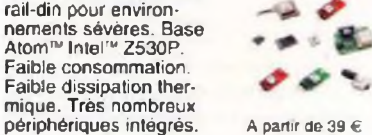

GPS en boîtier à sortie RS232 ou USB Modules OEM avec antenne intégrée ou entrée pour antenne externe. Kit d'éva-luation, data-logger, antennes amplifiées.

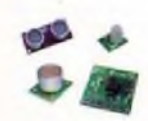

Sélection inégalée de capteurs: infrarouge, ultrason, magnétique, accéléromètre, gyros-cope. pluie, niveau d'eau, humidité, baro-métrique, force, température, potentiométrique

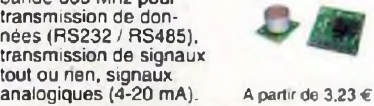

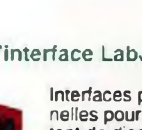

Interfaces professionnelles pour PC permet-tant de disposer d'entrées/sorties tout ou rien et d'entrées de conversion analogique/ numérique via un port USB ou Ethernet.

Ergonomiques et très intuitifs - Saisie de schéma - Logiciels de simulation - conception de prototype - Concep-tion de circuit imprimés - Réalisation de face avant, etc...

A partir de 24 €

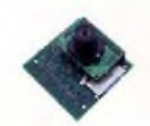

A partir de 150  $\epsilon$ 

Plate-forme sur base LPC2106 avec caméra vidéo pour acquisition et traitement numérique permettant la recon-naissance de couleurs et le suivi d'objet en<br>temps réel.

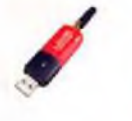

Dispos sous la forme de clef USB ou série ou de modules OEM avec an-tenne intégrée ou sortie pour antenne externe. Pour transmission de données ou de signaux audios.

Tags, platines de test et

Modèles <sup>1</sup> à 4 canaux à

#### Modulés et TAG RFID

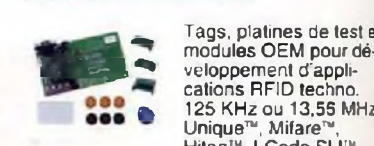

a <sup>125</sup> KHz ou 13,55 MHz Unique™, Mifare™, Hitag™, l-Code SLI™, A partir de 2 €

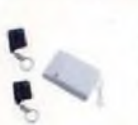

modulation AM ou FM. Portée 10 à 300 m. Codage par dip ou en mode anti-scanner. Récepteurs à sorties relais configurables en mode M/A ou impul.

WLAN < > série A partir de 49  $\in$ 

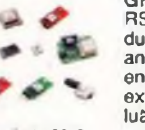

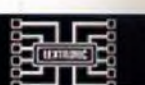

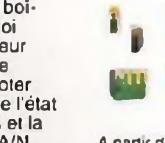

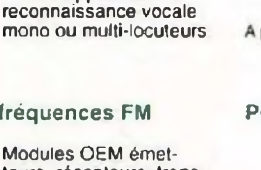

teurs, récepteurs, transceivers, modems radio en bande 433 MHz el 868 MHz. Type large bande ou bande étroite. Mono fréquence ou<br>multi-canaux.

A partir de 53 €

Modules OEM et boî-tiers prêt à l'emploi intégrant un serveur web paramétrable permettant de piloter des sorties, de lire l'état logique d'entrées el la valeur d'entrées A/N.

-<br>Frais de port on sus de B © pour expédition en France Metropalitame) - Tarl's indiqués en TTC<br>Toutes les marques, les tochnologies, les procédes, les références et appellations, commerciales des produits crites dans ce

LEXTRONIC - 36/40 rue du Gal de Gaulle - 94510 La Queue en Brie - Tél.: 01.45.76.83.88 - Fax: 01.45.76.81.41 - [infos@lextronic.fr](mailto:infos@lextronic.fr)

Modules OEM prêt à l'emploi et modules OEM microcontrôlés

Petits modules d'inter-faces CAN < > USB ou CAN < > Série vous permettant de piloter des dispositifs CAN

depuis un PC via l'échange de données au format ASCII.

programmables per-mettant le développement d'applications de reconnaissance vocale

#### Boussoles électroniques Modules radiofréquences FM PC industriel au format rain-dil Modules GPS

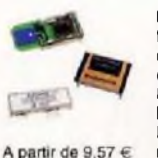

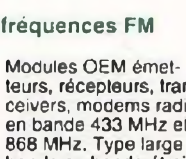

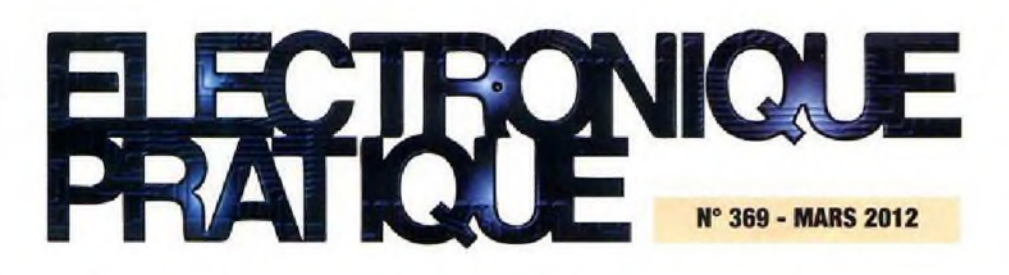

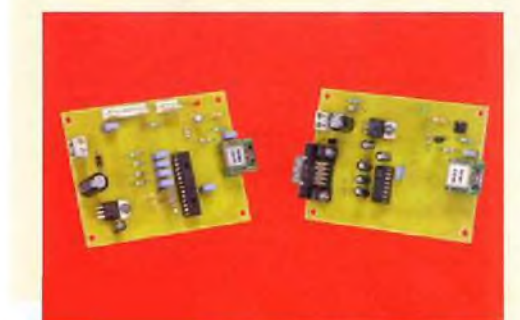

**7** Laboratoire d'expérimentations pour Arduino Uno

## **Micro/Robot/Domotique**

- 13 Un robot aspirateur (2<sup>ème</sup> partie)<br>25 Acquisition de quatre voies anale
- Acquisition de quatre voies analogiques via une liaison Bluetooth
- 44 Toise ultrasonique
- 50 Indicateur de niveau de lave-glace

## **Loisirs**

33 Le Nébulophone. Synthétiseur audio Arduino de « Bleep Labs »

## **Audio**

- 54 Convertisseur 6 V / 12 V<br>58 Préamplificateur stéréopho
	- Préamplificateur stéréophonique en AOP. 4 entrées : 2 LIN - USB - S/P DIF

## **Divers**

- 6 Bulletin d'abonnement 56 Vente des anciens numéros 57 Vente des Hors-séries audio<br>65 Vente des 3 CD 65 Vente des 3 CD
- 66 Petites annonces

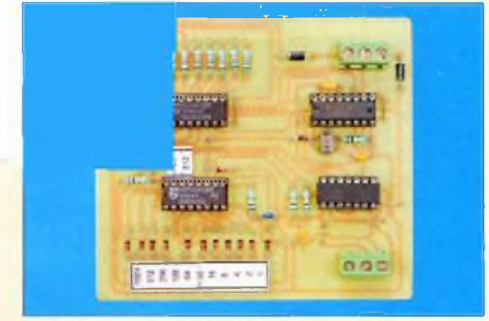

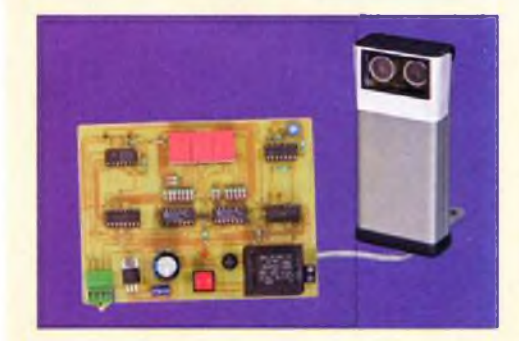

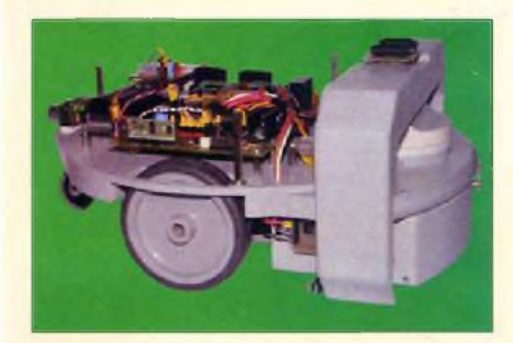

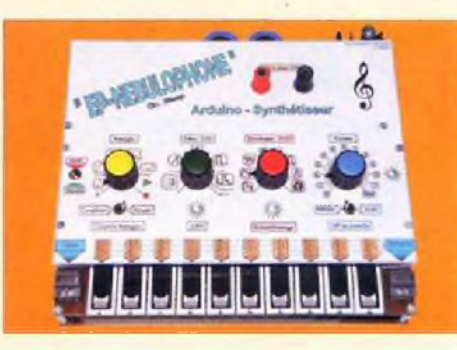

Fondateur : Jean-Pierre Ventillard • **TRANSOCEANIC SAS** au capital de 170 000 € - 3, boulevard Ney, 75018 Paris Tél. : 01 44 65 60 80 \* Fax : 01 44 65 80 90 Internet : http://www.electroniquepratique.com - Président : Patrick Vercher - Directeur de la publication et de la rédaction : Patrick Vercher Secrétaire de rédaction : Fernanda Martins - Couverture : Fernanda Martins - Illustrations ; Ursula Bouteveille Sanders Photographe : Antonio Delfim - Avec la participation de : R. Knoerr, Y. Mergy, P. Morin, P. Oguic, J.L. Vandersleyen La Rédaction d'Electronique Pratique décline toute responsabilité quant aux opinions formulées dans les articles, celles-ci n'engageant que leurs auteurs. **DIFFUSION/VENTES ;** AUX CONSEIL PRESSE Tél. : 01 64 66 16 39 **- COMPTABILITÉ :** Véronique Laprie-Béroud - **PUBLICITÉ ;** À la revue, e-mail : [pubep@fr.oleane.com](mailto:pubep@fr.oleane.com) I.S.S.N. 0243 4911 - Nº Commission paritaire : 0914 T 85322 - Distribution : MLP - Imprimé en France/Printed in France **imprimerie :** Léonce Deprez. ZI Le Moulin », 62620 Ruitz, France - DEPOT LEGAL : **MARS 2012** - Copyright © 2012 **- TRANSOCEANIC** ABONNEMENTS : 18-24, quai de la Marne - 75164 Paris Cedex 19 - Tél. : 01 44 84 80 26 - Fax : 01 42 00 56 92. - Préciser sur l'enveloppe - Service Abonnements -ATTENTION I Si vous êtes déjà abonné, vous faciliterez notre tâche en joignant à votre règlement son l'une de vos dernières bandes-adresses, soit le relevé des indications qui y figurent. **Abonnements USA - Canada :** Contacter **Express Mag • www***<expressmag.com> - expmssmag@expres\$mag,com* • Tarif abonnement USA-Canada : 60 € TARIFS AU NUMÉRO : France Métropolitaine : 6,00 € · DOM Avion : 7,40 € • DOM Surface : 6,80 € · TOM/S : 900 CFP · Portugal continental : 6,90 € Belgique : 6,50 € • Espagne : 6,90 € • Grèce 6,90 € • Italie : 6,80 € \* Maroc : 66 MAD • Tunisie : 9.50 Tnd • Canada : 9,75 SCAD

© La reproduction et l'utilisation même partielle de tout article (communications techniques ou documentation) extrait de la revue *Electronique Pratique* sont rigoureusement interdites, ainsi que tout procédé de reproduction mécanique, graphique, chimique, optique, photographique, cinématographique ou électronique, photostat tirage, photographie, microfilm, etc. Toute demande à autorisation pour reproduction, quel que soit le procédé, doit être adressée à la société TRANSOCEANIC.

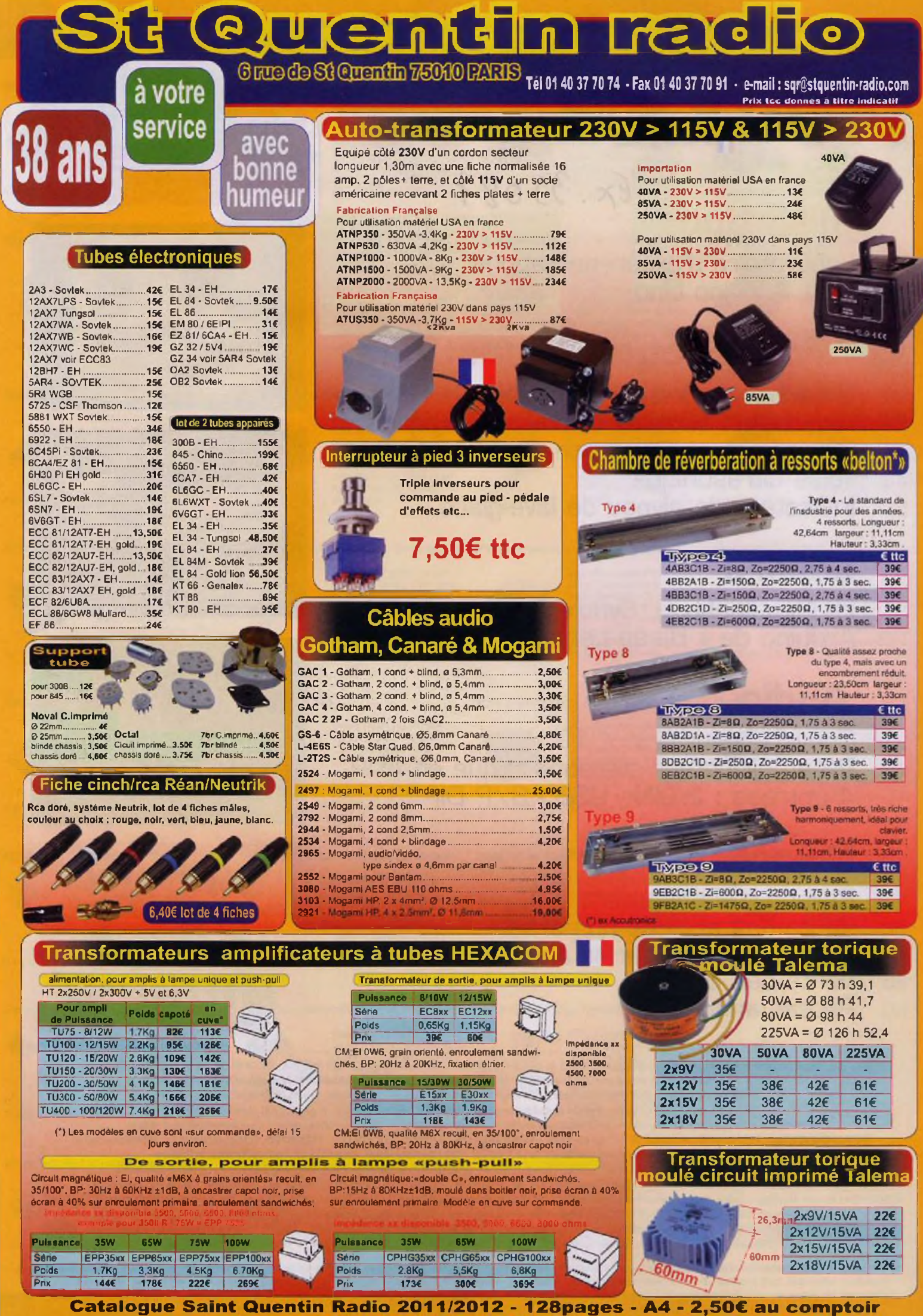

(par poste : catalogue + frais expedition - 4C)

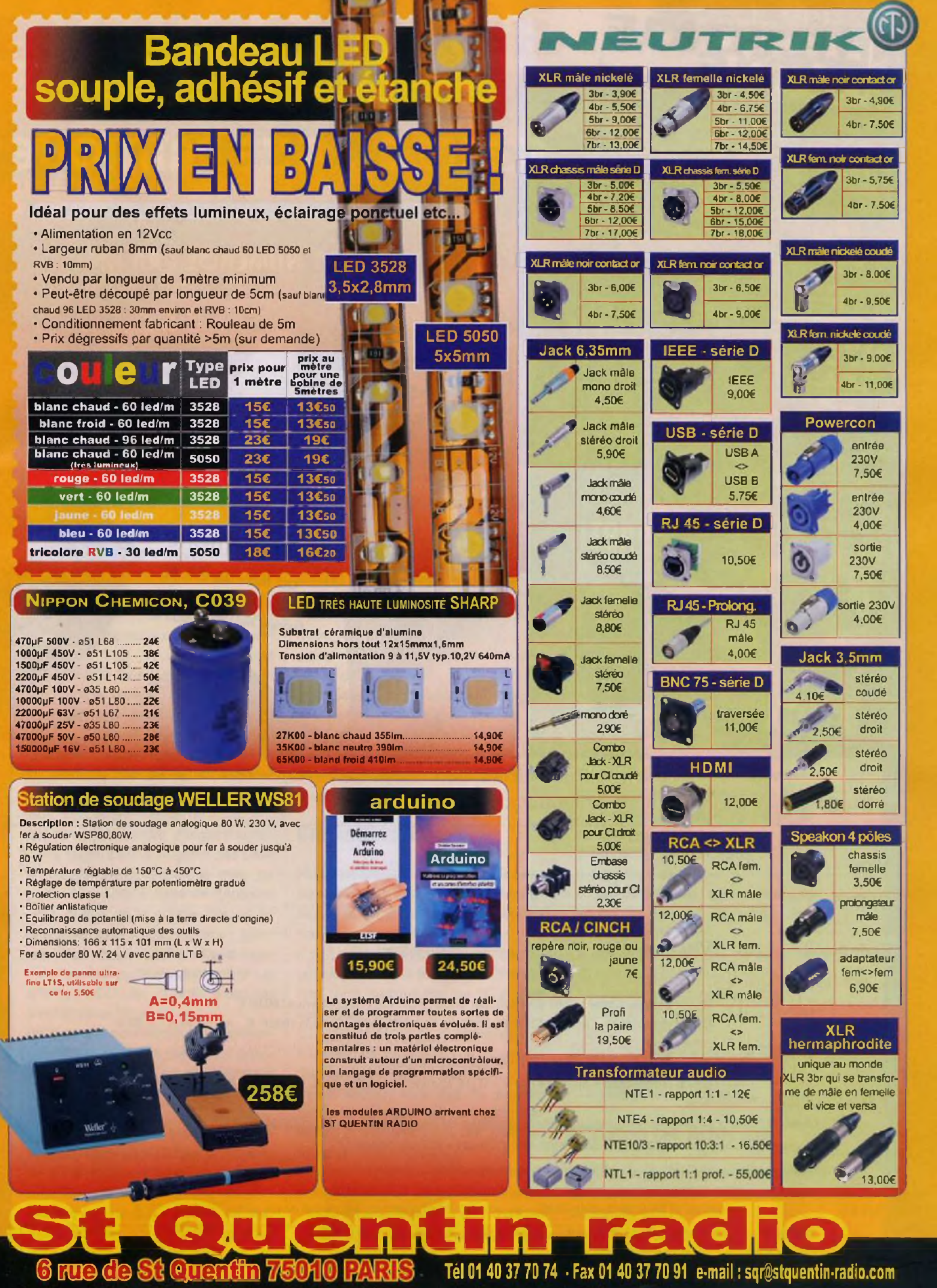

Expédition mini 20€ de matériel +Expédition Poste : 7€ + 2 € par objets lourds (coffrets métal, transfo etc..). CRBT 15,00€. Paiement par chèque ou carte bancaire. **ouvert du lundi au vendredi de 9h30 à 12h30 et de 14h à 18h20**

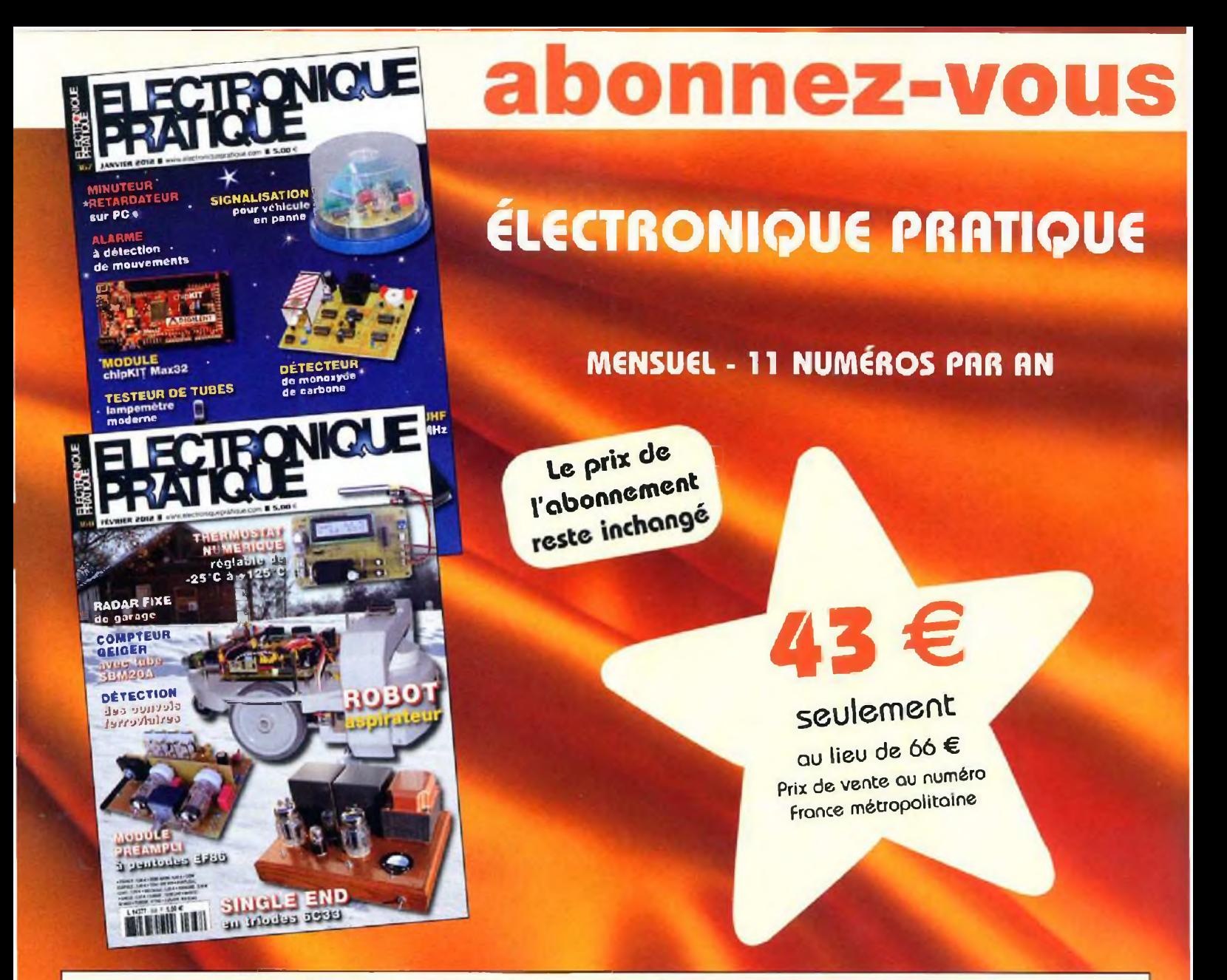

Bon à retourner accompagné de votre règlement à : Electronique Pratique, service abonnements, 18/24 quai de la Marne 75164 Paris Cedex 19

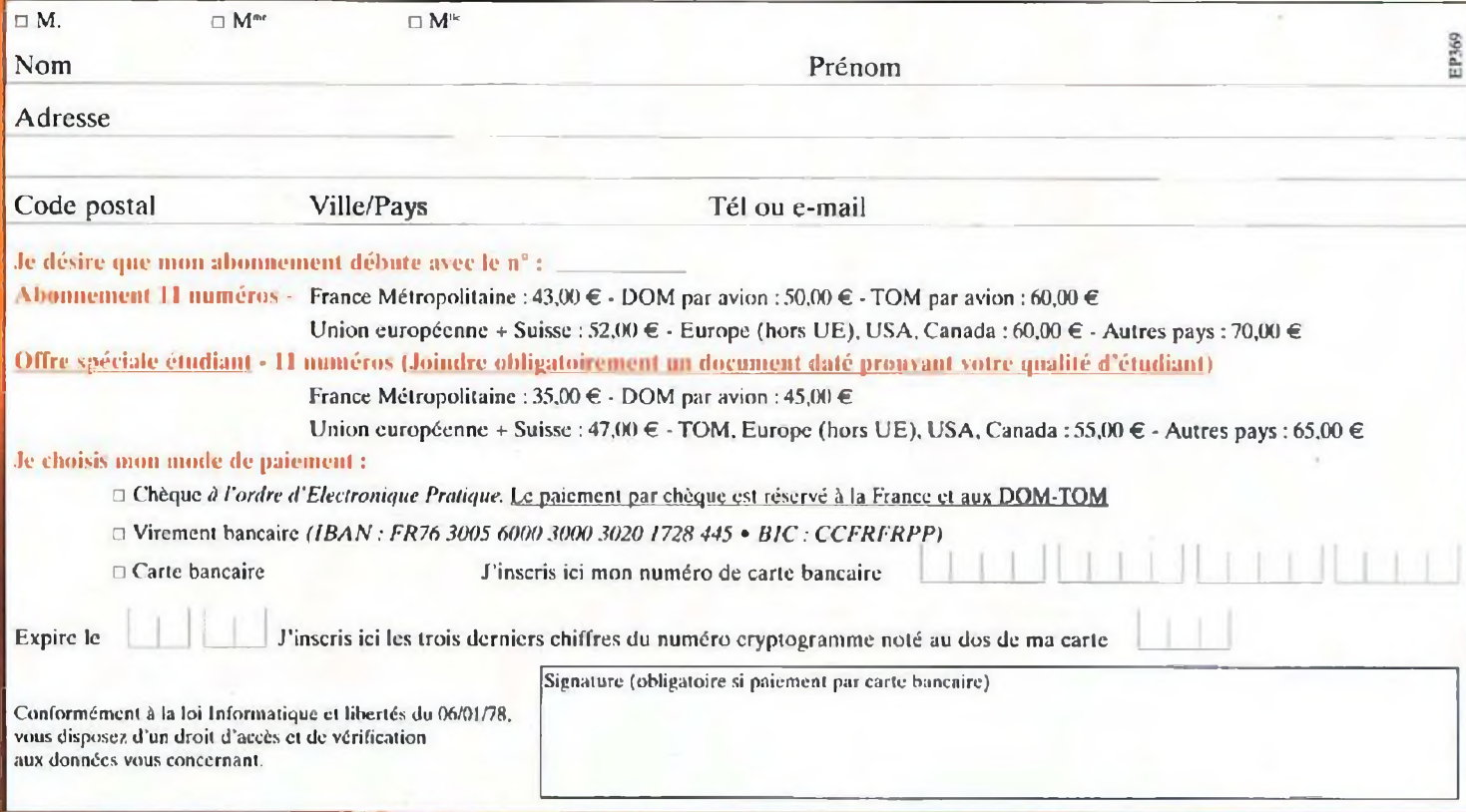

## **Laboratoire d'expérimentations pour Arduino Uno**

**Il n'est pas faux d'affirmer que l'Arduino est le plus populaire des microcontrôleurs. La gamme Arduino comporte un module assez récent : le « Uno » ; il s'agit de l'équivalent de la platine « duemilenove » à laquelle nous avons consacré un article dans le numéro 355** *d'Électron¡que Pratique.*

**LANDRE**<br> **LANDRE**<br> **LANDRE**<br> **LANDRE**<br> **LANDRE** e « Uno », en version 3, diffère essentiellement par son circuit de programmation (USB / Sériel), mais d'autres modifications inté- | nous v ressantes, tout en conservant une compatibilité totale sur le plan de la programmation et de son brochage. Les lecteurs souhaitant s'informer à ce sujet peuvent consulter le site de référence de l'Arduino (voir liens en fin d'article). Devant le vif engouement qu'occasionne ce microcontrôleur, nous avons décidé de vous proposer un laboratoire d'expérimentations, regroupant ia majorité des périphériques utiles lors de la mise au point de projets à base de l'Arduino Uno. Autour de la double plaque de câblages sans soudures, vous trouverez les traditionnelles leds et boutons poussoirs, mais également un afficheur LCD, une base de temps, un amplificateur BF, etc.

En sus des connecteurs d'alimentation (0 V et +5 V), il a même été prévu une borne de +9 V pour d'éventuels amplificateurs opérationnels et autres accessoires.

Le module « Arduino Uno » s'enfiche simplement sous la plaque principale, de sorte qu'il puisse se programmer ou s'ôter aisément.

Sachez que nous accordons un soin tout particulier à la sécurité : le labo-

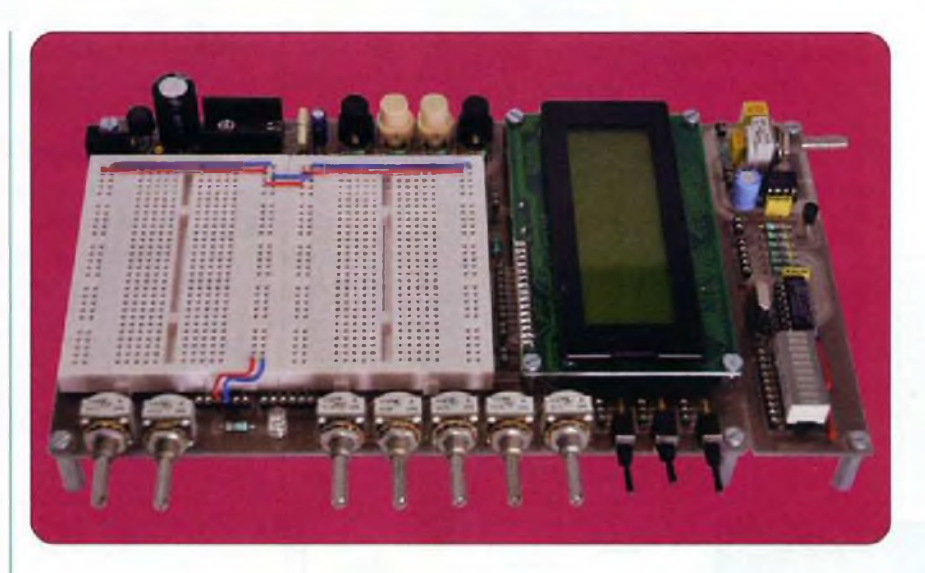

ratoire s'alimente à partir d'un bloc secteur moulé de 9 V, sans se soucier des polarités.

Pour terminer cette présentation, nous voulons vous signaler qu'il est également possible d'employer cette base expérimentale avec d'autres microcontrôleurs puisque l'Arduino Uno est situé dessous.

Voici une excellente occasion de débuter dans le monde passionnant des composants programmés, si ce n'est déjà fait !

### **Caractéristiques**

Notre laboratoire constitue une passerelle efficace entre l'étude électronique, la programmation et l'exécution des programmes.

Il est même possible de changer de pC, en coupant la tension d'alimentation, sans entrave par les fils ou les composants.

La connexion d'un périphérique à l'Arduino Uno s'effectue au moyen de fils fins rigides (type téléphonique), ou mieux encore, avec des fils souples terminés par des broches mâles destinées à s'insérer dans les connecteurs de type « tulipe ».

Voici les principaux équipements de notre laboratoire d'expérimentations : - Connecteurs pour un module « Arduino Uno » ou « duemilenove ».

- Programmation du microcontrôleur par liaison USB.
- Toutes les lignes d'E/S sont disponibles sur des connecteurs femelles de type « tulipe ».
- 2 plaques de câblages sans soudage à 390 contacts.
- Alimentation par un bloc secteur moulé.
- Des tensions de +9 V, +5 V et 0 V disponibles sur les connecteurs.
- Base de temps à cinq fréquences : 0,25 Hz - 0,5 Hz - <sup>1</sup> Hz - <sup>2</sup> Hz - 4 Hz.
- <sup>1</sup> afficheur LCD de <sup>4</sup> lignes de <sup>20</sup> caractères.
- <sup>1</sup> sonde thermique LM35.
- <sup>1</sup> buzzer piézo,
- 5 potentiomètres ou résistances ajustables servant de ponts diviseurs entre 0 et 5V.
- 2 potentiomètres ou résistances ajustables à connexions libres.
- 3 inverseurs à connexions libres.
- 4 touches à forçage 0 V (+5 V au repos).
- <sup>1</sup> amplificateur « audio » de 500 mW pour haut-parleur de  $8 \Omega$ .
- <sup>1</sup> « Bar-graph » à 10 leds.

### **Schéma de principe**

Le schéma du laboratoire est scindé en plusieurs parties indépendantes (figure 1).

Les différentes sections se repèrent

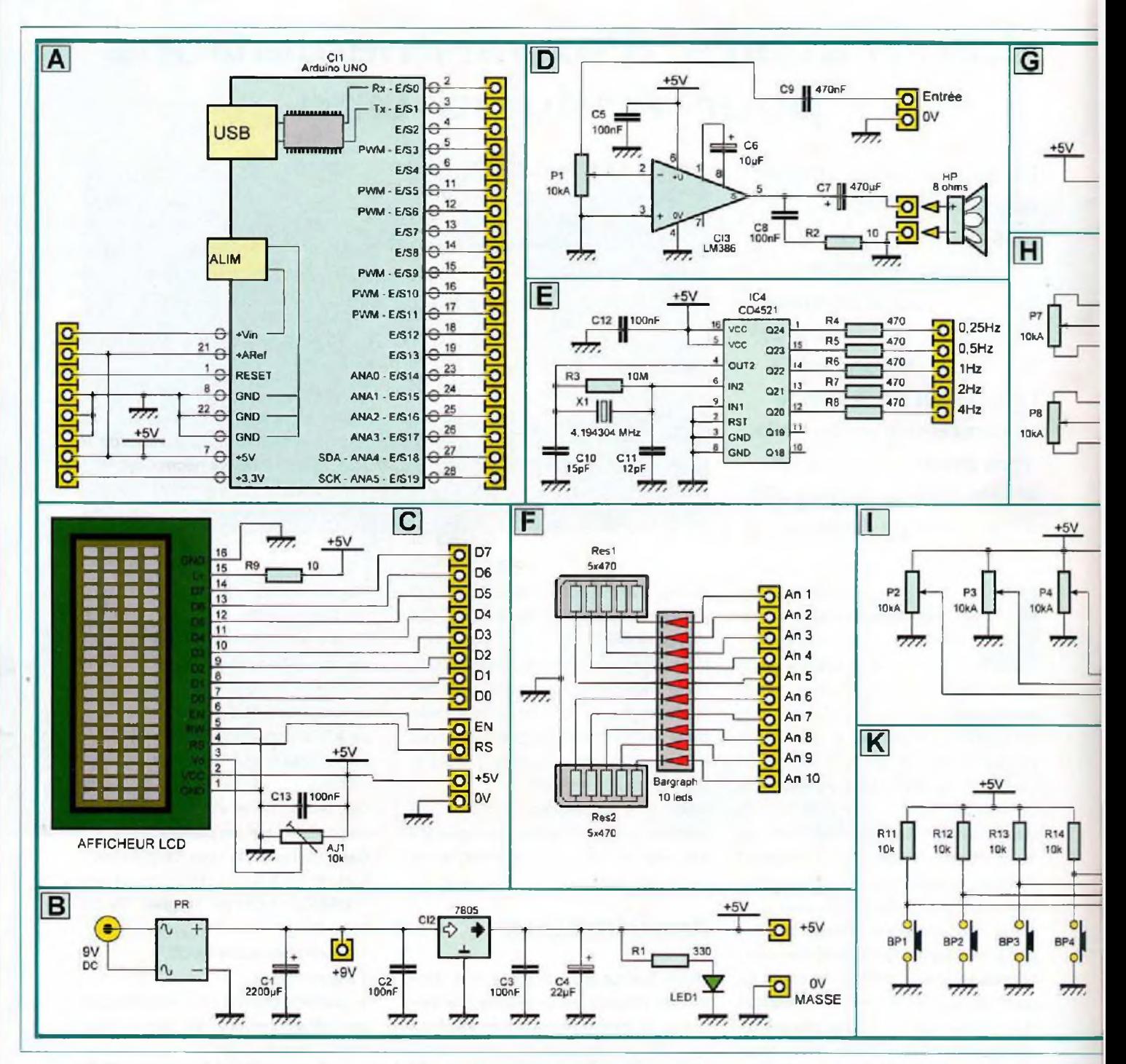

aisément par des lettres capitales et des cadres séparés.

Nous n'avons pas, volontairement, fait figurer les plaques de câblages sans soudage. Les microcontrôleurs et les périphériques se raccordent entre eux à l'aide de fils embrochés comme précisé ci-dessus. Cette particularité rend notre laboratoire vraiment universel et offre toute son « autonomie » à l'Arduino.

[A] - LE SUPPORT DE L'ARDUINO. Les vingt lignes d'E/S, le signal d'initialisation (RST) et les alimentations sont reportés sur les connecteurs.

Nous n'avons pas prévu de touche d'initialisation (RST) mais, au besoin. vous pourrez la câbler sur la plaque d'essais. La programmation s'effectue par la prise USB intégrée au module. Pour de faibles consommations (moins de 0,5 A), le laboratoire peut s'alimenter via le port USB de programmation. Dans ce cas, évitez de raccorder le bloc secteur. [B] - L'ALIMENTATION.

Le bloc secteur se raccorde sur un connecteur dédié, de 2,1 mm et fournit une tension continue approximative de 9 V, sans préoccupation des polarités, compte tenu du pont de redressement lui faisant suite.

Le filtrage s'effectue au moyen du condensateur C1. Une borne permet de disposer de +9 V à ce point du circuit. La tension est ensuite stabilisée à +5 V par le régulateur CI2. Celle-ci est découplée par les condensateurs C2 et C3 au plus près de ses broches, C4 se charge d'un dernier filtrage. La led1, limitée en courant par la résistance R1, visualise le bon fonctionnement de l'alimentation.

[C] - L'AFFICHEUR LCD.

Il s'agit d'un modèle courant de 4

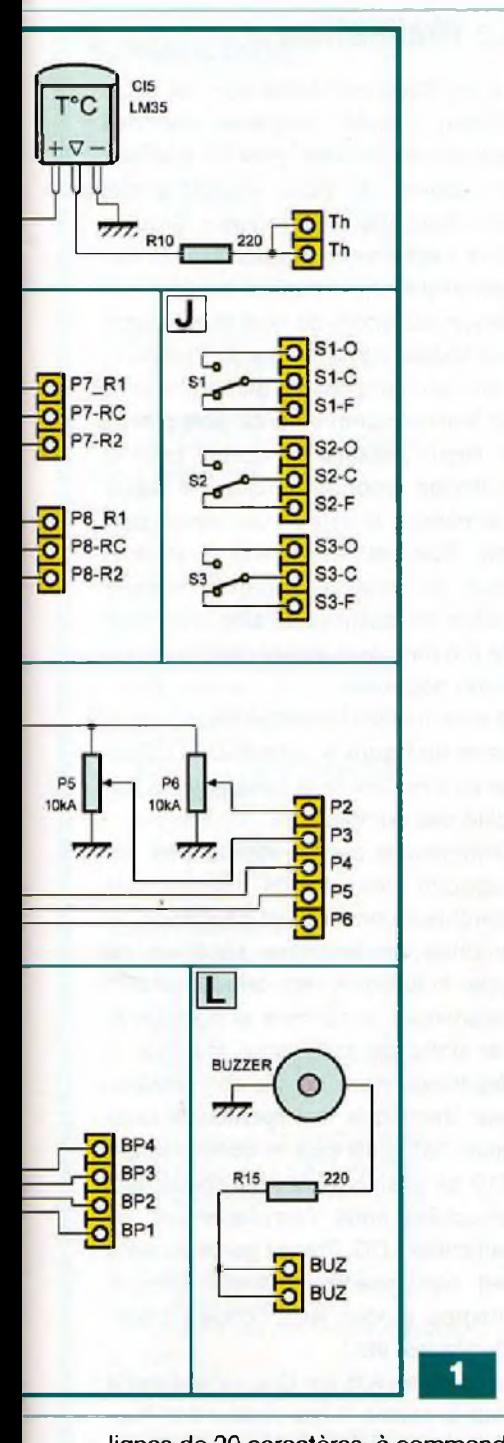

lignes de 20 caractères, à commande parallèle, avec ou sans rétroéclairage. La résistance ajustable AJ1 règle le contraste et le condensateur C13 découple sa tension d'alimentation. La ligne RW est directement reliée à la masse, car nous n'envisageons pas de lire les registres internes de l'afficheur dans cette application. La résistance R9 limite le rétroéclairage ; consultez la notice du constructeur pour connaître sa valeur exacte, dans le doute, une résistance de 47  $\Omega$  fera l'affaire. Les entrées de données (DO à D7) et de gestion (RS et EN) sont reportées sur des connecteurs femelles. L'afficheur se relie soit à six sorties digitales (quatre pour les données D4 à D7 et deux pour RS et EN) en mode 4 bits, soit à dix sorties digitales (huit pour les données DO à D7 et deux pour RS et EN) en mode 8 bits.

#### [D] - L'AMPLIFICATEUR AUDIO.

Il s'agit d'un schéma très classique à base de LM386. La modulation du signal d'entrée parvient au potentiomètre de volume P1 via le condensateur de liaison au mylar C9. Le curseur attaque l'entrée « inverseuse » de CI3, l'autre étant reliée à la masse. La sortie est prévue pour être chargée par un petit haut-parleur de 8  $\Omega$ , via le condensateur C7.

Le circuit constitué de R2 et de C8 évite l'oscillation, 05 découple la tension d'alimentation. <sup>L</sup>'amplificateur peut servir à écouter des signaux BF produits par un des microcontrôîeurs, mais peut également s'avérer très utile pour d'autres expérimentations analogiques.

#### [E] - LA BASE DE TEMPS.

Nous avons fait appel à un circuit bien connu de nos lecteurs : le CD4521. Celui-ci renferme l'oscillateur et une cascade de diviseurs.

Le quartz X1 de 4,304194 MHz, les condensateurs 010, 011 et la résistance R3 fixent la fréquence de base. Les sorties Q20 à Q24 des diviseurs offrent respectivement les fréquences de 4 Hz, 2 Hz, <sup>1</sup> Hz, 0,5 Hz et 0,25 Hz sur les connecteurs, via les résistances de protections R4 à R8. Ces fréquences peuvent servir à cadencer avec une très grande précision les entrées digitales de l'Arduino pour des applications telles que des horloges, des chronomètres, des temporisateurs à longues durées, etc.

#### [F] - LE « BAR-GRAPH » A DIX LEDS.

Les réseaux de résistances Res1 à Res2 limitent le courant des dix leds intégrées au « bar-graph ».

Les points communs des deux réseaux sont reliés à la masse, il faut donc un niveau de +5 V à +9 V pour les illuminer. Chaque led peut être commandée individuellement par une sortie digitale. Cette fonction simple est très pratique pour tester divers états (logiques ou analogiques).

#### [G] - LA SONDE DE TEMPÉRATURE.

Nous avons opté pour le circuit LM35. Il est directement relié au +5 V et à la masse. Celui-ci offre une courbe linéaire de 10mV par degré Celsius et sa mise en œuvre est très simple, tant au niveau du câblage que de sa programmation. La résistance R10 sert de protection sur le signal de sortie lors du raccordement à une entrée du convertisseur analogique / digital (ANA0 à ANA5).

#### [H] - LES DEUX POTENTIOMÈTRES LIBRES.

Ils s'avèrent bien utiles lors d'expérimentations analogiques. Toutes leurs broches sont libres pour recevoir le potentiel ou le signal nécessaire.

Il arrive parfois de faire suivre une sortie de l'Arduino par un filtre « audio » ou par un autre étage analogique requérant l'usage d'un potentiomètre.

#### (I] - LES CINQ POTENTIOMÈTRES RELIÉS.

Ils sont couramment employés pour modifier des variables par programmation. Leurs extrémités sont directement reliées au +5 V et à la masse. Les curseurs aboutissent à des connecteurs femelles. Leur valeur doit être lue par une entrée du convertisseur analogique / digital (ANAO à ANA5).

#### [J] - LES TROIS INVERSEURS LIBRES.

Ils permettent de commuter des niveaux logiques ou analogiques.

Leurs trois broches, O (ouvert) C (commun) et F (fermé), sont libres pour recevoir le potentiel ou le signal nécessaire.

#### [K] - LES QUATRE TOUCHES.

Le connecteur de chaque touche (BP1 à BP4) est relié au niveau « haut » (+5 V) via les résistances R1<sup>1</sup> à R14. C'est l'état permanent au repos.

Lorsque l'une d'elles est actionnée, le potentiel de la masse est « forcé » sur le connecteur correspondant.

La lecture de leur état nécessite des entrées digitales (E/SO à E/S19).

#### [L] - LE BUZZER PIEZO.

Une de ses deux broches est directement reliée à la masse. L'autre est accessible sur un connecteur femelle via la résistance de limitation R15. Il se commande par un signal modulé en largeur d'impulsion (PWM).

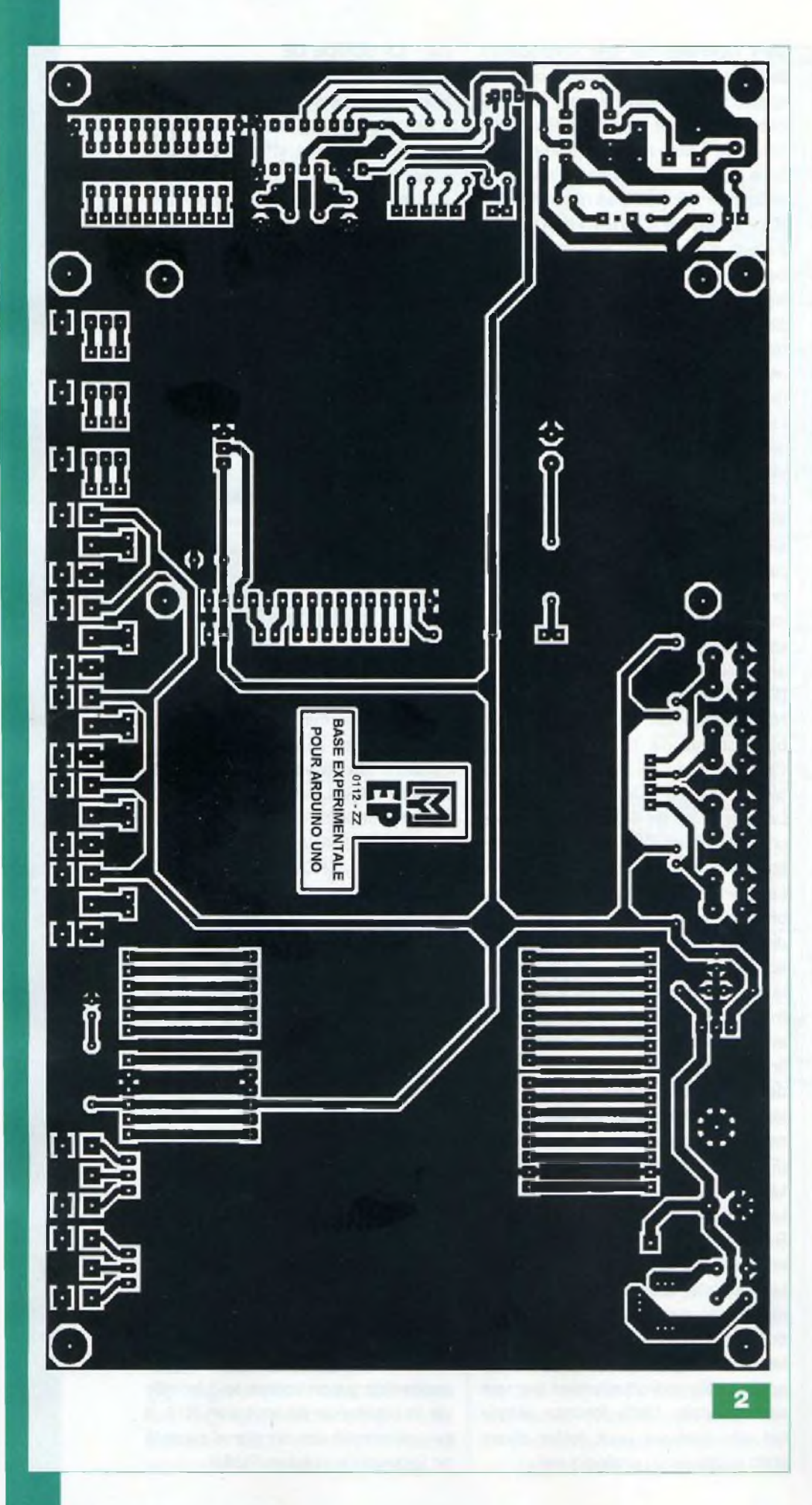

### **La réalisation**

Le montage est réalisé sur une seule plaque cuivrée, surélevée par des entretoises filetées, pour lui conférer un aspect de base expérimentale, afin d 'accéder au module « Arduino Uno » enfichable et pour fixer (colla ge) un petit haut parleur dessous. Le dessin du typon, de type simple face, est visible sur la figure 2. Procurezvous les composants afin d'être sûrs de leurs encombrements, puis gravez le circuit imprimé en optant pour la méthode photographique, la seule permettant d 'obtenir un travail par fait. Ébavurez la platine avec soin pour un meilleur confort. Percez toutes les pastilles à l'aide d 'un foret de 0,8 mm, puis alésez certains trous selon nécessité.

Suivez le plan d'insertion des compo sants en figure 3. Effectuez le câbla ge en fonction de la taille et de la fra gilité des composants.

Commencez par les résistances, les supports des circuits intégrés, les nombreux connecteurs constitués de broches de barrettes sécables de type « tulipe », les condensateurs céramiques et au mylar et poursuivez par ordre de taille pour finir par le régulateur vissé contre son dissipa teur thermique. La résistance ajus table AJ1 ainsi que le condensateur C13 se positionnent horizontalement (couchés) sous l 'emplacement de l'afficheur LCD. Prenez garde au sens des composants polarisés (circuits intégrés, diodes, leds, condensateurs chimiques, etc.).

Le module « Arduino Uno » s'embroche sous la platine. Il faut réaliser son sup port, en soudant quatre rangées de connecteurs SIL mâles (deux de six broches et deux de huit broches), sur la face cuivrée. Attention, cette opéra tion est délicate, vérifiez la précision de vos soudages avant de poursuivre.

Le buzzer piézo se soude également du côté des pistes cuivrées.

L'afficheur LCD est monté sur des barrettes sécables mâles et femelles de type « tulipe », comme sur notre maquette. La réalisation est prévue pour éviter tout câblage externe, hormis celui du haut-parleur (mainte nu par simple collage) et ceux des

### **Nomenclature**

#### \* Résistances 5 %

R1 : 330 Q (orange, orange, marron)  $\mathsf{R2},\, \mathsf{R9}: \mathsf{10} \, \Omega$  (marron, noir, noir)  $R3$  : 10 M $\Omega$  (marron, noir, bleu) R4 à R8 : 470  $\Omega$  (jaune, violet, marron) R10, R15 : 220  $\Omega$  (rouge, rouge, marron)  $\mathsf{R11}$  à  $\mathsf{R14}: \mathsf{10}\ \mathsf{k\Omega}$  (marron, noir, orange)

#### • Résistance ajustable AJ1 : 10 k $\Omega$ , verticale, 25 tours

• Potentiomètres P1 à P8 : 10 kΩ / A (linéaire) Cermet simple avec axe de 4 mm

#### • Condensateurs

C1 : <sup>2</sup> 200 pF /16 V (électrochimique à sorties radiales) C2, C3, C5, C8, C12, C13 ; 100 nF (mylar) C4 : 22 pF / <sup>16</sup> V (électrochimique à sorties radiales) C6 :10 pF /16 V (électrochimique à sorties radiales) C7 : 470 pF/16 V (électrochimique à sorties radiales) C9 : 470 nF (mylar) C1 0 :15 pF (céramique) C11 :12 pF (céramique) t

#### \* Semi-conducteurs

PR : Pont de redressement rond W04 Cl1 : Arduino « Uno » ou « duemilenove » CI2 :7805 CI3 : LM386 CI4 : CD4521 (Saint Quentin Radio)

CI5 : LM35DZ

Led1 : Led 5 mm. verte

Bar-graph : 10 leds (Saint Quentin Radio) <sup>1</sup> afficheur LCD de 4 x 20 caractères (Saint Quentin Radio)

#### • Divers

X1 : Quartz de 4,194304 MHz

(Saint Quentin Radio)

<sup>1</sup> connecteur d'alimentation de diamètre 2,1 mm

- <sup>1</sup> buzzer piézo de diamètre 17 mm sans oscillateur
- 4 touches type «< D6 » à contacts « travail »
- <sup>1</sup> bloc secteur 9 V continu 10 VA moulé
- <sup>1</sup> haut-parleur 8 Q, diamètre max : 50 mm
- <sup>1</sup> support de circuit intégré à 8 broches
- <sup>1</sup> support de circuit intégré à 20 broches
- <sup>1</sup> dissipateur thermique, type ML26
- 2 plaques de câblages sans soudage
- de 390 contacts Barrettes sécables femelles type
- « tulipe »

Barrettes sécables mâles pour connecteur de type « tulipe » Barrettes sécables mâles de type « SIL » Fils fins souples et rigides Gaine thermorétractable Visserie de diamètre 3 mm. (vis, rondelles, écrous, entretoises filetées L=10 mm)

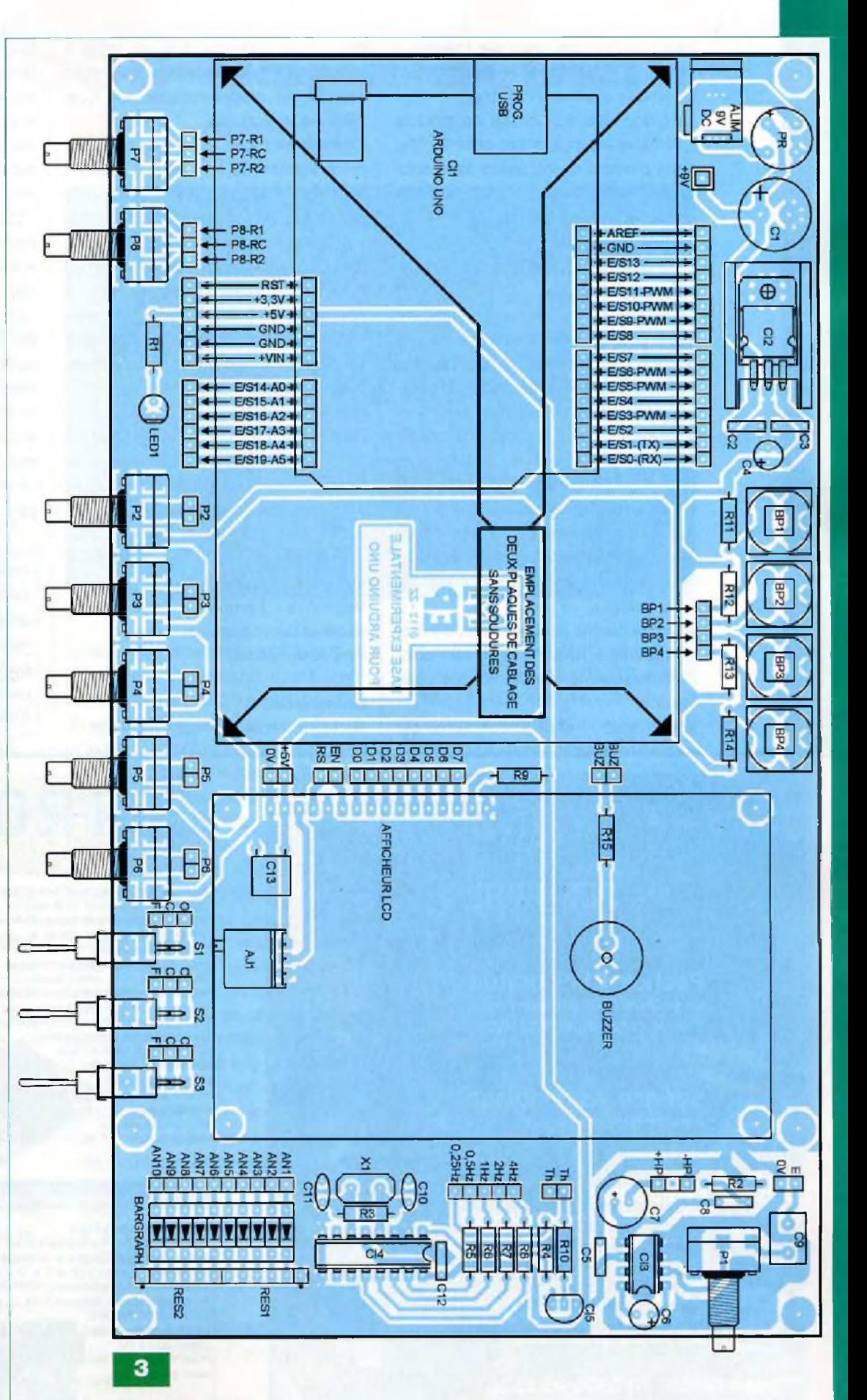

expérimentations, bien sûr ! Veillez à ce qu'il n'établisse aucun contact électrique avec sa carcasse.

La place libre au dessus du module « Arduino » sert à coller, côte à côte, deux plaques de câblages sans soudage (breadboard) de 390 contacts chacune.

### **Programmation et utilisation**

Dans un premier temps, n'insérez pas d'Arduino. Après les indispensables vérifications, alimentez votre laboratoire. Contrôlez la présence de la tension de +5 V par rapport à la masse en différents points sur les circuits. Réglez le contraste de l'afficheur LCD au moyen de l'ajustable multitours AJ1. Vous pouvez également effectuer quelques tests en reliant les sorties de la base de temps aux leds du « bar-graph ».

Vous ne devrez jamais insérer ou ôter un module « Arduino » de son support, lorsque le laboratoire est sous tension.

Votre base d'expérimentations est

désormais terminée. Elle est prête à fonctionner mais nécessite un simple cordon de programmation de type USB pour l'Arduino.

Commencez par télécharger la dernière version du logiciel « Arduino » d'édition et de programmation sur le site Internet officiel (1). Le logiciel « Arduino » ne requiert aucune installation, il suffit de lancer le fichier du même nom après décompression.

Raccordez le cordon de programmation et insérez un module « Arduino Uno », sans mettre le laboratoire sous tension, car il s'auto-alimente par le port USB.

Pour vos premières expérimentations, utilisez les nombreux exemples fournis avec le logiciel d'édition et effectuez les câblages correspondants.

#### Y. MERGY

#### Adresse Internet de l'auteur :

Mergy Yves - Electronique, Projets, Loisirs, Etudes et Développements *[myepled@gmail.com](mailto:myepled@gmail.com)*

Bibliographie : Électronique Pratique N°355 - 357 - 358 Les liens Internet utiles pour ce sujet : Même si vous le connaissez, voici le site du magazine :

*<http://www.electroniquepratique.com>* Site Internet de Gotronic, distributeur des Arduino en France :

*<http://www.gotronic.fr/cat-modules-arduino> -1232.htm*

Site Internet de Lextronic, distributeur des Arduino en France ;

*http://www.¡extronic. fr/R2386-modules -arduino.html*

Site Internet de Saint Quentin Radio, futur distributeur des Arduino en France :

*http://www.stquentin-radio,corn/*

(1) Site de téléchargement officiel du logiciel Arduino :

*<http://www.arduino.ee/en/Main/Software>* Le site de référence de l'Arduino en français : *<http://arduino.ee/fr/Main/HomePage>*

*Profitez de votre temps de consultation sur Internet pour écouter la « Web-Radio - gratuite diffusant la bonne musique colorée de l'océan indien :* <http://www.malagasyradiyo.com>. *Les fonds récoltés par les annonces publicitaires profiteront à l'enfance malgache défavorisée. N'hésitez pas à laisser une dédicace !*

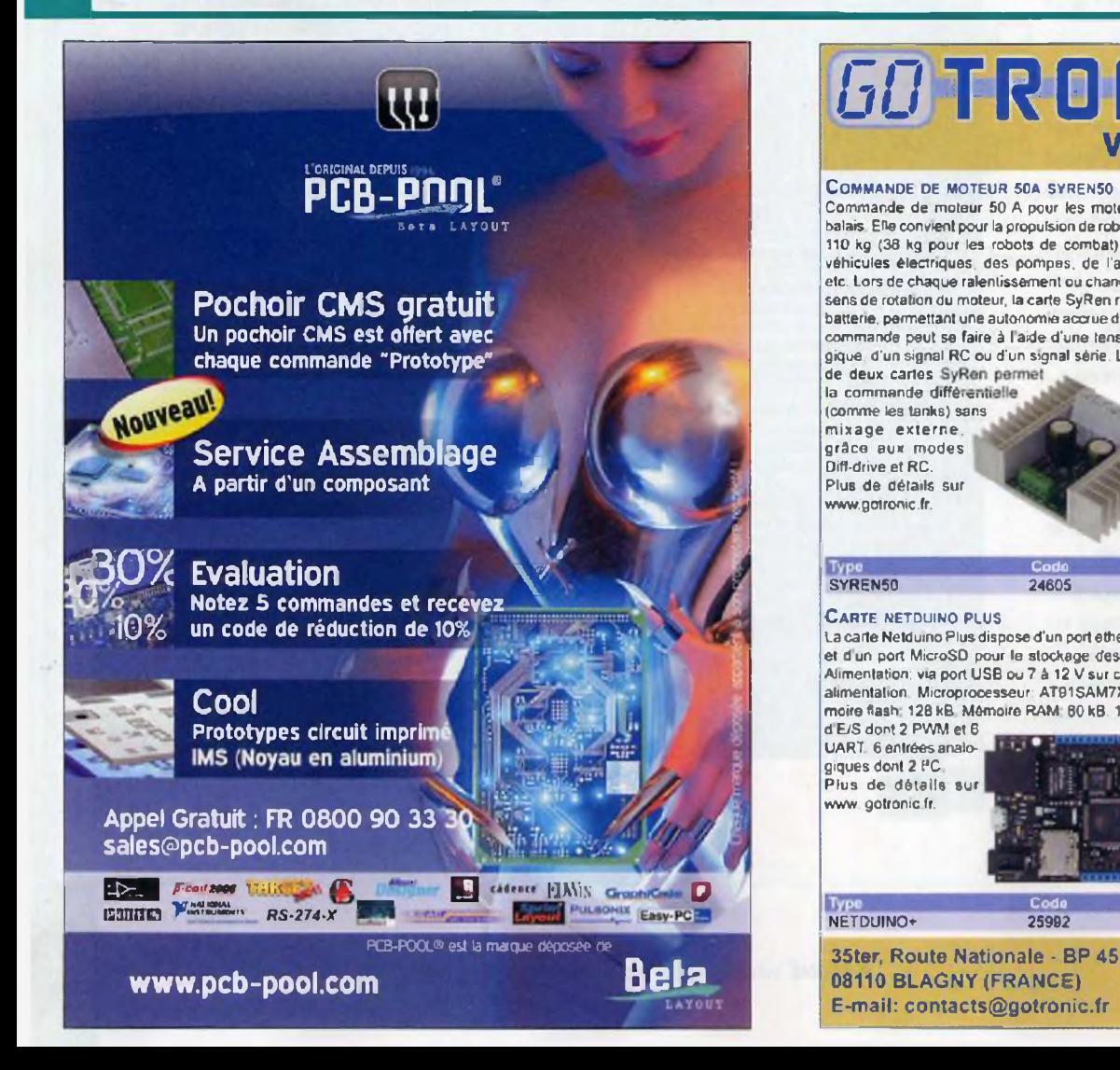

### **GOTRONIC [www.gotronic.fr](http://www.gotronic.fr)**

**Commande de moteur soa svrenso** Commande de moteur 50 A pour les moteurs CC â balais Elle convient pour la propulsion de robots jusqu'à 110 kg (36 kg pour les robots de combat), pour des véhicules électriques, des pompes, de l'automation etc. Lors de chaque ralentissement ou changement de sens de rotation du moteur, la carte SyRen recharge la batterie, permettant une autonomie accrue du robot La commande peut se faire à l aide d'une tension analogique. d'un signal RC ou d'un signal série. L'utilisation de deux cartes SyRen permet

la commande différentielle (comme les tanks) sans mixage externe, grâce aux modes Diff-drive et RC. Plus de détails sur [www.gotronic.fr](http://www.gotronic.fr).

**Type**<br>SYREN50

#### **Carte netduino plus**

La carte Netduino Plusdispcse d'un port ethemet RJ45 et d un port MicroSD pour le stockage des données. Alimentation: via port USB ou 7 à 12 V sur connecteur alimentation Microprocesseur: AT91SAM7X512 Mémoire flash: 128 kB, Mémoire RAM: 80 kB, 14 broches d E/S dont 2 PWM et 6

Code **Prix ttc**<br>24605 89.50 €

**Code Prix ttc**

UART 6 entrées analogiques dont 2 PC Plus de détails sur

www.gotronic.fr. **Type Code Prixi Prixi Prixi Prixi Prixis Prixis 25124** 

NETDUINO+ 25992 59.50 €

08110 BLAGNY (FRANCE) E-mail: [contacts@gotronic.fr](mailto:contacts@gotronic.fr) **INTERFACE PHIDGET 1014** 

Solution simple et pratique pour com-muter 4 relais de puissance directement à partir d'un port USB de votre PC 9 langages de programmation possibles Applications, commande de lampes. moteurs etc Livrée avec câble USB Plus de détails sur [www.gotronic.fr](http://www.gotronic.fr)

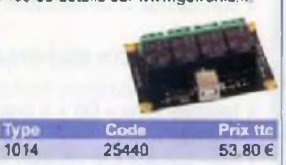

#### **Kit usb éducatif**

Ce kit USB éducatif EDU05 permet de taire ses premiers pas dans le monde de l'USB Apprendre à maîtriser la communication USB avec des appareils externes devient simple en utilisant ce tutoriel Exemples et tutoriel en Microsoft Visual Basic, éditions C\*- et C# Informations sur www.gotronic.fr.

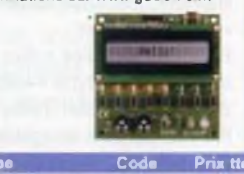

**EDU05 Livraison 24H Chronopost: 12 <sup>C</sup>**

**Livraison 46H Colissimo: 8 C Livraison <sup>1</sup> semaine: 5.90 £ CB ou chèque à la commando**

> Tél.: 03.24.27.93.42 Fax: 03.24.27.93.50

## **Un robot aspirateur Jgème papfcieJ**

**Nous avons proposé à nos lecteurs, dans notre précédent numéro, la réalisation d'un prototype de robot aspirateur. Cette première partie traitait de la réalisation mécanique du mobile.**

**Voyons l'aspect électronique avec la réalisation des différentes cartes : microcontrôleur, commandes des moteurs, capteurs, télécommande. Nous proposons également un programme de gestion qui, au regard du microcontrôleur utilisé, pourra être facilement modifié, donc amélioré.**

**LANDRE**<br>Fait simple.<br>gramme f a partie mécanique du robot étant achevée, passons à la description de l'électronique. Nous avons . Le robot, à l'aide du pro- nible el gramme fourni, dispose de deux options : soit il déambule seul en évitant les obstacles, soit il est piloté au moyen d'une télécommande à rayons infrarouges.

#### **Le schéma de principe**

Le schéma de principe complet est représenté en figure 1. Malgré le nombre important des composants, celui-ci est facilement compréhensible. Chacune des fonctions figure dans un encadré bleu. Ces encadrés correspondent, chacun, à une carte.

#### **La carte à microcontrôleur**

Nous avions utilisé cette carte pour notre précédent robot. Nous l'avons

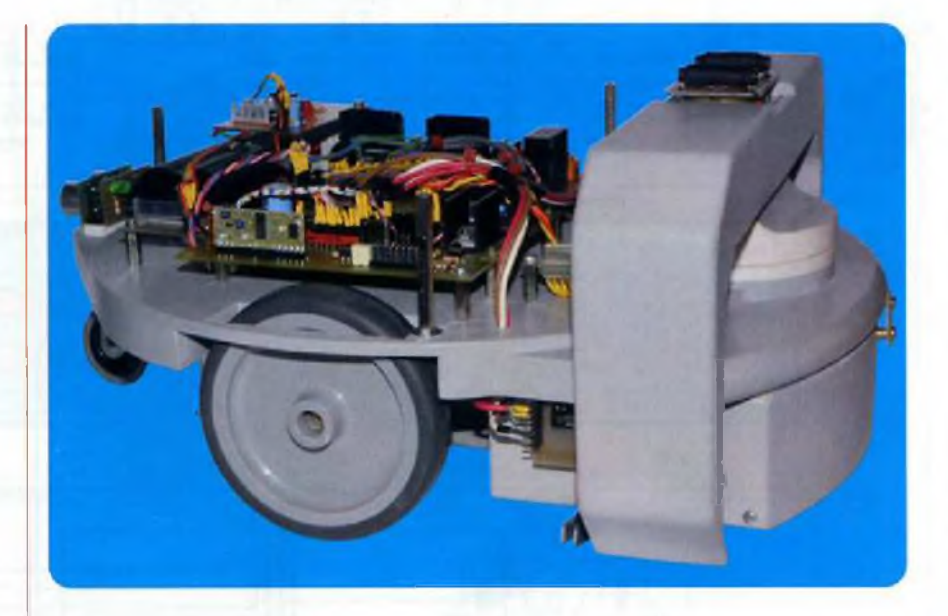

quelque peu améliorée par l'ajout d'un port «série» et quelques lignes d'entrées/sorties supplémentaires. Le cœur du prototype est un microcontrôleur de la gamme Cubloc. Rappelons pour information que les modules Cubloc se programment, entre autres, en langage Basic. Ce langage dispose d'instructions particulièrement puissantes qui permettent de gérer toutes sortes de capteurs et de périphériques. Le logiciel nécessaire à sa programmation, «Cubloc Studio», est gratuit et disponible en téléchargement sur le site du fabricant. Afin de programmer les modules, il suffit de disposer d'un câble RS232 de téléchargement et d'un port «série» sur son ordinateur. Nous donnons, pour rappel, les

caractéristiques du module CB405 que nous avons utilisé :

- 200 k de mémoire «flash»
- 51 k de mémoire SRAM pour le BASIC
- 4 k de mémoire SRAM pour le LADDER
- 51 k de mémoire SRAM (stockage des données)
- 4 k de mémoire EEPROM
- Liaison MODBUS (SLAVE, ASCII mode)
- 4 ports «série» RS232 + Bus PC et SPI

- 64 entrées/sorties dont : 16 convertisseurs A/N sur 10 bits, 12 sorties PWM (DAC) sur 10-16 bits. 4 broches d'interruption externes, 2 compteurs «haute vitesse» 16 bits

Nous n'avons pas utilisé toutes les ressources du CB405.

Nous disposons, pour la gestion de notre prototype, de :

- -<sup>12</sup> sorties de commandes des servomoteurs
- + de 20 lignes d'entrées/sorties au niveau TTL
- 2 lignes d'interruptions
- 2 entrées de compteurs rapides 16 bits
- 4 entrées analogiques protégées, pouvant lire des tensions comprises entre OV et +5 V
- 4 ports «série», dont l'un est au niveau RS232, les deux autres étant au niveau TTL
- -<sup>1</sup> port de communication PC
- 8 sorties de puissance pouvant débiter au maximum 500 mA

La disposition et la fonction de chacune des broches sont données en figure 2.

Chaque groupe de huit lignes (encadré en rouge) indique un port complet.

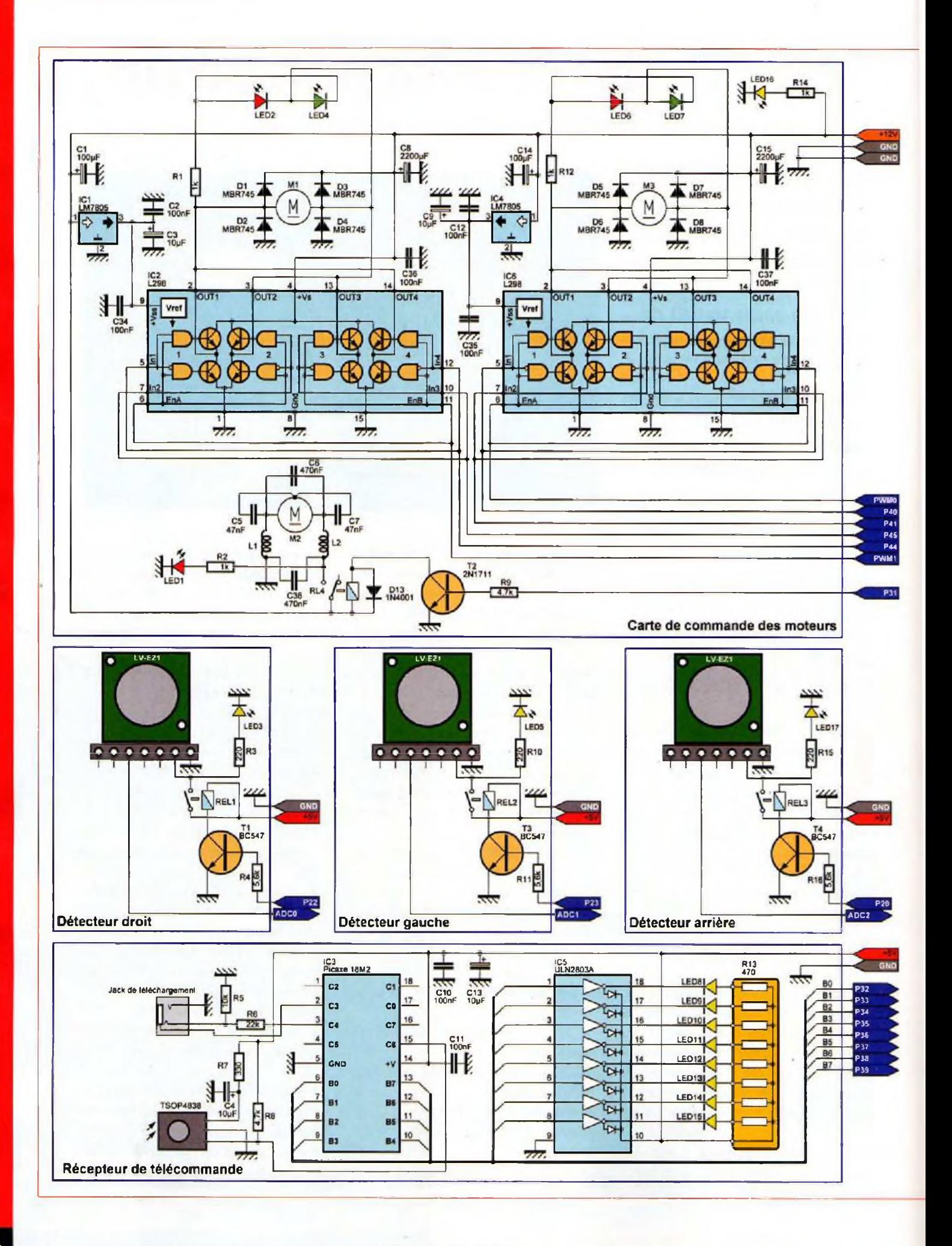

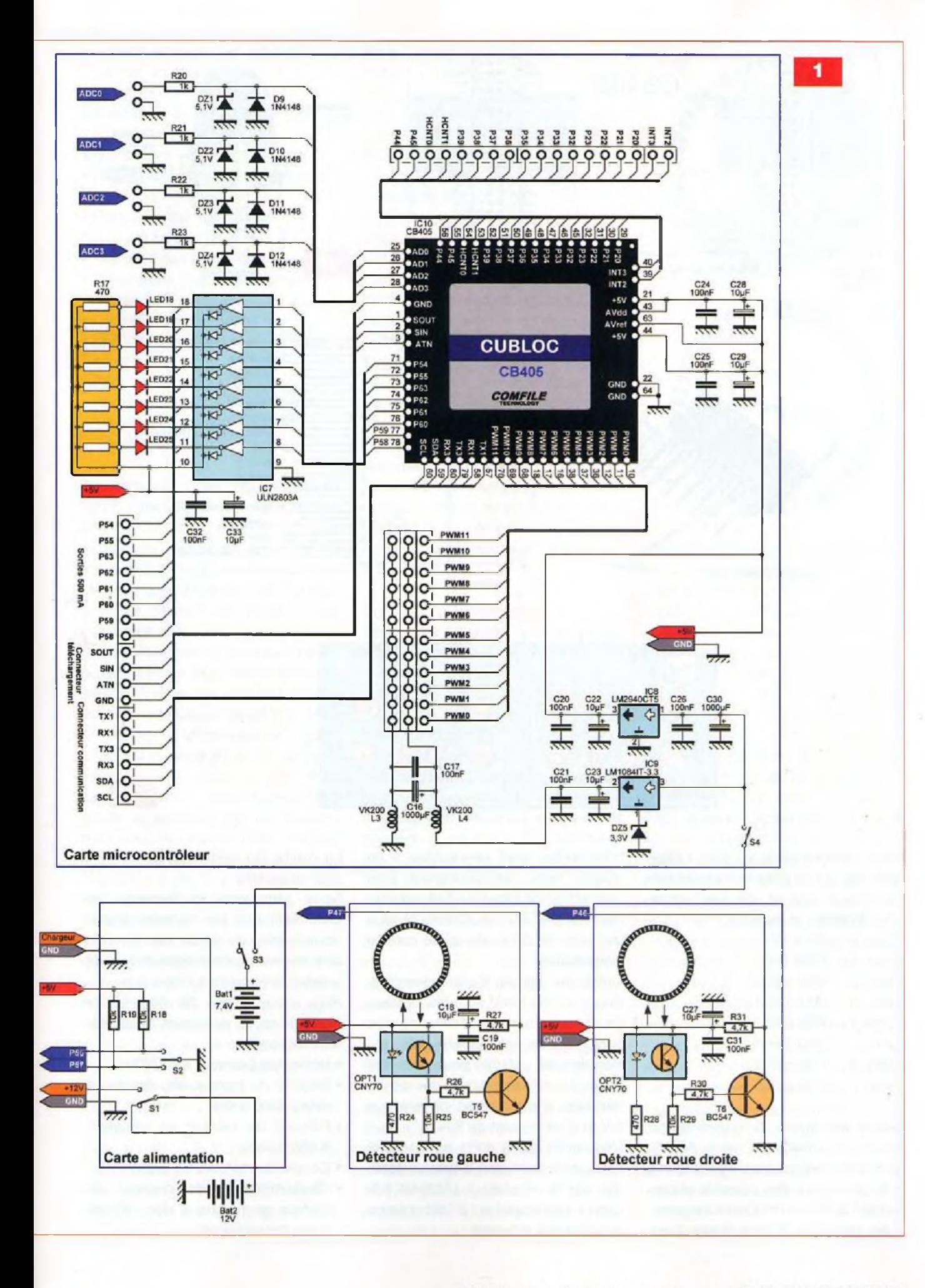

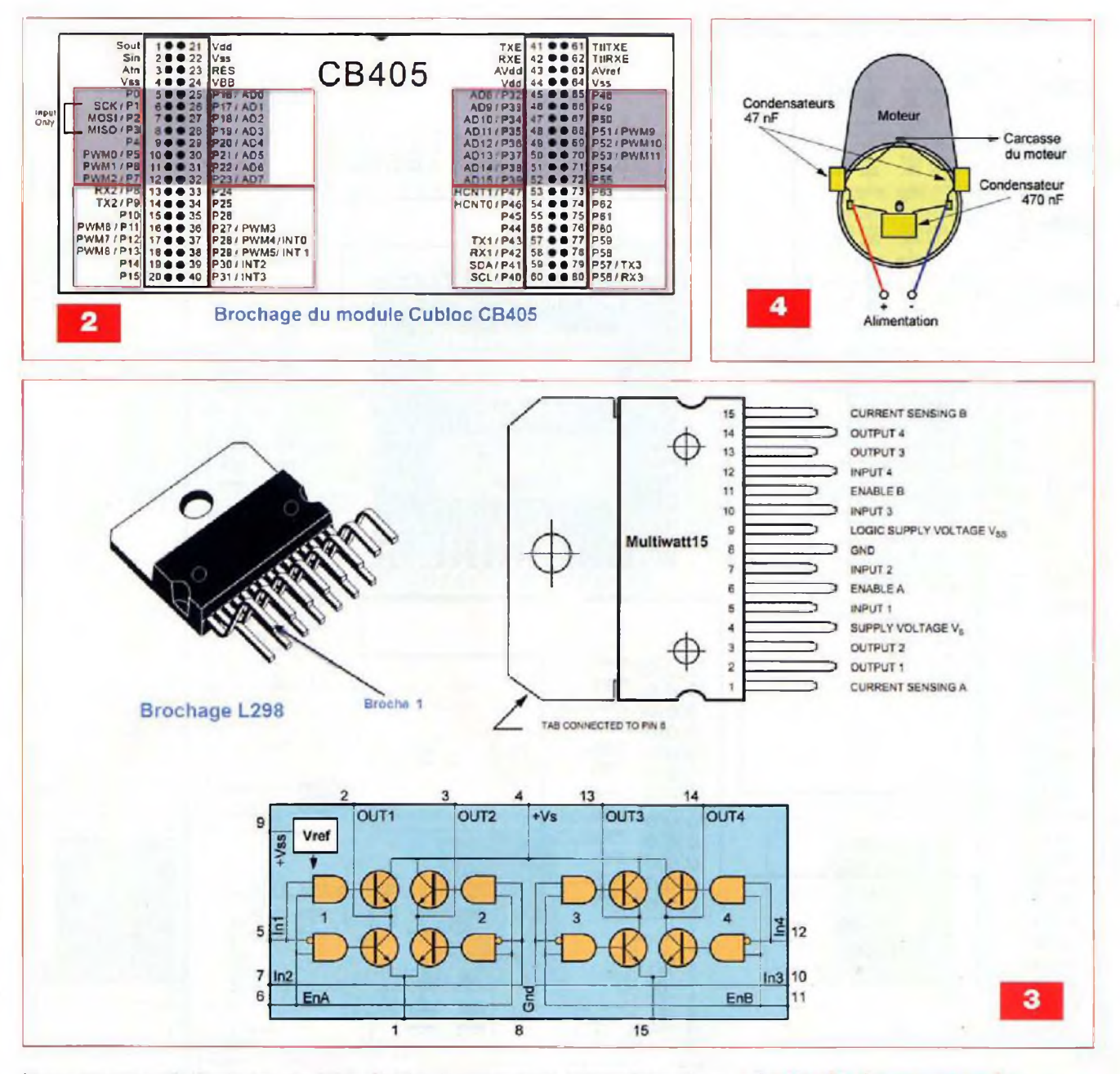

Nous pouvons ainsi, si nous le désirons, agir sur un octet complet et non pas sur un seul bit, par les instructions Bytein() et Byteout :

- Bloc  $0 \rightarrow PQ$  à P7
- Bloc  $1 \rightarrow P8$  à P15
- Bloc  $2 \rightarrow P16$  à P23
- Bloc  $3 \rightarrow P24$  à P31
- Bloc 4  $\rightarrow$  P32 à P39
- Bloc  $5 \rightarrow P40$  à P47
- Bloc 6  $\rightarrow$  P48 à P55
- Bloc  $7 \rightarrow P56$  à P63

Quatre des lignes du convertisseur, interne au CB405 (ADC0 à ADC3), sont protégées contre les surtensions et les inversions des polarités et permettent la mesure des tensions continues jusqu'à 5 V. Huit lignes d'entrées/sorties sont connectées à un octuple réseau de Darlington. Elles permettent de disposer d'un courant maximal de 500 mA. Connecté ici à des leds, nous l'avons utilisé comme visualisation.

Outre les lignes d'entrées/sorties, douze sorties PWM sont disponibles. Elles permettent la commande des servomoteurs. Un régulateur de tension de type LM1084 permet de disposer, pour l'alimentation des servomoteurs, d'une tension de presque 6 V et d'un courant de 5 A.

L'ensemble de la carte est alimenté sous une tension de 5 V, tension générée par le régulateur LM2940CT-5. Celui-ci sert également à l'alimentation des capteurs externes.

#### La carte de commande des moteurs

Nous rappelons, ci-dessous, les caractéristiques des moteurs utilisés. Nous aurions pu utiliser des moteurs plus puissants, mais nous avons été limités par le courant disponible. Ainsi, nous avons dû concilier le

poids du robot, sa vitesse et l'ampérage disponible.

- · Référence Conrad : n°227579
- · Régime du moteur, en marche, à vide: 6000 tr/min
- · Régime du moteur en charge : 4 650 tr/min
- · Couple du moteur : 35 g/cm
- . Consommation de courant du moteur, en marche, à vide : 80 mA (sans transmission)

- Consommation de courant du moteur, en charge : 300 mA
- Diamètre du moteur : 35 mm
- Diamètre de la transmission : 37 mm
- Rendement : 59 %
- Charge «transmission» (maximale) : 18 kg/cm
- Couple (crête) : 180 Nom
- Courant en charge, max. : 2,1 A
- Diamètre de l'arbre : 6 mm
- Dimensions (diamètre x longueur) : 37 mm x 77 mm
- Démultiplication : 1/200
- Longueur de l'arbre du moteur : 12 mm
- Régime en charge : 26 tr/min
- Régime à vide (1,5 V) : 30 tr/min
- Tension d'alimentation : 12 V
- Tension nominale :12 V

Faisant appel à des circuits intégrés L298, l'électronique de la carte de commande des moteurs est très simple. La figure 3 représente la structure interne du circuit et son brochage. Conçu à l'origine pour le pilotage des moteurs pas à pas, il peut également être utilisé pour la commande des moteurs à courant continu. Il renferme deux ponts de commande en H, qui peuvent être alimentés sous une tension de 46 V et débiter en continu un courant de 2 A (ou 2,5 A, 80 % On et 20 % Off, où ton = 10 ms).

Les deux ponts internes peuvent être câblés en parallèle, afin de disposer d'un courant doublé. C'est ce que nous avons réalisé pour notre carte. Une tension de 5 V est également nécessaire pour l'alimentation de la logique interne.

Trois signaux de commandes émanant du microcontrôleur sont nécessaires pour le «pilotage» de chaque moteur : deux qui déterminent le sens de rotation et l'arrêt et un signal PWM qui fixe la vitesse de rotation.

Les différentes combinaisons sont énumérées ci-dessous :

- $-VEN = 1$ ,  $IN1 = 1$ ,  $IN2 = 0 \rightarrow rotation$ horaire
- $-VEN = 1$ ,  $IN1 = 0$ ,  $IN2 = 1 \rightarrow rotation$ anti-horaire
- $-VEN = 1$ ,  $IN1 = IN2 \rightarrow$  arrêt rapide
- $-VEN = 0$ ,  $IN1 = 0$  ou 1,  $IN2 = 0$  ou 1
- $\rightarrow$  arrêt et roue libre

Ainsi, pour la commande des moteurs, il suffit de positionner les deux bits du sens de rotation (ou d'arrêt) IN1 et IN2, puis d'envoyer le signal PWM sur la broche ENABLE du L298. Des leds de contrôles sont connectées «tête bêche» aux bornes de ceux-ci, elles permettent de visualiser le bon fonctionnement.

Chacun des moteurs de propulsion doit être antiparasite. Des condensateurs suffisent et doivent être câblés selon le schéma de la figure 4.

Le troisième moteur, celui de l'aspiration, est également commandé par cette carte. Là, une seule ligne d'entrée/sortie du microcontrôleur est nécessaire. Elle commande un transistor de type 2N1711 qui permet l'alimentation d'un relais, lui-même commutant le 12 V vers le moteur. Ce dernier générant plus de parasites que les moteurs de propulsion, il est nécessaire d'insérer des inductances en série dans les deux lignes d'ali-

#### **La carte alimentation**

mentation.

Cette carte supporte la batterie d'alimentation des circuits électroniques, trois commutateurs et deux résistances. Nous avons utilisé une batterie Li-lon, de capacité 1500 mAh, qui présente l'avantage de pouvoir être rechargée assez rapidement et d'être d'un faible encombrement. La batterie de propulsion de 12 V doit avoir une capacité minimale de 7 Ah. Un connecteur permet le raccordement d'un chargeur pour cette dernière. Deux des commutateurs servent à la mise en service des batteries. Le troisième, à trois positions (On/Off/On), permet de sélectionner le mode de fonctionnement : indépendant, par télécommande infrarouge ou mise en attente.

#### **Les cartes à capteurs optiques**

Si nous souhaitons faire se déplacer le robot d'une distance déterminée, il convient de connaître la distance parcourue, par un point situé sur chacune des roues. Le procédé le plus simple est d'équiper les roues de disques sur lesquels sont tracés des repères. Nous avons utilisé ceux représentés en figure 5 (échelle 1/2,

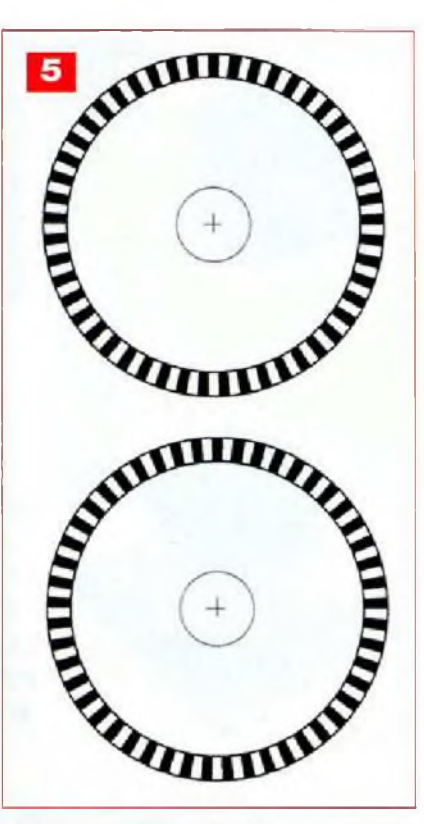

télécharger l'échelle 1/1 sur notre site www.*[electroniquepratique.com](http://www.electroniquepratique.com))* qu'il vous suffira d'imprimer sur un papier épais (160 gr ou 240 gr), de découper et de coller sur chacune des roues. Chacun des disques comporte qua-

rante neuf repères noirs. Les roues ayant un diamètre de 100 mm, la rotation sur un seul repère correspond à une distance d'environ 6,4 mm. Il est alors très simple de connaître le nombre de repères correspondant à une distance donnée.

Pour que le microcontrôleur soit informé de la distance parcourue, des impulsions doivent lui parvenir.

Nous avons utilisé, dans ce but, des optocoupleurs à rayonnement infrarouge de type CNY70, dont le brochage est représenté en figure 6.

Positionnés à moins d'un millimètre des disques, une impulsion positive est générée chaque fois qu'un repère noir passe devant eux. Ces impulsions sont acheminées vers les entrées HCNT0 et HCNT1 du CB405. Ce sont les entrées des deux compteurs rapides du microcontrôleur.

Ces compteurs peuvent travailler sur 32 bits et la fréquence maximale de comptage est de 500 kHz, ce qui est, pour nous, beaucoup plus que suffisant.

D'autre part, un point important est à

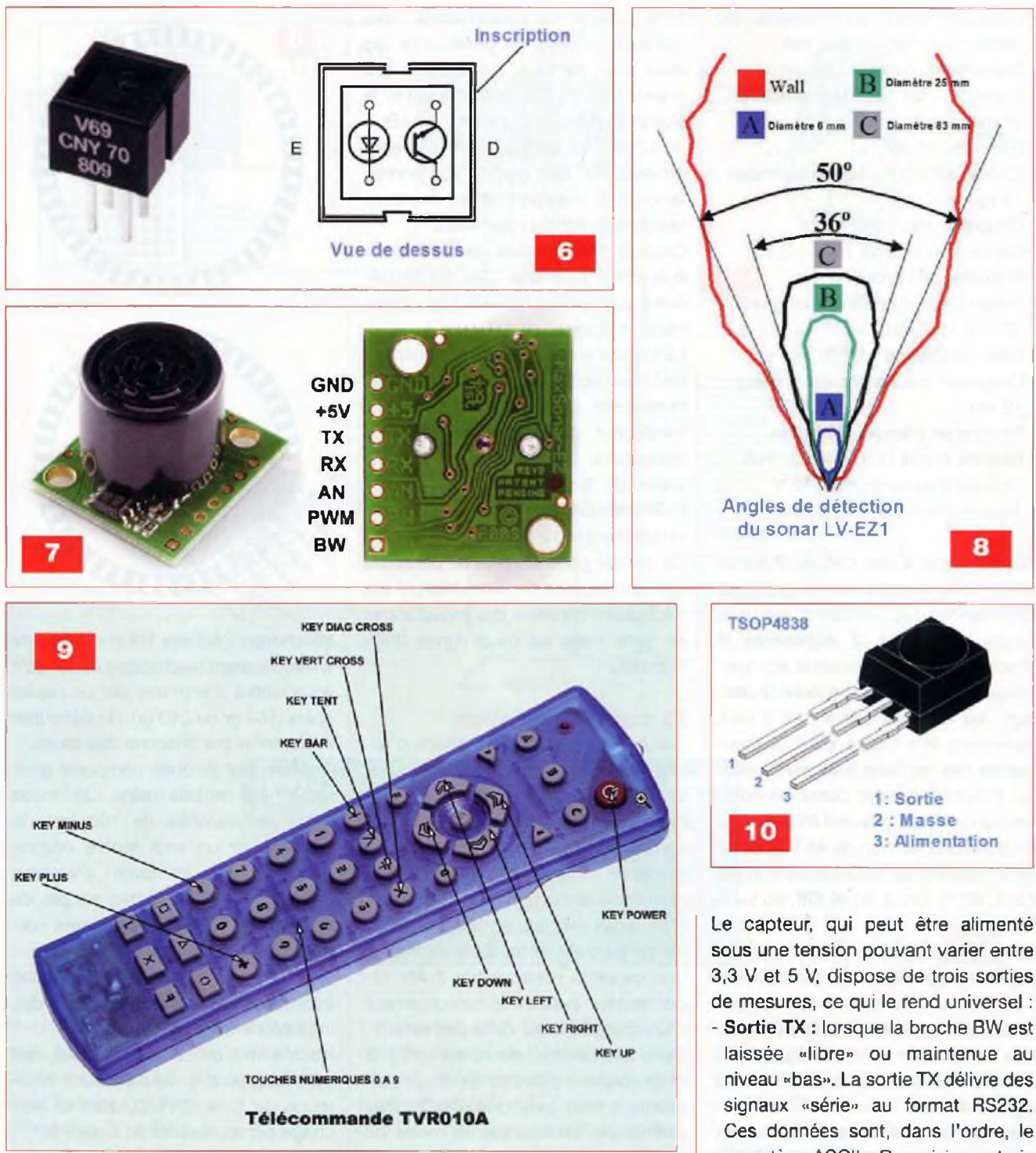

noter : ces compteurs sont gérés de façon «matérielle» et fonctionnent de manière indépendante. Ils peuvent donc comptabiliser des impulsions en temps «réel», sans tenir compte du fonctionnement du programme principal.

Il faut cependant noter que le compteur HCNTO utilise les mêmes ressources matérielles que les sorties PWMO, PWM1 et PWM2. Il conviendra donc de ne pas utiliser ces sorties si le compteur est en fonction.

#### **Les détecteurs à ultrasons**

Afin de se déplacer seul, le robot doit identifier les obstacles se trouvant sur sa route, dans le but de les contourner. Nous avons utilisé, pour cette fonction, des détecteurs à ultrasons de type LV-EZ1. La figure 7 donne deux clichés de ce détecteur. L'un d'eux indique son brochage.

La figure 8 représente un diagramme sur lequel figurent les angles de détection du LV-EZ1 et le diamètre des objets qui peuvent être détectés. sous une tension pouvant varier entre 3,3 V et 5 V, dispose de trois sorties de mesures, ce qui le rend universel : - Sortie TX : lorsque la broche BW est laissée «libre» ou maintenue au niveau «bas». La sortie TX délivre des signaux «série» au format RS232. Ces données sont, dans l'ordre, le caractère ASCII «R» suivi par trois autres qui forment le nombre (maximum 255) de pouces le séparant d'un objet

- Sortie AN : cette sortie analogique délivre une tension proportionnelle <sup>à</sup> la distance de (Vcc/512) / pouce. Une alimentation du module de 5 V donne 3,8 mV/cm, tandis que 3,3 V de tension d'alimentation donnent 3,51 mV *i* cm
- Sortie PWM : cette sortie délivre des impulsions, dont la durée est proportionnelle à la distance, avec

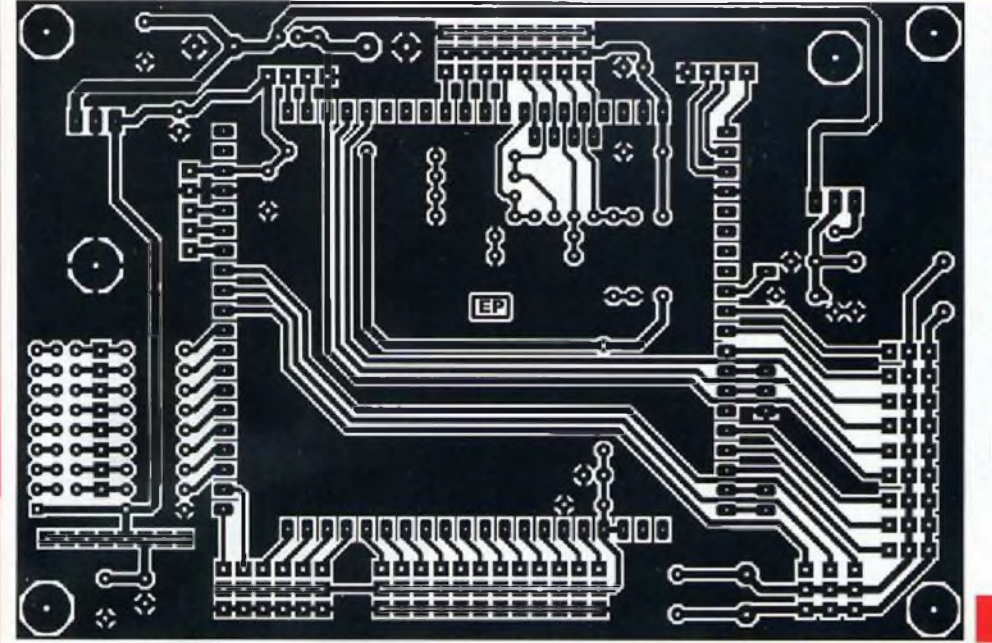

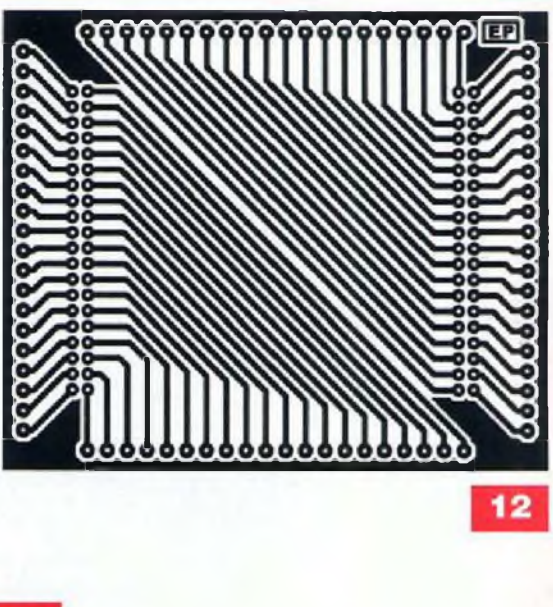

un facteur de 147 µs / pouce ou 58 ps / cm

Le robot est équipé de trois détecteurs : gauche, droit et arrière.

Ce dernier n'est pas utilisé par le programme que nous fournissons.

Chacun des détecteurs est fixé sur une petite platine. Celle-ci supporte un relais et un transistor qui le commande. En effet, il est inutile d'alimenter les détecteurs lorsque ceux-ci ne sont pas utilisés.

Deux lignes du module Cubloc sont nécessaires au fonctionnement de chaque platine : l'une commande le relais et l'autre est l'entrée du convertisseur analogique / numérique interne qui mesure la tension de sortie du LV-EZ1.

#### **La télécommande**

Nous avons opté pour une télécommande par rayonnement infrarouge, beaucoup moins onéreuse que les modules radiofréquences.

L'émetteur, semblable à une télécommande de téléviseur (voir figure 9), est commercialisé par la société Gotronic. Elle est vendue avec la diode réceptrice TSOP4838 utilisée pour notre récepteur et dont le brochage est donné en figure 10.

Le récepteur, que nous devons réaliser, utilise un microcontrôleur de type Picaxe 18M2,

Soyez rassurés, comme pour le

Cubloc, sa programmation s'effectue au moyen d'un simple câble relié à une liaison «série» du PC et du logiciel «Programming Editer» disponible en libre téléchargement à l'adresse *<http://www.picaxe.com/> Software/.* Là aussi, la programmation s'effectue en langage Basic.

Le récepteur TSOP4838 reçoit les données en provenance de l'émetteur, les démodule et les transmet au Picaxe 18M2. Selon la touche sollicitée sur la télécommande, une donnée codée sur 7 bits est envoyée. La liste suivante indique la valeur envoyée pour les touches que nous avons utilisées :

- Symbole KEY\_POWER = 21

- $-$  Symbole KEY\_1 = 0
- $-$  Symbole KEY\_2 = 1
- Symbole  $KEY_3 = 2$
- $-$  Symbole KEY\_4 = 3
- Symbole  $KEY_5 = 4$
- $-$  Symbole KEY\_6 = 5  $-$  Symbole KEY\_7 = 6
- Symbole KEY\_8 = 7
- 
- $-$  Symbole KEY\_9 = 8
- $-$  Symbole KEY\_0 = 9
- Symbole KEY\_UP = 16
- Symbole KEY\_DOWN = 17
- Symbole KEY\_LEFT = 19
- Symbole KEY\_RIGHT = 18
- $-$  Symbole KEY\_BAR = 96
- Symbole KEY\_TENT = 54
- Symbole KEY\_VERT\_CROSS = 37
- Symbole KEY\_DIAG\_CROSS = 20
- Symbole KEY\_MINUS = 98
- Symbole KEY\_PLUS = 11

Le programme interne du Picaxe 18M2, selon le code reçu, positionne les lignes d'entrées/sorties de son port B, connectées à huit entrées du CB405. Un circuit intégré, de type ULN2803A, buffer connecté au port B du Picaxe 18M2, alimente des leds qui visualisent la donnée que le module Cubloc reçoit. Nous sommes ainsi certains que l'ordre a été transmis correctement.

La portée obtenue est de plusieurs mètres et la télécommande fonctionne également par réflexion des rayons infrarouges sur un plafond blanc. Le «pilotage» du robot ne devrait ainsi rencontrer aucune difficulté.

#### **La réalisation**

**11**

Nous voici parvenus à la pratique. Plusieurs circuits imprimés sont à graver, mais la plupart sont de dimensions modestes.

Les dessins des pistes cuivrées des circuits imprimés et les schémas d'implantations sont ainsi proposés :

- En figure 11, la platine à microcontrôleur et en figure 12 le circuit supportant le Cubloc CB405
- En figure 13, l'implantation des composants sur ces deux platines
- En figure 14, la carte de commande des moteurs
- En figure 15, l'implantation de cette carte
- En figure 16, la carte d'alimentation

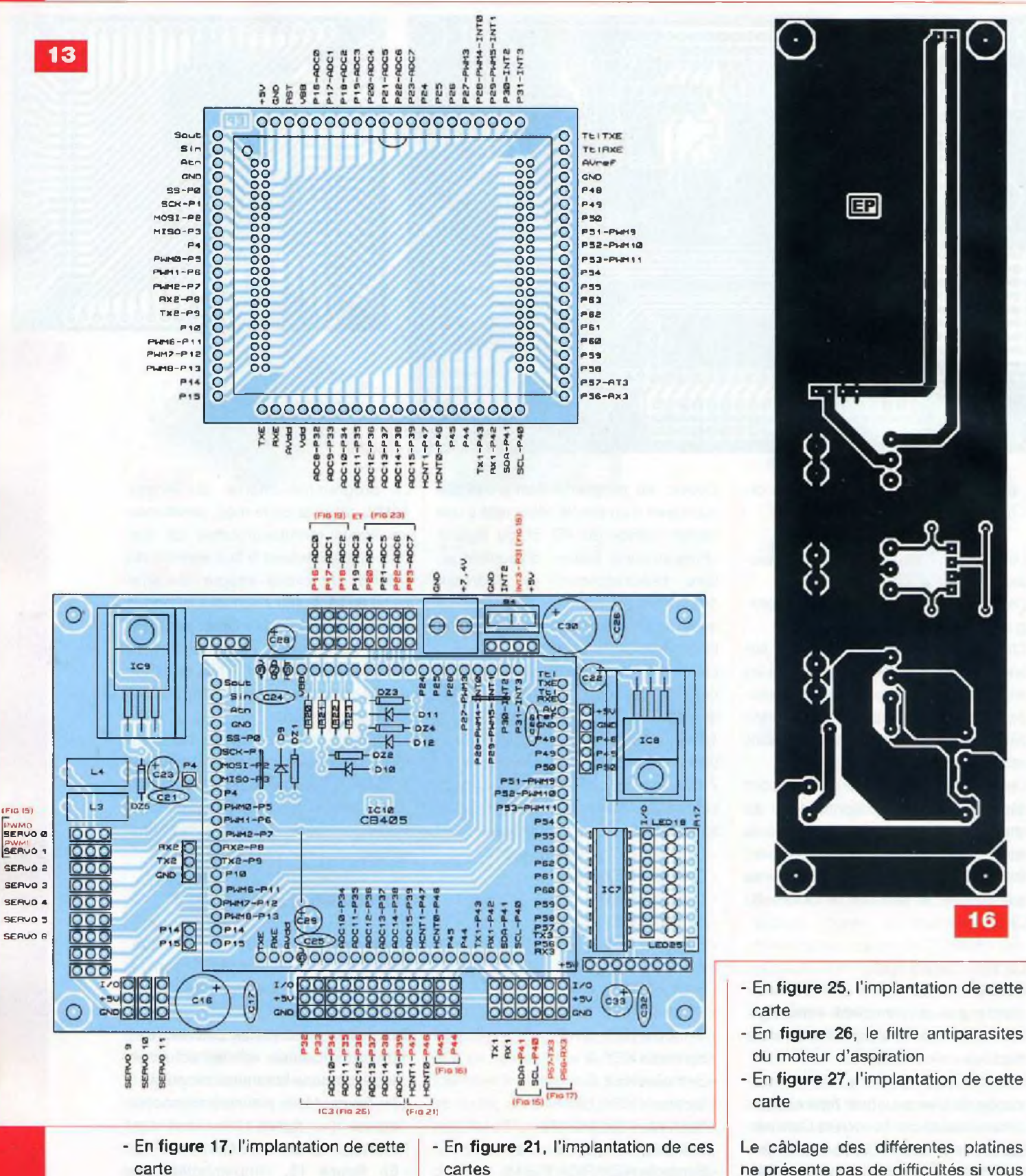

- En figure 22, le détecteur à ultra-

- En figure 23, l'implantation de cette

- En figure 24, le récepteur de télé-

sons «arrière» (facultatif)

carte

ne présente pas de difficultés si vous respectez l'ordre d'insertion des composants qui, logiquement, doit commencer par la mise en place des composants les plus petits, soit : straps et résistances, puis condensateurs plastiques, etc, etc.

- En figure 18, les détecteurs à ultra-

- En figure 19, l'implantation de ces

- En figure 20, les capteurs optiques

sons «droit» et «gauche»

cartes

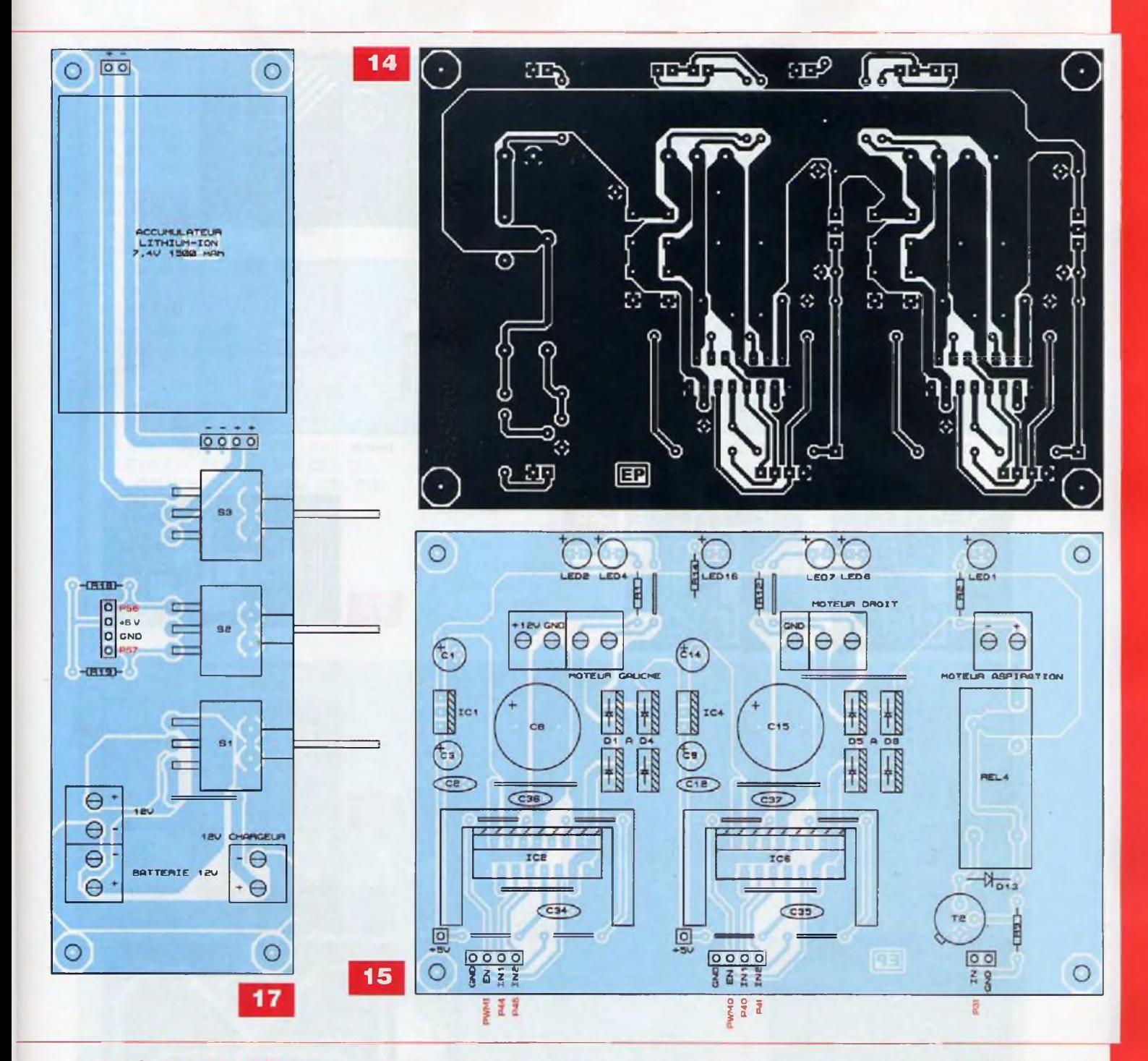

#### **Carte à microcontrôleur**

Pour la platine d'adaptation du CB405, deux connecteurs de 2x20 points, au pas de 2 mm, supportent le microcontrôleur.

Pour le placer sur la platine du microcontrôleur, nous utilisons quatre rangées de barrette sécable, de picots à broches carrées, soudées du côté cuivré du circuit.

Pour la platine du microcontrôleur, quatre rangées de barrette sécable, de supports pour broches carrées à 20 points, sont à souder pour recevoir l'adaptateur.

Douze morceaux de barrette sécable, à trois points, seront utilisés pour les interconnexions des servomoteurs.

Tous les autres connecteurs seront des morceaux de barrette sécable de supports pour broches carrées.

Les régulateurs de tensions sont fixés contre des dissipateurs de bonnes dimensions pour boîtier TO220.

#### **Carte de commande des moteurs**

Des morceaux de barrette sécable, de supports pour broches carrées, sont utilisés afin de relier cette carte au microcontrôleur. Des borniers à vis permettent de connecter la batterie et les moteurs. Les deux circuits L298 sont munis de dissipateurs.

#### **Cartes des détecteurs à ultrasons (droite et gauche)**

Les détecteurs LV-EZ1 sont fixés, perpendiculairement, aux circuits imprimés. Pour cela, ils sont équipés d'une rangée de supports pour broches carrées. Sur les cartes et du côté cuivré, est soudée une rangée de picots à broches carrées coudées.

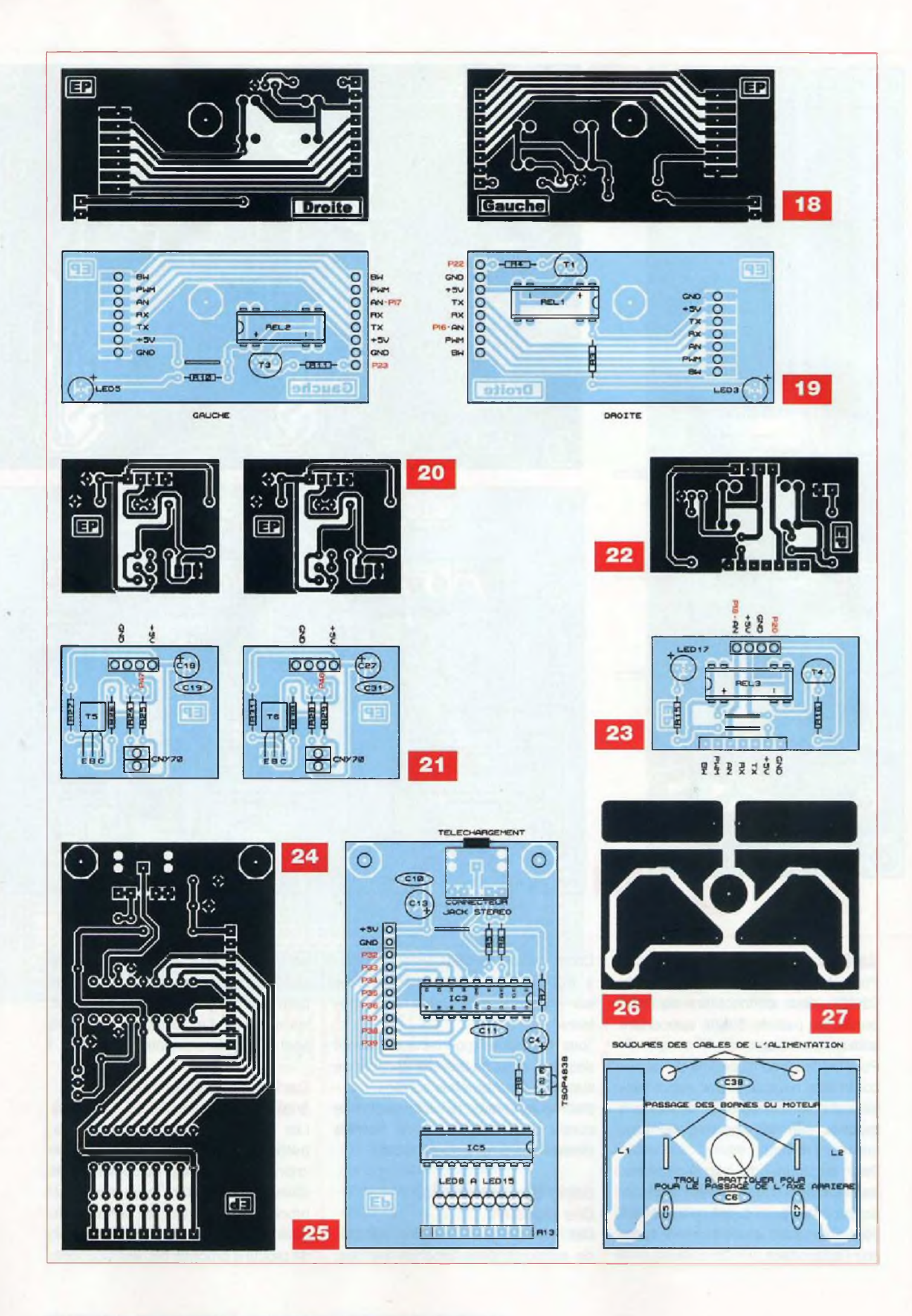

### **Nomenclature**

**• Résistances**

R1, R2, R12, R14, R20à R23: <sup>1</sup> kQ (marron, noir, rouge) R3, R10, R15 : 220 Ω (rouge, rouge, marron) R4, R11, R16 : 5,6 kQ (vert, bleu, rouge) R5, R18, R19, R25, R29 :10 kQ (marron, noir, orange)  $R6:22 k\Omega$  (rouge, rouge, orange) R7 : 330  $\Omega$  (orange, orange, marron) R8. R9, R26, R27, R30, R31 : 4,7 kQ (jaune, violet, rouge) R13, R17 : réseau de huit résrstances de 470 Q R24, R28 : 470  $\Omega$  (jaune, violet, marron)

#### • Condensateurs

C1, C14 : 100 pF / 16V C2, C10, C11, C12, C17, C19, C20, C21, C24, C25, C26, C31, C32, C34, C35, C36, C37 :100 nF C3. C4, C9, C13, C18, C22, C23. C27. C28, C29, C33: 10 µF / 16V 05, 07 : 47 nF C6 :470 nF C8, 015 : 2 200 pF/25V 016, C30 :1 000 pF/16V

#### Antiparasitage des moteurs de propulsion : - 4 condensateurs de 47 nF - 2 condensateurs de 470 nF

**Semi-conducteurs**

T1,T3àT6: BC547 T2 : 2N171<sup>1</sup> D1 â D8 : MBR745 LED1, LED2, LED6, LED18 à LED25 : diode électroluminescente rouge LED3, LED5 : diode électroluminescente blanche LED4, LED7, LED17 : diode électroluminescente verte LED8 à LED15 : diode électroluminescente iaune

#### **• Circuits intégrés**

OPT1, OPT2 : réflecteur optique CNY70 (GOTRONIC) IC1, IC4 : LM7805 IC2,1C6 : L298 IC3 : microcontrôleur Picaxe 18M2 (GOTRONIC) IC5, IC7 : ULN2803A IC8 : LM2940CT-5 IC9 : LM1084IT-3.3 IC10 : module Cubloc CB405 (LEXTRONIC)

#### **• Divers**

Télécommande TVR010A + TSOP4838 (GOTRONIC)

2 dissipateurs thermiques pour boîtier TO220

2 dissipateurs pour boîtier Pentawatt 15 3 modules LV-EZ1

- <sup>1</sup> jack de téléchargement pour Picaxe (GOTRONIC)
- 3 relais Reed 31A3210
- <sup>1</sup> relais, bobine 12 V, HR-CR311
- 2 connecteurs 2x20 broches au pas de 2 mm pour module Cubloc CB405 (LEXTRONIC)
- 2 inductances VK200

2 morceaux de ferrite ronde (voit texte) Barrette sécable de picots, à broches carrées

Barrette sécable de supports, pour broches carrées

- 3 supports pour circuit intégré 18 broches
- <sup>1</sup> connecteur SUBD 9, broches femelles Entretoises (voir texte)
- 2 commutateurs, 2 positions, à broches coudées pour circuit imprimé
- <sup>1</sup> commutateur, 3 positions, à broches coudées pour circuit imprimé

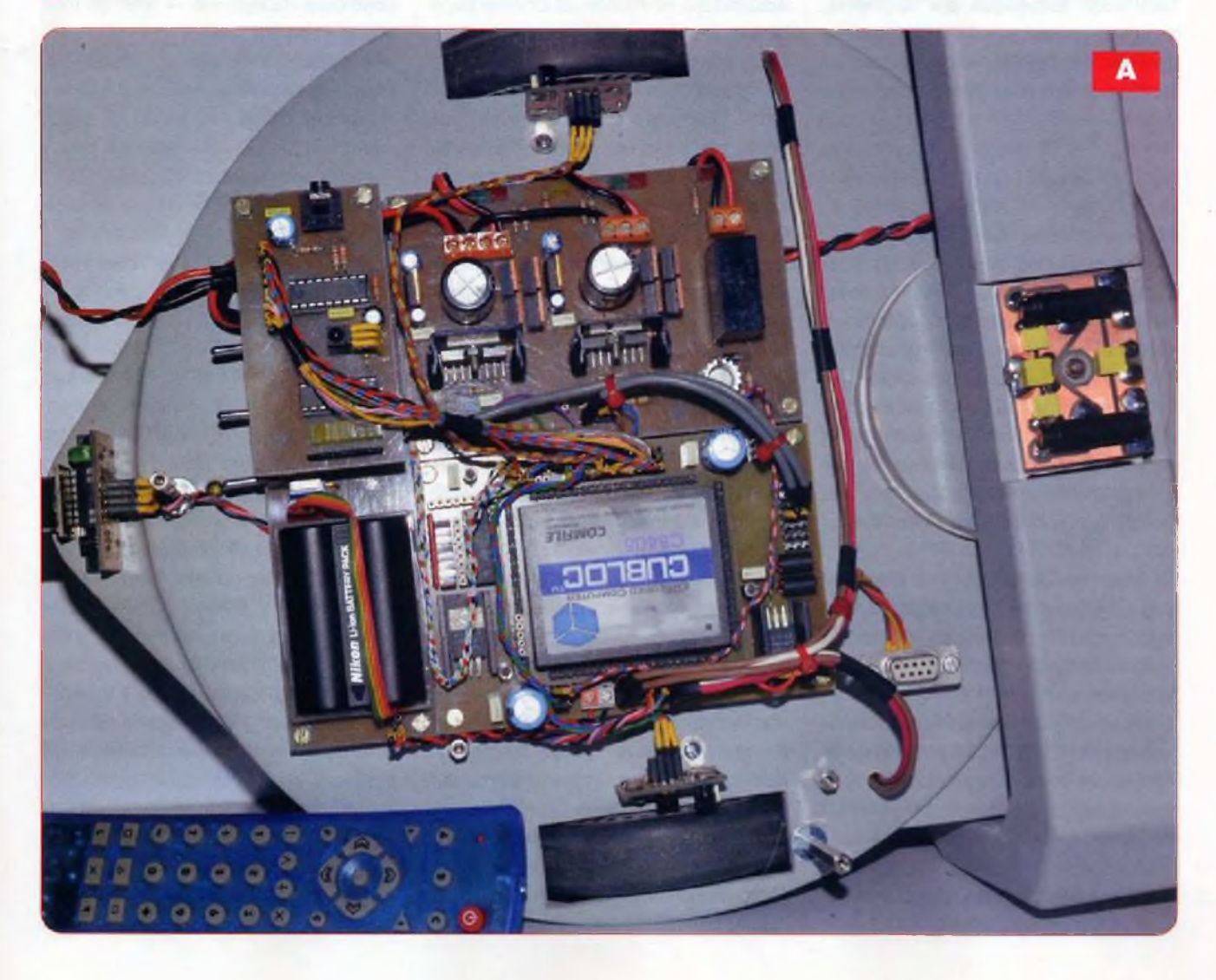

#### **Carte du détecteur à ultrasons (arrière)**

Si vous réalisez cette carte, le détecteur LV-EZ1 sera fixé parallèlement à la carte, en y soudant une rangée de supports pour broches carrées, soudée côté cuivré, qui sera insérée dans une rangée de picots à broches carrées soudée sur la carte.

#### **Carte d'antiparasitage du moteur d'aspiration**

Les composants sont soudés du côté cuivré. La carte est directement soudée sur les bornes du moteur. Les deux bobinages sont réalisés en utilisant deux morceaux de ferrite ronde, de 5 mm de diamètre et de 30 mm de longueur. Enroulez dessus autant de spires de fil émaillé de 10/10° de millimètre que vous pouvez.

#### **Carte du récepteur de télécommande infrarouge**

Le récepteur/démodulateur infrarouge TSOP4838 est soudé sur la platine, lentille au-dessus (donc le boîtier parallèle à la face supérieure du circuit imprimé), en allongeant ses trois connexions.

#### **Les essais**

Avant la mise en place sur le robot, chaque carte doit être testée. La carte à microcontrôleur, le CB405 enlevé, sera mise sous tension pour vérifier les tensions en sorties des régulateurs. Pour la carte de commande des moteurs, vérifier la tension de +5 V. Vérifier également que pour des niveaux TTL déterminés et appliqués sur les entrées de commandes, les leds de contrôles s'illuminent différemment.

Le récepteur de télécommande infrarouge mis sous tension, télécharger le programme au moyen du câble et du logiciel «Programming Editor». Attention.

Avant d'utiliser l'émetteur de télécommande TVR010, il convient de le configurer pour le protocole Sony.

Pour cela, il suffit de procéder à quelques manipulations en utilisant ses touches :

1) appuyer sur les touches S et B en même temps. La touche S se situe au centre des flèches. La led rouge (en haut, à gauche) s'illumine

- 2) appuyer sur la touche 0. La led émet un clignotement
- 3) appuyer sur la touche 1. La led émet un clignotement
- 4) appuyer sur la touche 3. La led s'éteint
- 5) appuyer sur la touche rouge, en haut, à droite

La télécommande est maintenant programmée et les essais peuvent être entrepris.

Cette manœuvre effectuée, vérifier que l'appui sur les touches de la télécommande a pour résultat l'illumination de certaines leds de la platine.

La fixation des cartes sur le robot est réalisée au moyen d'entretoises de 15 mm. Leur disposition sur le «dos» du robot est visible sur la photo A.

Les interconnexions entre les cartes s'effectuent à l'aide de fils de câblage munis de connecteurs mâles à leurs extrémités.

Utiliser le schéma théorique de la figure <sup>1</sup> pour ces raccordements.

Le raccordement des «cartes à détecteurs ultrasons» est réalisé avec du câble blindé de petit diamètre. Différents trous sont pratiqués dans le robot pour le passage des câbles.

Les «cartes à capteurs optiques» sont fixées perpendiculairement à la platine du robot. Les capteurs optiques doivent être situés à environ 3/10° de millimètre des roues, afin de fonctionner correctement.

La «carte du récepteur de télécommande» est fixée, au moyen d'entretoises, au-dessus de la «carte alimentation». Le connecteur «série» SUBD9 de téléchargement du CB405 est fixé sur le robot.

Lorsque l'intégralité du câblage est achevée et vérifiée, procéder au téléchargement du programme dans le module Cubloc. Il suffit, pour cela, de connecter le PC au robot par un câble «série», de télécharger le programme sur notre site et au moyen du logiciel Cubloc Studio d'envoyer le programme au microcontrôleur.

Dès la fin du téléchargement, le commutateur S2 de la «carte alimentation» étant en position centrale, les diodes LED18 à LED25 doivent s'illuminer alternativement. Les diodes LED24 et LED25 clignotent ensuite rapidement et la diode LED18 reste allumée. Lorsque le commutateur S2 est positionné vers S3, le robot répond à la télécommande infrarouge.

Positionné vers S1, le robot est indépendant et avance seul.

Nous donnons, ci-dessous, la manœuvre effectuée par le robot lors de l'appui sur les différentes touches de la télécommande infrarouge :

- $-$  Symbole KEY\_POWER = 21  $\rightarrow$  arrêt
- Symbole KEY\_1 =  $0 \rightarrow 1/4$  de tour vers la droite
- Symbole KEY\_2 = 1  $\rightarrow$  1/2 tour vers la droite
- Symbole KEY\_3 =  $2 \rightarrow 3/4$  de tour vers la droite
- Symbole KEY\_4 =  $3 \rightarrow 1/4$  de tour vers la gauche
- Symbole KEY\_5 =  $4 \rightarrow 1/2$  tour vers la gauche
- Symbole KEY\_6 =  $5 \rightarrow 3/4$  de tour vers la gauche
- Symbole KEY\_7 =  $6 \rightarrow 1/8$ ° de tour vers la droite
- Symbole KEY\_8 =  $7 \rightarrow 1/8$ ° de tour vers la gauche
- Symbole KEY\_9 =  $8 \rightarrow$  non attribué
- Symbole KEY\_0 =  $9 \rightarrow$  retour à la lecture du commutateur S2
- Symbole KEY\_UP =  $16 \rightarrow$  avance lente
- $-$  Symbole KEY\_DOWN = 17  $\rightarrow$  recul lent
- Symbole KEY\_LEFT =  $19 \rightarrow$  virage à droite, lent
- Symbole KEY\_RIGHT =  $18 \rightarrow \text{virage}$ à gauche, lent
- $-$  Symbole KEY\_BAR = 96  $\rightarrow$  avance rapide
- Symbole KEY\_TENT =  $54 \rightarrow$  recul rapide
- Symbole KEY\_VERT\_CROSS =  $37 \rightarrow$ virage à droite, rapide
- $-$  Symbole KEY\_DIAG\_CROSS = 20  $\rightarrow$ virage à gauche, rapide
- Symbole KEY\_MINUS =  $98 \rightarrow$  arrêt du moteur d'aspiration
- Symbole KEY\_PLUS =  $11 \rightarrow$  mise en marche du moteur d'aspiration

Espérant avoir intéressé un maximum de nos lecteurs, nous leur souhaitons une bonne réalisation.

> **P. OGUIC [p.oguic@gmail.com](mailto:p.oguic@gmail.com)**

### **Acquisition de quatre voies analogiques via une liaison Bluetooth**

**Il arrive fréquemment que nous ayons besoin de surveiller à distance des signaux provenant de capteurs divers. De nombreux systèmes d'acquisitions par liaisons filaires existent (USB, RS232, etc.). Les solutions sans fils sont beaucoup moins répandues et restent relativement onéreuses.**

est pour répondre à ce besoin que nous vous proposons de réaliser un petit système d'acquisitions analogiques quatre voies, qui utilise une liaison Bluetooth.

### **Schéma**

Il est reproduit en figure 1. Cette étude repose sur deux composants essentiels : un microcontrôleur PIC18LF2620 (U1) associé à un module Bluetooth FB155BC (U2). Le module Bluetooth retenu simplifie grandement la mise en œuvre de la liaison sans fils avec un PC, car il se «pilote» comme un banal port «série» (légèrement amélioré tout de même).

D'ailleurs, le module supporte exclusivement le profil Bluetooth SPP (Serial Port Protocol), si bien qu'il sera reconnu comme un port «série» virtuel sur votre PC, lequel devra bien entendu être équipé d'une interface Bluetooth, L'auteur a acquis, pour l'occasion, une clé USB Bluetooth (pour moins de 8 €) dans une grande enseigne de la distribution. La réalisation de ce montage ne vous imposera donc pas un investissement important. Notez à ce sujet que, si vous devez vous équiper d'une interface Bluetooth, il vous faudra choisir entre un modèle de type

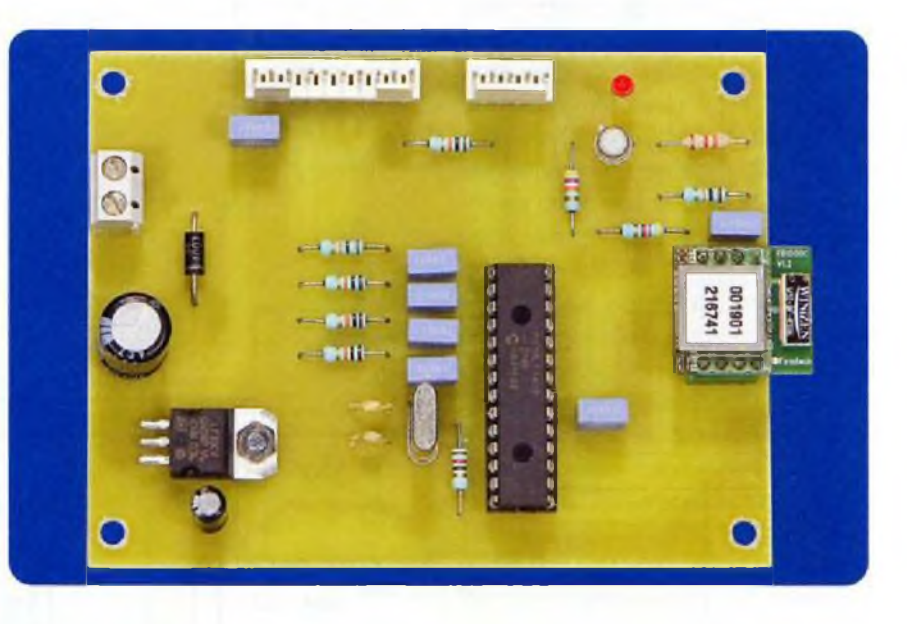

«Class 1» ou de type «Class 2». Les équipements Bluetooth de type «Class <sup>1</sup> » ont une portée annoncée de 100 m, tandis que les modèles de type «Class 2» n'ont qu'une portée de 10 m. Nous avons constaté que le prix des interfaces Bluetooth n'est pas toujours en rapport avec les performances réelles. Ouvrez l'œil au moment de l'achat de ce type d'interface.

Comme le module FB155BC retenu pour ce montage est de type «Class 2», le choix de ('interface Bluetooth pour votre PC est sans importance. Cependant, pour d'autres utilisations que celles prévues avec ce montage, le choix d'une interface de type «Class 1» pourra être avantageux, à conditions toutefois d'accepter d'être exposé à un rayonnement plus élevé des ondes électromagnétiques et de rendre l'interface Bluetooth détectable par d'autres ordinateurs sur une distance plus importante.

Le raccordement du module U2 / FB155BC au microcontrôleur U1 se fait simpiement, comme nous le faisons avec les signaux RS232 habituels, après remise en forme en niveau TTL par un driver de lignes. La dénomination des signaux appliqués au niveau de l'interface du module FB155BC correspond au nom des signaux disponibles sur le port RS232 d'un PC classique (convention DTE : Data Terminal Equipement). Il faut donc penser à croiser les signaux pour les raccorder à l'UART intégrée dans notre microcontrôleur. Le signal RX du microcontrôleur, broche 18 de U1, doit être raccordé au signal TXD du module Bluetooth, broche 7 de U2, etc.

Le signal de sortie, nommé STATUS (broche 3 de U2) sur le module FB155BC, indique si la connexion Bluetooth est établie avec le PC. Le signal étant actif à l'état «bas», nous utilisons un transistor PNP / T1 pour permettre d'activer une diode led DL1 lorsque la connexion est établie. La sortie du module FB155BC est également surveillée directement par le logiciel du microcontrôleur, au travers de son entrée RBO (broche 21 de U1). Le module Bluetooth FB155BC possède plusieurs modes et paramètres de fonctionnement programmables.

La modification de ces paramètres nécessite la mise en œuvre d'une procédure particulière (maintien du signal FA\_RSTN à 0 pendant au moins 4 s et accès à des menus de configuration par un terminal RS232). Cette procédure n'est pas gérée automatiquement par notre montage pour ne pas alourdir le logiciel. Dans notre cas, le signal FA\_RSTN sera donc maintenu en permanence à l'état «haut» grâce à la

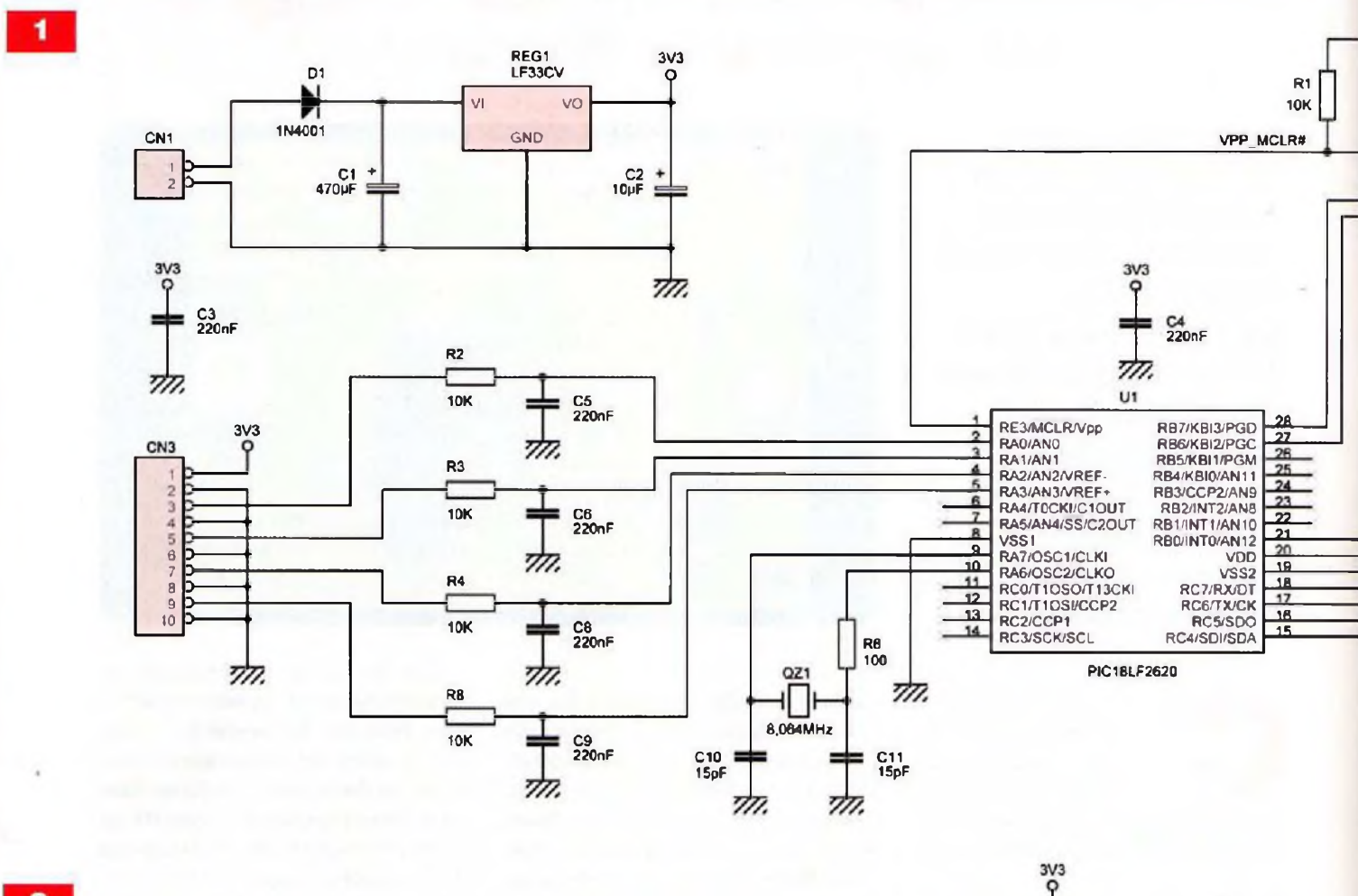

 $\overline{\mathbf{2}}$ 

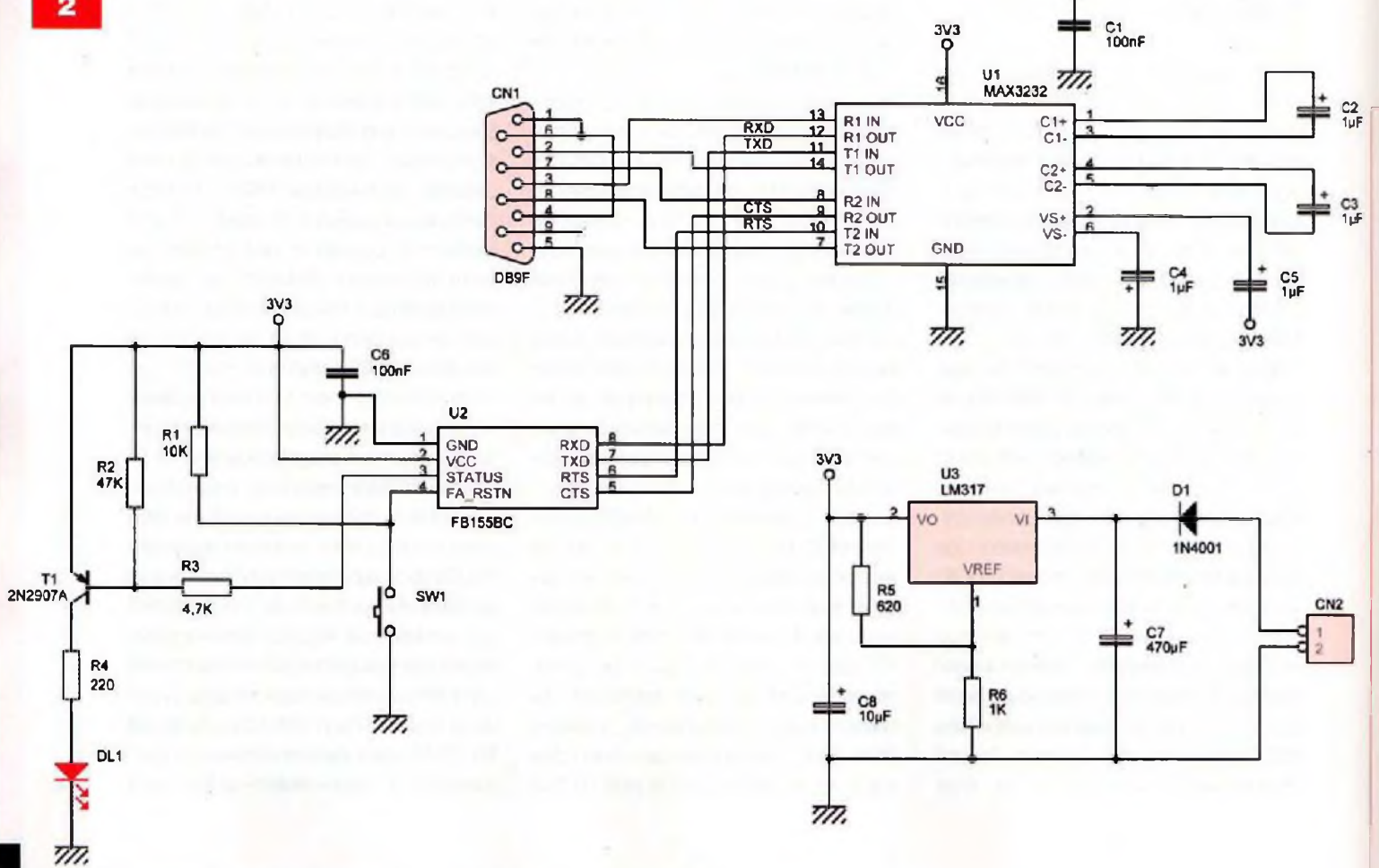

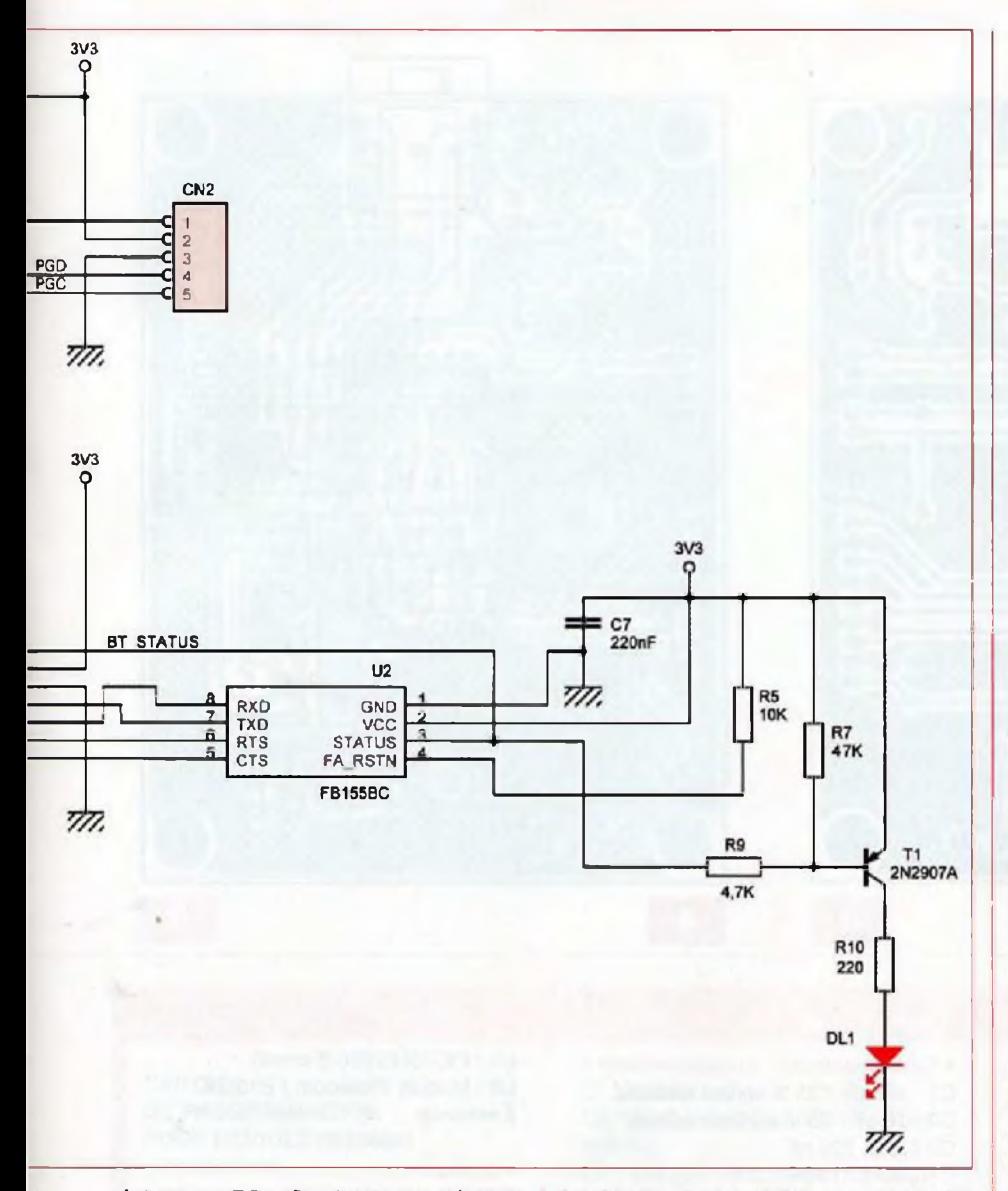

résistance R5, afin de ne pas risquer de déprogrammer par inadvertance le module FB155BC.

Les paramètres de fonctionnement, par défaut, des Bluetooth FB155BC ne convenant pas à notre application, nous devons reprogrammer ces modules, Pour permettre cette programmation des paramètres, nous avons préféré réaliser, en parallèle de ce montage, une petite interface RS232. Cette interface vous permettra également d'explorer toutes les possibilités des modules FB155BC si le cœur vous en dit, à condition toutefois de télécharger la notice «utilisateur» des modules Bluetooth. Pour cela, rendez-vous sur le site Internet :

<http://www.firmtech.co.kr/02downloa> d/main\_eng.php?index-1, puis faites défiler la page jusqu'à la rubrique «Bluetooth Embedded Module» puis «FB155BC».

Le choix de la référence exacte du microcontrôleur U1 / PIC18LF2620 <sup>a</sup> été dicté par la nécessité d'alimenter tous les circuits logiques en 3,3 V, à cause du module Bluetooth. C'est donc, tout naturellement, que nous retrouvons un régulateur REGI / 3,3 <sup>V</sup> sur notre schéma. Ce régulateur est un modèle TO220, largement surdimensionné pour notre application. Il est relativement bon marché et facile à approvisionner.

Le montage pourra être alimenté par une tension comprise entre 5 V et 15 V, celle-ci n'ayant pas besoin d'être stabilisée. N'importe quel petit bloc d'alimentation d'appoint fera l'affaire à condition qu'il soit capable de débiter au moins 150 mA. Ajoutons que la diode D1 permet de protéger le montage en cas d'inversion des polarités sur le connecteur d'alimentation CN1. La mise en œuvre du microcontrôleur

est très classique. Le connecteur CN2 sert à la programmation, selon un schéma de raccordement habituel pour ce type de microcontrôleur. Si vous utilisez une interface ICD, vous devrez réaliser un petit adaptateur pour raccorder le connecteur CN2 de la carte principale au connecteur RJ11 des interfaces ICD. Les signaux du connecteur CN2 sont disposés dans le même ordre que ceux du connecteur RJ1<sup>1</sup> des interfaces ICD (voir la notice des boitiers ICD).

L'oscillateur interne du microcontrôleur est associé au quartz QZ1, pour cadencer tout le système. Le choix de la fréquence du quartz (8,064 MHz) est lié aux possibilités du diviseur d'horloge interne du microcontrôleur, pour produire la fréquence de travail de la liaison «série» (module EUSART) raccordée au module Bluetooth. Pour permettre la transmission des mesures au rythme d'un point toutes les minutes, nous avons choisi de piloter les modules FB155BC à la vitesse maximale de 230 400 bauds. Pour ne pas dégrader inutilement la précision de l'horloge appliquée au module ESART, les fonctions internes du microcontrôleur nous imposent d'utiliser une fréquence multiple du «baudrate», ce qui nous a amené au choix de 8,064 MHz, en fonction des possibilités offertes par les registres du microcontrôleur. Si vous avez dans vos fonds de tiroirs un quartz de 8 MHz, vous pourrez l'utiliser. Le montage fonctionnera également, car l'erreur relative engendrée par ce choix sera très faible et sera compensée par les mécanismes d'échantillonnage du module EUSART. Si vous devez acheter un quartz, autant choisir un quartz à la fréquence exacte de 8,064 MHz. Les entrées analogiques sont accessibles via le connecteur CN3. Chaque point d'entrée (broches 3, 5, *7* et 9) dispose d'un point de masse individuel (broches 4, 6, 8 et 10) pour simplifier le raccordement du montage à des capteurs divers. L'alimentation 3,3 V interne de la carte est également distribuée sur le connecteur CN3 (broches <sup>1</sup> et 2), afin de faciliter ie conditionnement des signaux en amont de notre carte (polarisation des capteurs et alimentation d'AOP pour

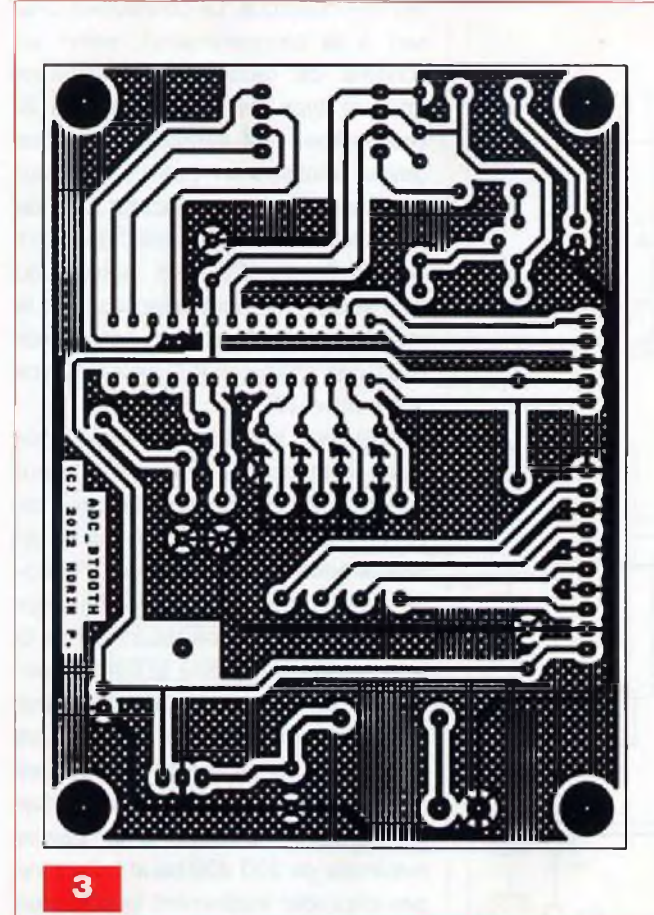

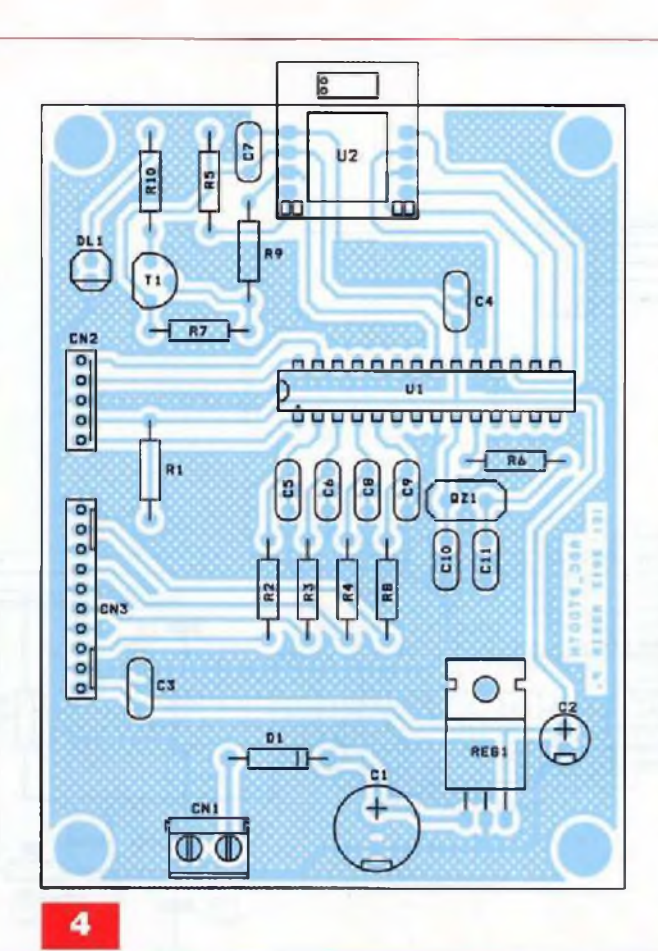

#### **Nomenclature**

#### **CARTE D'ACQUISITION ANALOGIQUE 4 VOIES PAR BLUETOOTH**

#### **• Resistances % W - 5 %** R1 à R5, R8 : 10 k $\Omega$  (Marron, Noir, Orange) R6 : 100 Ω (Marron, Noir, Marron) R7 : 47 kQ (Jaune, Violet, Orange) R9 : 4,7 kQ (Jaune, Violet, Rouge) R10 : 220 Q (Rouge, Rouge, Marron)

une mise en forme éventuelle des signaux). Le régulateur de la carte étant surdimensionné, vous pourrez facilement alimenter quelques circuits externes à partir du 3,3 V interne (pas plus de 100 mA tout de même).

Les signaux analogiques appliqués aux entrées de notre carte sont ensuite filtrés à l'aide de cellules R/C. Elles limitent la bande passante «utile» des entrées à moins de 70 Hz. Ce choix a été fait en adéquation avec la fréquence d'échantillonnage des entrées analogiques, fixée par le logiciel (1 kHz), ce qui assure de disposer d'un peu plus de dix points de mesures par

#### **• Condensateurs**

C1 : 470 µF / 25 V, sorties radiales C2 : <sup>10</sup> pF / <sup>25</sup> V, sorties radiales C3 à C9 : 220 nF C10, C11 :15 pF

#### **• Semiconducteurs**

DL1 : led O 3 mm D1 : 1N4001 QZ1 : 8,064 MHz REGI : LF33CV (3,3 V) en boîtier TO220 T1 : 2N2907A

période. C'est à notre avis un compromis suffisant pour suivre à distance l'évolution des signaux provenant de capteurs très variés (capteur de température ou capteur de pression, modules accéléromètres, surveillance d'alimentations, ...) au travers d'une liaison à 230 400 bauds.

Noter au passage que les résistances R2, R3, R4 et R8 procurent une protection «naturelle» des entrées analogiques jusqu'à environ 30 V (50 V max). Cependant, la plage «utile» de fonctionnement des tensions d'entrées sera de 0 V à 3,3 V.

Vous devrez donc adapter, extérieu-

U1 : PIC18LF2620 (Farnell) U2 : Module Bluetooth FB155BC (Lextronic)

#### **• Divers**

CN1 : Bornier de connexion à vis, 2 plots, au pas de 5,08 mm, à souder sur circuit imprimé, profil bas CN2 : Barrette mini-KK, 5 contacts, sorties droites, à souder sur circuit imprimé CN3 : Barrette mini-KK, 10 contacts, sorties droites, à souder sur circuit imprimé

rement, les signaux (pont diviseur ou autre) à appliquer au montage pour rester dans ia plage «utile» de fonctionnement.

Abordons, maintenant, la description du schéma de l'interface RS232 permettant de reprogrammer les modules FB155BC. II est reproduit en figure 2. Nous avons simplement repris le schéma de mise en œuvre du module Bluetooth U2, auquel nous avons ajouté un bouton-poussoir SW1 pour permettre de «forcer» la réinitialisation du module avec ses paramètres d'usine. Après quoi, nous lui avons adjoint un driver de ligne U1 / RS232 classique.

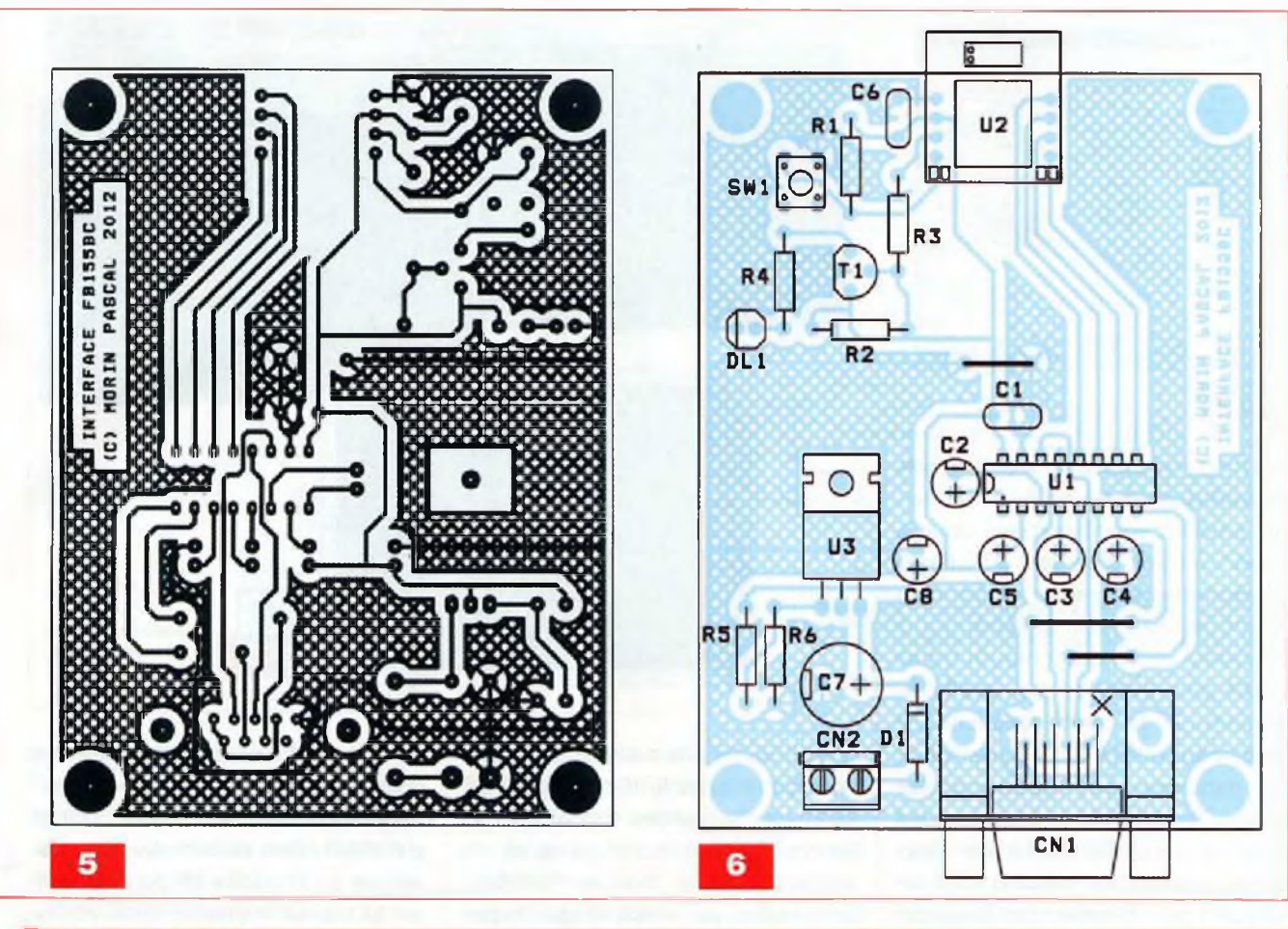

#### **Nomenclature**

#### **CARTE DE PROGRAMMATION POUR MODULE FB155BC**

**• Resistances % W - 5 %**

R1 : 10 kQ (Marron, Noir, Orange) R2 : 47 kQ (Jaune, Violet, Orange) R3 : 4,7 kQ (Jaune, Violet, Rouge) R4 : 220  $\Omega$  (Rouge, Rouge, Marron)  $R5:620 \Omega$  (Bleu, Rouge, Marron)

R6 : <sup>1</sup> kQ (Marron, Noir, Rouge)

Concernant l'alimentation, cette interface fait appel à un régulateur ajustable LM317.

### **Réalisation**

La réalisation nécessite deux circuits imprimés de dimensions raisonnables. Le dessin du circuit imprimé de la carte d'acquisition analogique est reproduit en figure 3.

La vue d'implantation associée est reproduite en figure 4.

Le dessin du circuit imprimé de la carte d'interface RS232 est reproduit en figure 5.

#### **Condensateurs**

01, C6 :100 nF 02, 03, C4, C5 : <sup>1</sup> pF/ <sup>25</sup> V, sorties radiales *C7* : 470 pF / 25 V, sorties radiales  $C8:10$  pF  $/$  25 V, sorties radiales

#### **• Semiconducteurs**

 $DL1:$  led Ø 3 mm D1 : 1N4001 T1 : 2N2907A U1 ; MAX3232

#### U2 : Module Bluetooth FB155BC U3 : LM317 (boîtier TO220)

#### • Divers

CN1 : Connecteur SUB-D, 9 points, femelle, sorties coudées, à souder sur circuit imprimé CN2 : Bornier de connexion à vis, 2 plots, au pas de 5,08 mm. à souder sur circuit imprimé, profil bas SW1 : Mini bouton-poussoir à souder sur circuit imprimé

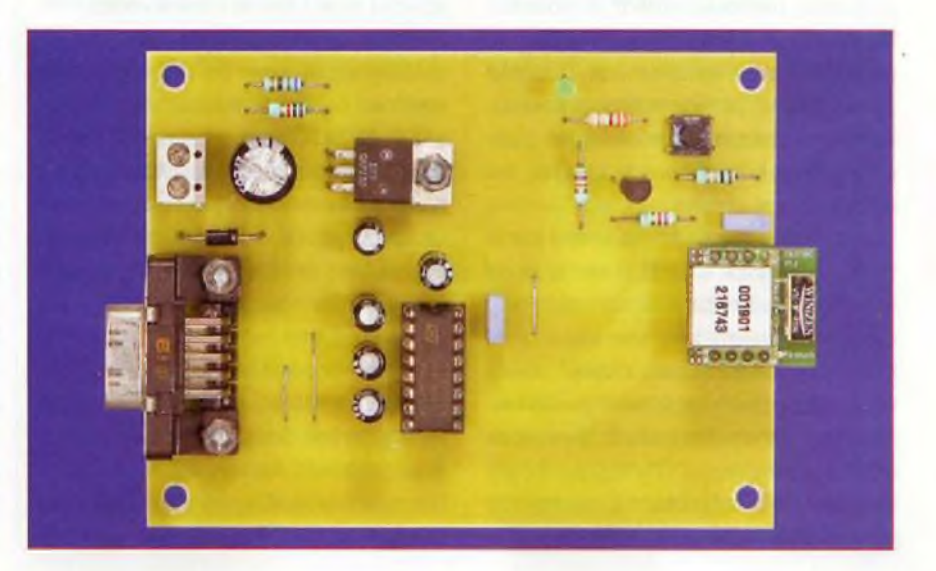

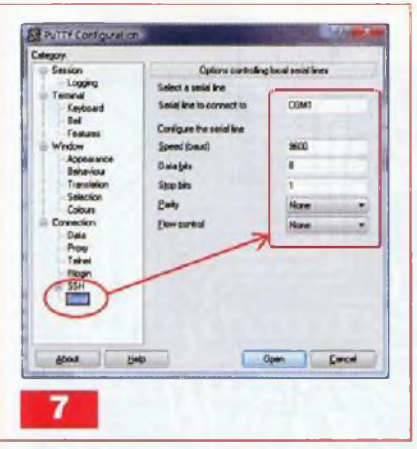

La vue d'implantation correspondante est reproduite en figure 6.

Les pastilles seront percées, pour la plupart, à l'aide d'un foret de 0,8 mm de diamètre. En raison de la taille réduite de certaines pastilles, il est conseillé d'utiliser des forets de bonne qualité pour éviter de les décoler au moment où le forêt débouche de l'autre coté du circuit imprimé. En ce qui concerne les régulateurs, les diodes, les borniers à vis et les modules FB155BC, pour les deux cartes, repercer les pastilles avec un foret de <sup>1</sup> mm. N'oubliez pas de percer les trous du passage des vis de fixation des régulateurs et du connecteur SUB-D 9pts de la carte d'interface RS232 avec un foret de 3,5 mm, avant de procéder à l'implantation des composants. Il sera beaucoup plus délicat de percer les trous des passages des vis par la suite !

Avant de graver les circuits imprimés, il est préférable de se procurer les composants pour s'assurer qu'ils s'implantent correctement. Cette remarque concerne particulièrement le connecteur SUB-D 9pts. Soyez attentifs au sens des condensateurs et des circuits intégrés et respectez scrupuleusement le découplage des lignes d'alimentations si vous voulez éviter les surprises.

Notez la présence de trois straps sur la carte d'interface RS232. Pour plus de commodité, il est préférable de commencer l'implantation par les straps. Les régulateurs de nos deux maquettes étant largement surdimensionnés, aucun dissipateur thermique n'est nécessaire.

Pour pouvoir «déporter» facilement le module FB155BC de la carte d'interfa-

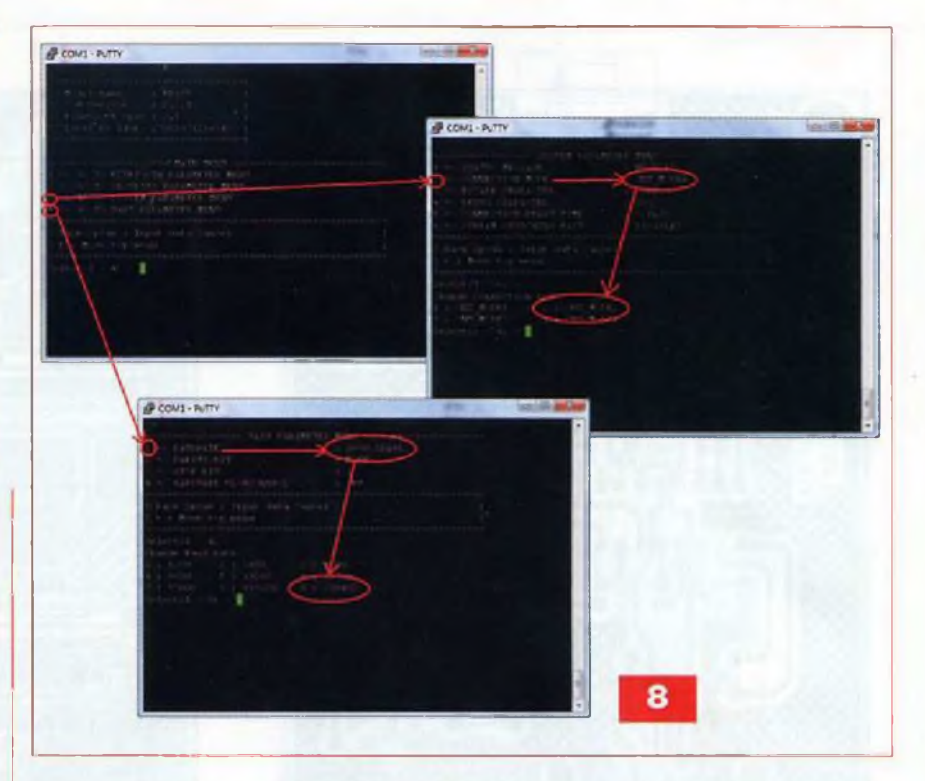

ce RS232 vers la carte d'acquisition analogique, sans le dessouder, il est judicieux d'utiliser des connecteurs de liaisons, carte à carte, en guise de support pour le module FB155BC (embase femelle, simple rangée au pas de 2,54 mm, à découper en 2 x 4 points le cas échéant).

Veillez à choisir un connecteur femelle pour CN1, sur la carte d'interface RS232. Un modèle mâle s'implante parfaitement en lieu et place du connecteur femelle, mais les points de connexions se retrouvent inversés, par symétrie, par rapport à l'axe vertical. Dans ce cas, il n'y a aucune chance pour que votre montage dialogue avec un PC, à moins de fabriquer un câble spécial pour rétablir l'ordre voulu.

Le microcontrôleur U1 de la carte d'acquisition analogique sera à programmer avec le contenu d'un fichier nommé «ADC\_BTOOTH.hex» que vous pourrez télécharger sur le serveur Internet de la revue (www.*[electroniquepratique.com](http://www.electroniquepratique.com)).* Le programme «BluetoothADC.exe» permettant de dialoguer avec la carte d'acquisition analogique vous sera remis en même temps.

Avant de pouvoir utiliser la carte d'acquisition analogique, vous allez devoir reprogrammer les paramètres de fonctionnement du module FB155BC.

Comme nous l'avons déjà expliqué brièvement, les paramètres program-

més «par défaut» dans le module ne conviennent pas à notre application. Pour cela, vous aurez besoin d'un logiciel d'émulation de terminal. Les utilisateurs de Windows XP pourront utiliser le logiciel «Hyperterminal» accessible à partir du menu «Programmes/ Accessoires», si l'installation de Windows a été faite avec les options standards. Malheureusement, le programme n'est plus disponible en standard sur les versions Windows Vista et Windows 7. Pour ne pénaliser aucun de nos lecteurs dans la description de la marche à suivre, nous avons préféré utiliser le logiciel gratuit «puTTY» qui est un client TELNET et SSH. Il dispose également d'un mode de connexion RS232, Vous pourrez télécharger ce logiciel gratuitement sur le site Internet : *[http://www.](http://www.putty.org/)putty.org/.*

La figure 7 montre les paramètres nécessaires pour configurer le logiciel «puTTY», afin d'établir la connexion avec la carte d'interface RS232 (vous devrez sélectionner le port qui correspond à votre configuration, si d'aventure vous n'utilisez pas «ÇOM1»). Une fois la connexion lancée, appuyer au moins 4 s sur le bouton-poussoir de la carte d'interface RS232, jusqu'à voir apparaître le menu d'accueil, tel que celui qui est reproduit en figure 8.

Noter au passage que le module FB155BC décline son adresse MAC

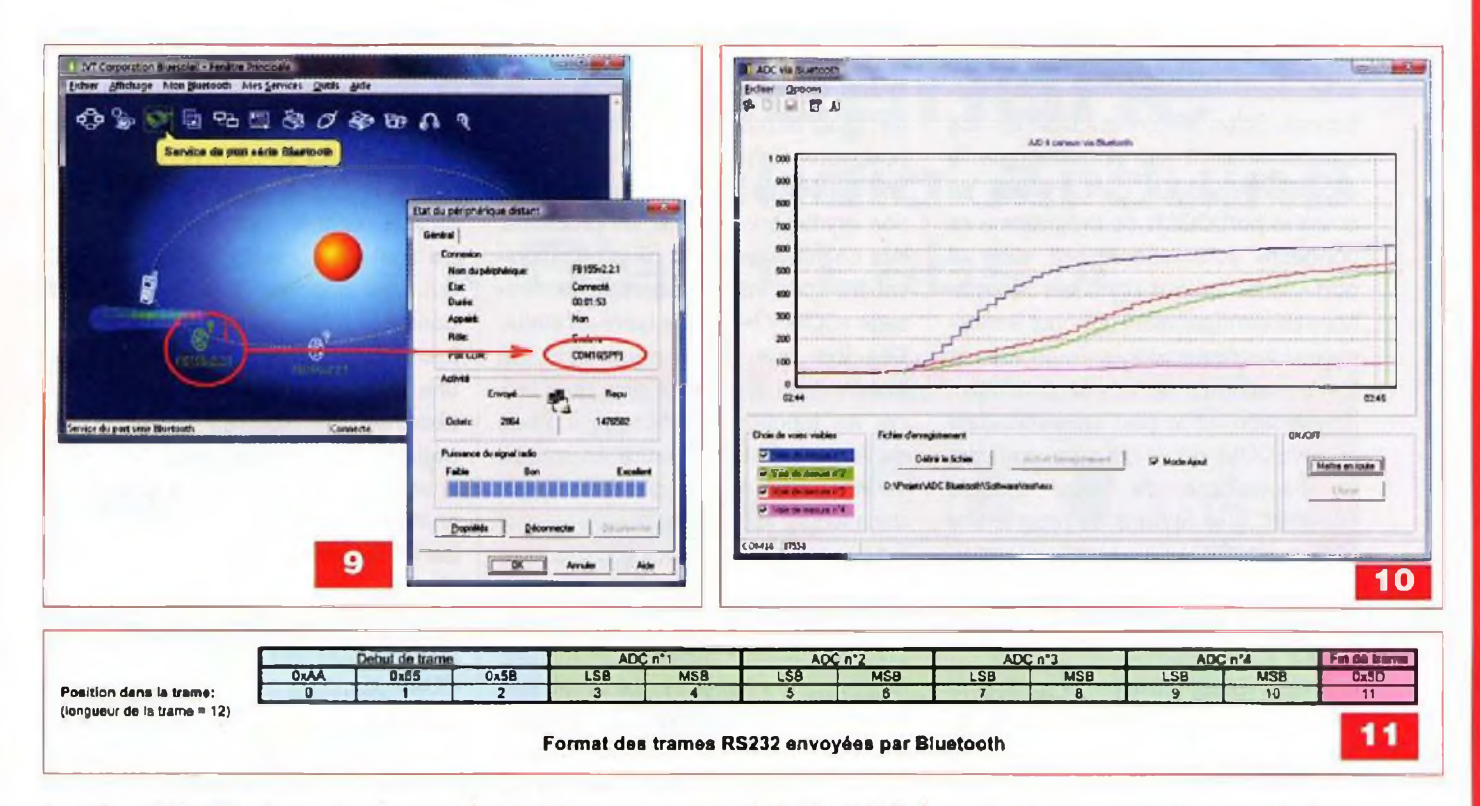

(numéro d'identification unique) sous l'intitulé «Local BD Addr». Cette information pourra vous être utile pour «appairer» le module avec l'interface Bluetooth de votre PC.

Le numéro d'indentification est également imprimé sur l'étiquette collée sur le module FB155BC.

Notez que, par défaut, le programme «puTTY» n'affiche par «l'écho» des touches que vous appuyez. Si, à un moment donné, vous êtes perdus dans votre saisie, appuyez sur la touche «entrée» pour faire réapparaître les choix possibles pour l'option en cours de modification. Pour revenir en arrière dans les menus, tapez «t» puis «entrée».

Pour la première étape de la configuration, sélectionnez l'option 3 du menu principal, puis validez avec la touche «entrée» de votre clavier.

Vous accédez alors au sous menu intitulé «SYSTEM PARAMETER MENU».

Sélectionnez l'option <sup>2</sup> (puis «entrée») afin de pouvoir modifier le paramètre «CONNECTION MODE», puis sélectionnez l'option 2 («CNT\_M0DE2»), Validez une dernière fois, puis revenez au menu principal à l'aide de la touche «t» (puis «entrée»).

Passons maintenant à la deuxième étape de la configuration. Sélectionnez l'option 4 du menu principal, puis validez avec la touche «entrée» pour

accéder au sous menu intitulé «UART PARAMETER MENU». Sélectionnez l'option <sup>1</sup> (puis «entrée») afin de modifier le paramètre «BAUDRATE», puis sélectionnez l'option 9 («230400»). Validez une dernière fois, puis revenez au menu principal à l'aide de la touche «t» (puis «entrée»). Vous pouvez maintenant déconnecter l'alimentation de la carte d'interface RS232 et fermer le programme «puTTY».

Enlevez le module FB155BC de la carte d'interface RS232 pour l'installer sur la carte d'acquisition analogique. Mettez la carte d'acquisition analogique sous tension, puis vérifiez que la diode led clignote régulièrement. Cela signifie que le module attend une demande de connexion de la part du PC. Ensuite, vous devez «appairer» le module FB155BC de votre carte d'acquisition analogique avec l'interface Bluetooth de votre PC.

Malheureusement, pour cette étape, vous devrez consulter la notice de votre matériel et trouver, par vousmême, comment réaliser l'appairage, car il y a autant de logiciels de configuration Bluetooth qu'il y a de marques de cartes Bluetooth vendues dans le commerce.

Lors de la procédure d'appairage, si vous voyez apparaître plusieurs nouveaux périphériques Bluetooth dans le voisinage de votre PC et si vous ne

parvenez pas à identifier les équipements concernés, vous pourrez vous en sortir avec la «MAC adresse» précédemment mentionnée.

A titre d'exemple, la figure 9 indique comment se présentait l'appairage du module FB155BC avec l'interface USB Bluetooth achetée par l'auteur (Interface USB Bluetooth «Bluesoleil»). Ici, le logiciel de configuration de l'interface Bluetooth a détecté un nouveau périphérique et a installé les options nécessaires pour utiliser les services du profil «SPP» (Serial Port Protocol) qui fait partie du standard Bluetooth. Windows a aussi créé un port COM virtuel (ici COM16) qui est associé au profil «SPP» du périphérique FB155BC. Retenez bien le numéro du port COM virtuel affiché sur votre PC, car il vous servira à configurer le programme «BluetoothADC.exe» dont nous allons maintenant parler.

Le programme «BluetoothADC.exe» permet de récupérer les données envoyées par la carte d'acquisition analogique et de les enregistrer dans un fichier, en format texte, facilement importable par des logiciels tels que Excel, Matlab, SciLab, etc.

La figure 10 montre comment se présente la fenêtre principale du programme «BluetoothADC.exe».

Lors de la première mise en service du programme «BluetoothADC.exe», il

vous faudra configurer le port «série» avec lequel le programme doit fonctionner. Selon la configuration de vos équipements, il est possible que le programme indique qu'il n'a pas pu ouvrir le port C0M1 (le programme se connecte automatiquement avec le port «série» indiqué dans ses informations de configuration). Ignorez le message d'avertissement, puis choisissez le menu «Option / Choix du port série» et sélectionnez le port correspondant au port COM virtuel qui a été créé lors de l'appairage de votre module FB155BC. Les options du programme «BluetoothADC.exe» sont automatiquement sauvegardées dans la base des registres lors de la fermeture du programme.

Le menu «Option/ Effacer la configuration» permet de supprimer les informations de la base des registres, avant de supprimer définitivement le programme du PC (pour ne pas laisser des clés inutiles qui ralentissent les accès à la base des registres).

Le numéro du port «série» sélectionné

apparaîtra à gauche dans la barre de statut, en bas de la fenêtre principale du programme «BluetoothADC.exe», pour vous signifier que la communication est établie avec la carte d'acquisition analogique. En cas de problème, lors de l'établissement de la communication, vous verrez apparaître le message «COM ??» dans la barre de statut. Dès lors que la communication est établie, il ne vous reste plus qu'à lancer les fonctions d'affichage à l'aide du bouton intitulé «Mettre en route». Vous pourrez ensuite définir le fichier dans lequel vous souhaitez enregistrer les données, puis activer et désactiver à volonté l'enregistrement des données qui défilent à l'écran. La case à cocher intitulée «Mode Ajout» demande si vous souhaitez conserver ou non les données précédemment enregistrées dans le fichier (la date de début et de fin d'enregistrement est ajoutée dans le fichier).

Les fonctions d'affichage du programme «BluetoothADC.exe» ont volontairement été simplifiées, car l'objectif principal de ce montage est de pouvoir enregistrer les données en vue de les analyser, à postériori, avec des outils adaptés au traitement du signal (tels que Matlab ou ScîLab). Aucune mise à l'échelle n'est donc effectuée. Ce sont les données brutes de l'ADC qui sont affichées (1 023 correspond donc à la pleine échelle de 3,3 V). Les lecteurs, souhaitant développer une interface mieux adaptée à leurs

besoins, trouveront en figure 11 les détails du format des données envoyées par la carte d'acquisition anaiogique via la liaison «série».

La méthode de lecture des données reçues, via le port COM virtuel, est strictement identique à celle de ia lecture des données provenant d'un port COM standard (utilisation des fonctions standard de Windows : OpenFile et ReadFile). Cependant, le débit des trames étant assez soutenu (1 000 trames par seconde), la mise en œuvre de cette liaison «série» reste réservée à des programmeurs expérimentés.

P. MORIN

........

. . . . . . . . .

**ABONNEZ-VOUS À STÉRÉO PRESTIGE & IMAGE** 

Bon à retourner accompagné de votre règlement à : **TRANSOCÉANIC, <sup>1</sup> boulevard Ney 75018 Paris - France**

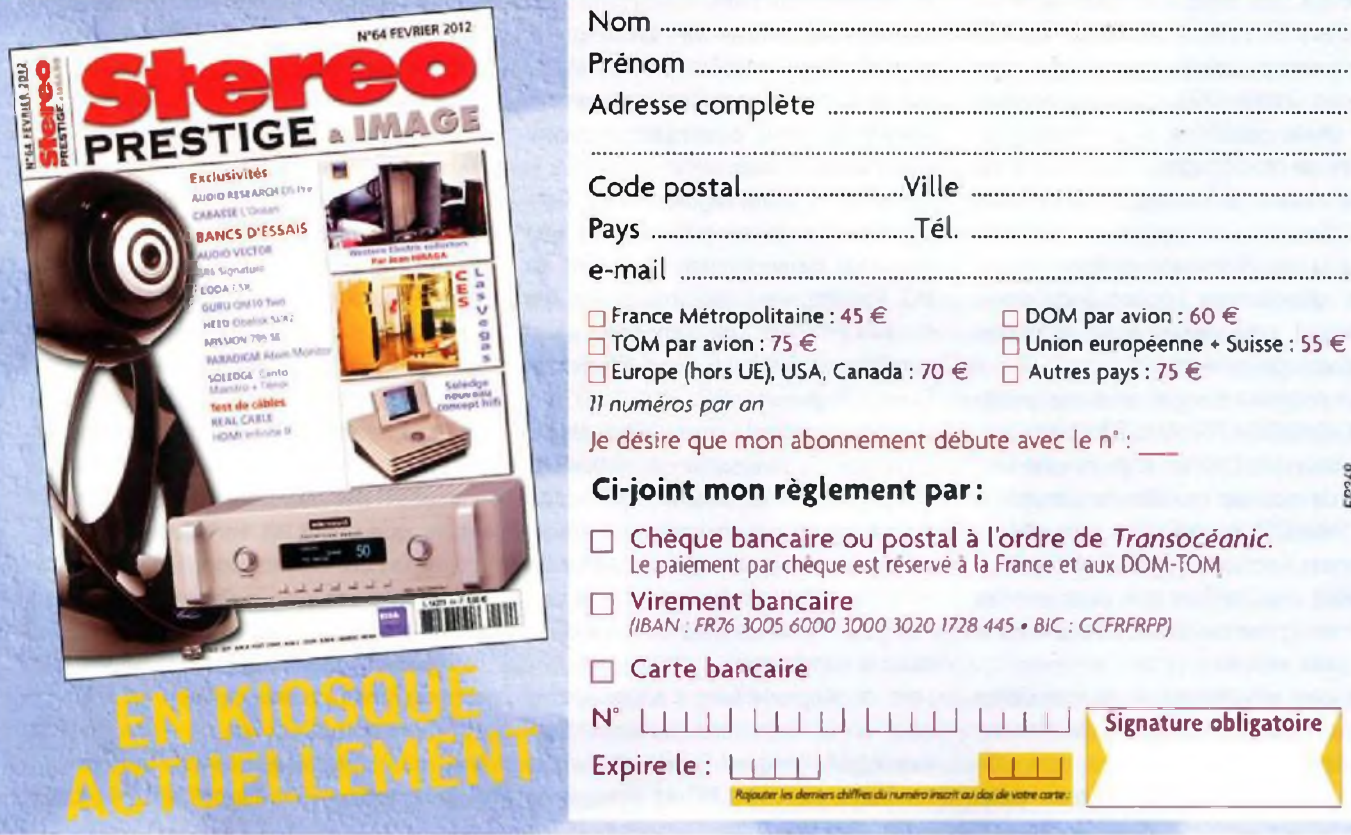

## **Le Nebulophone Synthétiseur audio Arduino de « Bleep Labs »**

**Comme la majorité des électroniciens, lorsque vous entendez parler d'un synthétiseur audio, vous imaginez certainement une machine assez complexe constituée de nombreux modules, ou un appareil commercial sophistiqué relativement onéreux. En général, ceux conçus à base d'un microcontrôleur présentent un schéma assez complexe, ou offrent un signal carré, très agressif à l'écoute.**

thétiseur audi<br>Uno», microc râce aux compétences en informatique du «Dr. Bleep», nous pouvons vous proposer un synio à base d'un «Arduino commerce Uno», microcontrôleur bien connu de nos lecteurs. Il génère un signal sinusoïdal, nettement plus agréable à l'écoute que le carré. Malgré la simplicité du schéma, il est capable de produire les meilleurs effets : plusieurs arpèges, vibrato, transposition

d'octaves, écho, nombreuses enveloppes, etc. La qualité de l'appareil mérite une réalisation particulièrement soignée, aussi, l'avons-nous doté d'un clavier à dix notes (presque réel) et d'une ali-

mentation secteur musclée pour attaquer un amplificateur de 20 W eff. Nous remercions chaleureusement la

société texane «Bleep Labs» pour sa collaboration ; sans elle ce projet n'aurait pas vu le jour. Vous pouvez d'ailleurs trouver une version en kit du

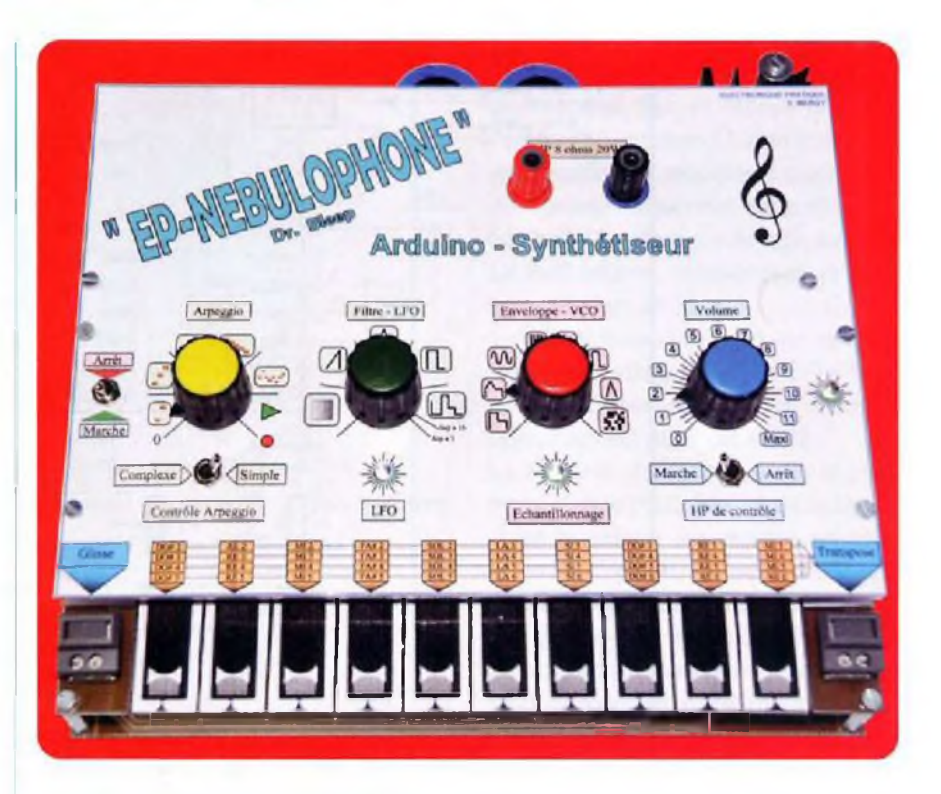

«Nebulophone», simplifiée sur le plan électronique, sur leur site Internet (voir fin d'article (1)) pour 55 \$.

Le coût d'un appareil similaire dans le commerce justifie, à lui seul, le fait d'entreprendre ce montage.

Ajoutons que toutes les commandes tiennent sur la face avant proposée, avec des graphismes soignés pour une utilisation aisée.

### **Caractéristiques**

- Gestion par un microcontrôleur «Arduino Uno».
- Trois potentiomètres et deux touches permettent d'accéder <sup>à</sup> tous les effets sonores.
- La commutation des effets s'effectue par la rotation des potentiomètres.
- Clavier à dix touches transposables sur cinq octaves.
- Plusieurs styles d'arpèges.
- Vibrato, écho et de nombreux autres effets.
- Nombreuses enveloppes sonores, sélectionnables par graphismes.
- Générateur de bruit aléatoire intégré.
- Communication infrarouge, entre modules compatibles.
- Toutes les commandes sont accessibles sur la face avant graphique.
- Alimentation secteur incluse.
- Amplificateur de 20 W eff.
- Haut-parleur de contrôle commutable.
- informations complémentaires sur le site Internet de la société «Bleep Labs».

### **Schéma de principe**

La figure 1 montre le schéma de principe complet de cet appareil.

- Nous distinguons trois sections :
- Le synthétiseur,
- L'amplificateur de puissance,
- L'alimentation secteur.
- Commençons notre étude par celle-ci.

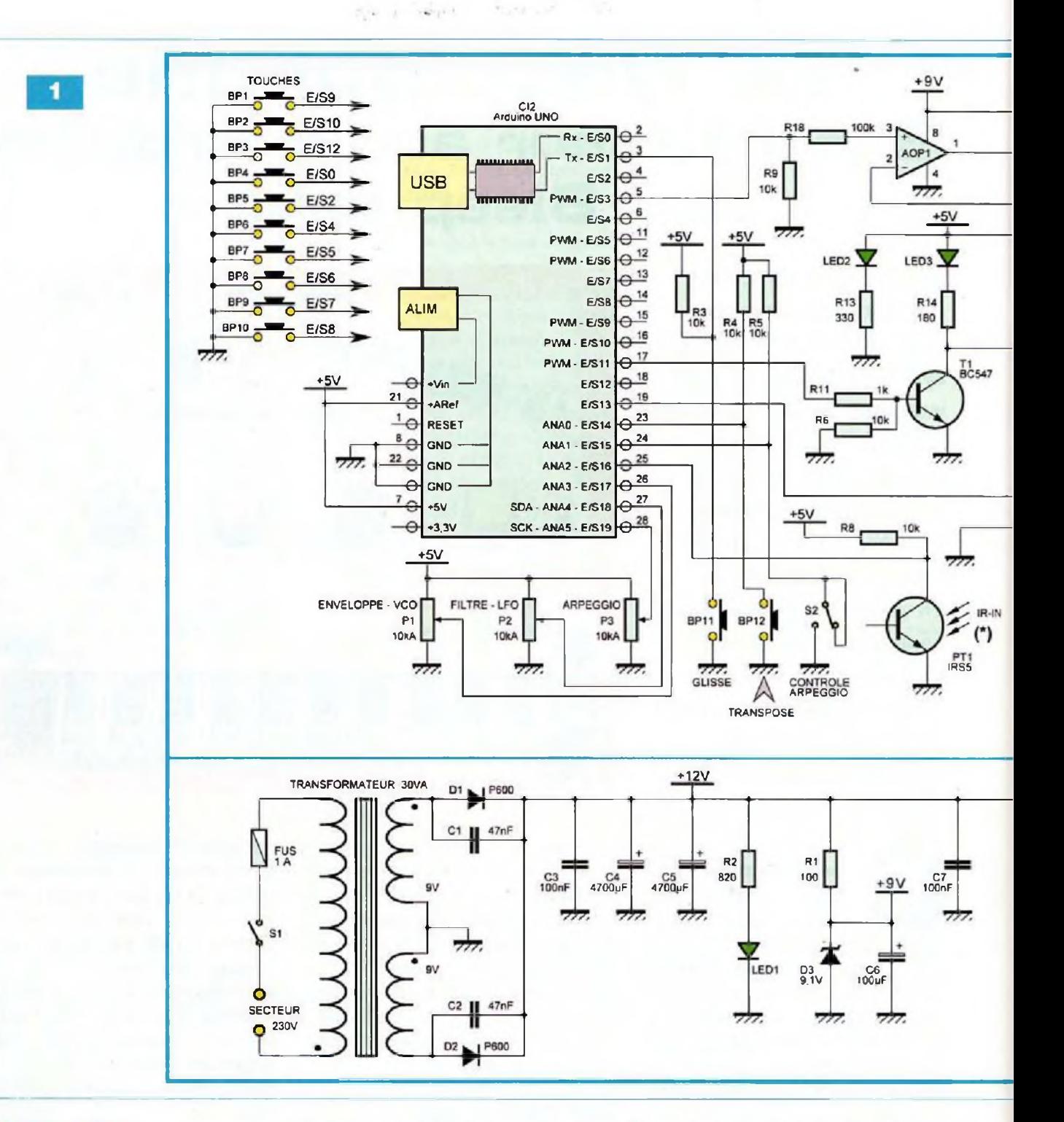

#### **L'alimentation**

Nous avons besoin de trois tensions distinctes par rapport à la masse : le +12 V pour alimenter l'amplificateur BF de puissance sous une intensité de plus de 2 A, le +9 V sous une puissance dérisoire (tension d'un double amplificateur opérationnel) et un +5 V pour le module «Arduino Uno».

Un transformateur torique de 2 x 9 V sous 30 VA, derrière un fusible de 1 A. fournit la tension alternative.

Le redressement est assuré par les

diodes D1 et D2. Les condensateurs C1, C2 et C3 protègent des perturbations issues du secteur, alors que C4 et C5 effectuent un filtrage très efficace. La led1, limitée en courant par la résistance R2, visualise la présence du +12 V. La diode zener D3, accompagnée de sa résistance série R1, stabilise la tension de +9 V, filtrée par le condensateur C6. Le réquiateur positif Cl1 se charge de fournir la tension de +5 V, filtrée par C9. Les condensateurs C7 et C8 découplent l'entrée et la sortie du régulateur au plus près de celui-ci.

### Le synthétiseur

L'emploi du module à microcontrôleur «Arduino Uno» simplifie grandement le schéma de principe, il se charge de tout ou presque ! Il se programme aisément, via son embase USB, sans programmateur spécifique (voir EP N°355).

Les dix touches générant les notes

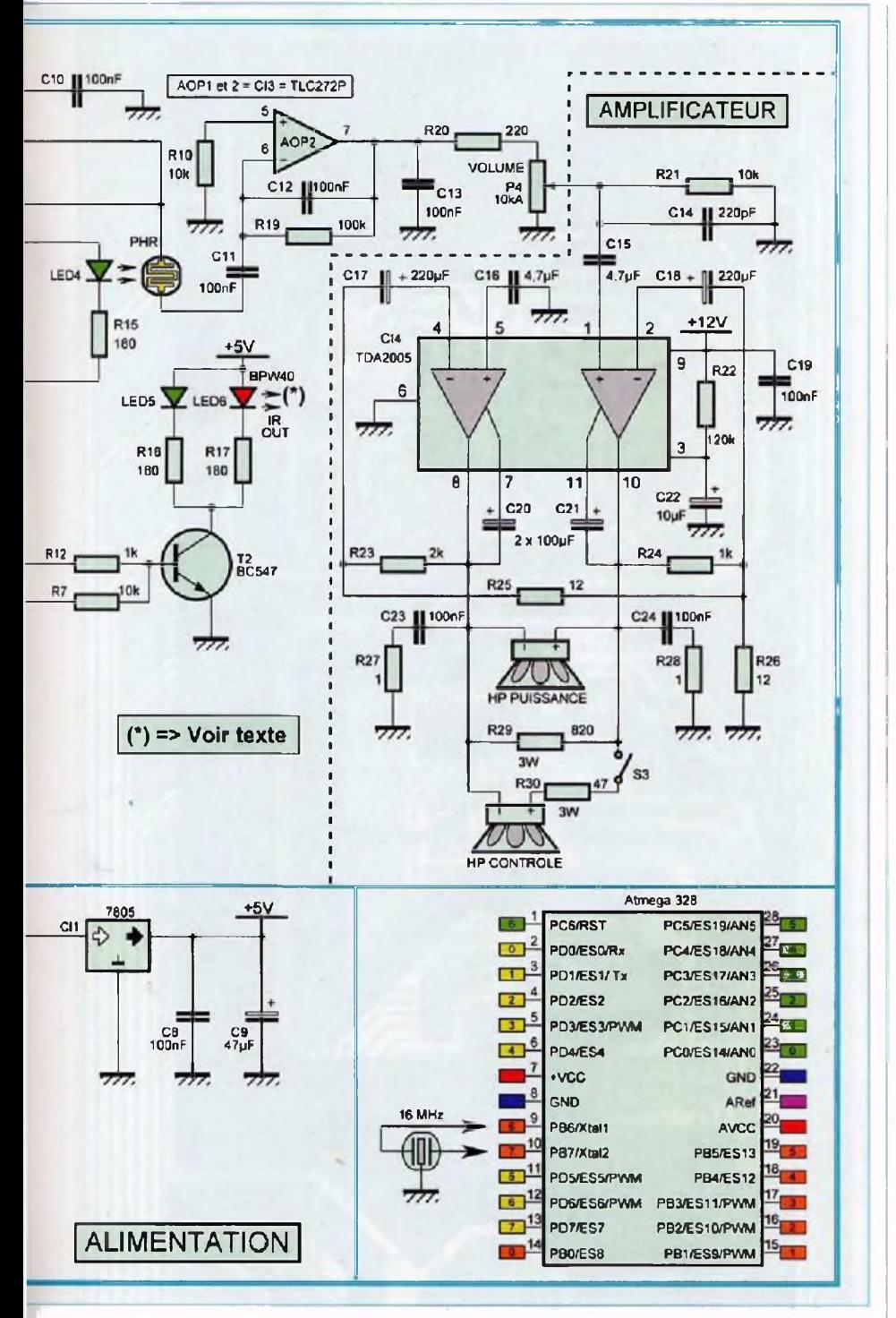

de musique en Ré «majeur» lorsqu'elles sont forcées à la masse, sont lues respectivement par les lignes E/S9, 10, 12, 0, 2, 4, 5, 6, 7 et 8. Les trois lignes ANA3 à ANA5 du convertisseur digital/analogique déterminent l'effet sonore voulu et son intensité. ANA1 détermine si les arpèges se règlent à l'aide du potentiomètre P3, lorsque S2 est ouvert ; ou via la liaison infrarouge, si S2 est fermé. La résistance R5 polarise ANA1 au niveau «haut» dans le premier cas.

Le glissement entre deux notes (portamento) se sélectionne avec la touche BP11 «Glisse» lue par la ligne E/S1. Au repos, la résistance R3 porte cette entrée au niveau «haut». Sur le même principe, la transposition d'une octave à l'autre s'effectue avec la touche BP12 «Transpose», la résistance R4 et l'entrée E/S14.

La ligne E/S16 gère la réception infrarouge mentionnée ci-dessus, selon l'état du phototransistor PT1.

En conduction, l'entrée est forcée à

la masse : dans le cas contraire. la résistance R8 la porte au niveau «haut». L'émission infrarouge est confiée à la ligne E/S13, celle-ci commande l'étage à transistor T2 permettant un débit de courant plus important pour les led5 et 6. La société «Bleep Labs» utilise un couple infrarouge SFH485 et SFH482.

Nous l'avons remplacé par le duo IRS5 et BPW40 plus facile d'approvisionnement. Sur le même principe, l'étage à transistor T1 commande la led4 destinée à moduler le signal LFO (très basse fréquence). La led3 visualise cette fonction sur la face avant.

La led2 atteste, simplement, la mise sous tension en  $+5$  V.

Le signal sinusoïdal sort sur la ligne E/S3, pour attaquer le filtre LFO, Il est constitué des deux amplificateurs opérationnels AOP1 et AOP2.

La modulation s'effectue par la photorésistance PHR. Elle recoit la lumière de la led4 et est montée en série entre les deux AOP. Pour obtenir une bonne immunité à la clarté extérieure. ce couple est monté, mécaniquement, dans un canon noir constitué d'un morceau de gaine thermorétractable, au bon diamètre.

Le signal audio, ainsi obtenu, est acheminé sur le potentiomètre de volume P4, via la résistance R20,

Pour information, dans l'encadré en bas et à droite, nous donnons le brochage du microcontrôleur Atmega 328, à la base de l'Arduino Uno.

A l'instar de la société «Bleep Labs». il est possible de l'utiliser seul, préprogrammé avec son «bootloader» ou, comme sur notre maquette, avec un module commercial.

#### L'amplificateur de puissance

Nous faisons appel à un circuit qui a maintes fois fait ses preuves. Le TDA2005, qui renferme deux amplificateurs de puissance (possibilité d'employer le TDA2004) est câblé en «mode ponté» pour fournir plus de puissance.

L'entrée est chargée par la résistance R21. Elle est protégée contre les perturbations HF par C14. Le condensateur «polyester» C15 transmet le signal à l'entrée «non inverseuse» de l'amplificateur.

Les différents composants qui entourent CI4 constituent essentiellement des filtres. La résistance R29 charge la sortie HP, en l'absence d'enceinte acoustique.

Le haut-parleur de contrôle peut être mis hors service par S3. La résistance R30 diminue, notablement, la puissance parvenant à celui-ci.

### **Réalisation pratique**

Tous les composants et modules prennent place sur trois platines avec très peu de raccordements externes. Reproduisez impérativement les circuits imprimés selon la méthode photographique afin de respecter le tracé des pistes et plans de masse.

Nous donnons les dessins des typons aux figures 2, 3 et 4.

Gravez les circuits traditionnellement au perchlorure de fer et ébavurez-les soigneusement. Avant l'opération de perçages, procurez-vous les différentes pièces et composants afin de connaître précisément les diamètres des trous. Commencez toujours avec un foret de 0,8 mm et alésez ensuite, selon nécessité.

Les plans d'insertions des composants sont dictés par les figures 5, 6 et 7. En premier lieu, soudez les ponts de liaisons (straps).

Poursuivez par les résistances, les diodes, le support de circuit intégré, les condensateurs «céramique» et au «mylar«, les connecteurs de l'Arduino constitués de quatre rangées de broches de barrettes sécables SIL mâles, les condensateurs au «polyester», les leds, les condensateurs chimiques, les inverseurs unipolaires, les touches, le porte-fusible isolant, le régulateur CI1 et le circuit CI4 vissés contre leurs dissipateurs thermiques respectifs et enfin, les quatre potentiomètres, préalablement vissés à leurs emplacements respectifs et raccordés par soudages au circuit imprimé après inclinaison de leurs broches.

Comme le montre la figure 8, la photorésistance PHR et la Ied4 se montent dans un canon noir, constitué d'un morceau de gaine thermorétractable au bon diamètre.

Le haut-parleur de contrôle prend

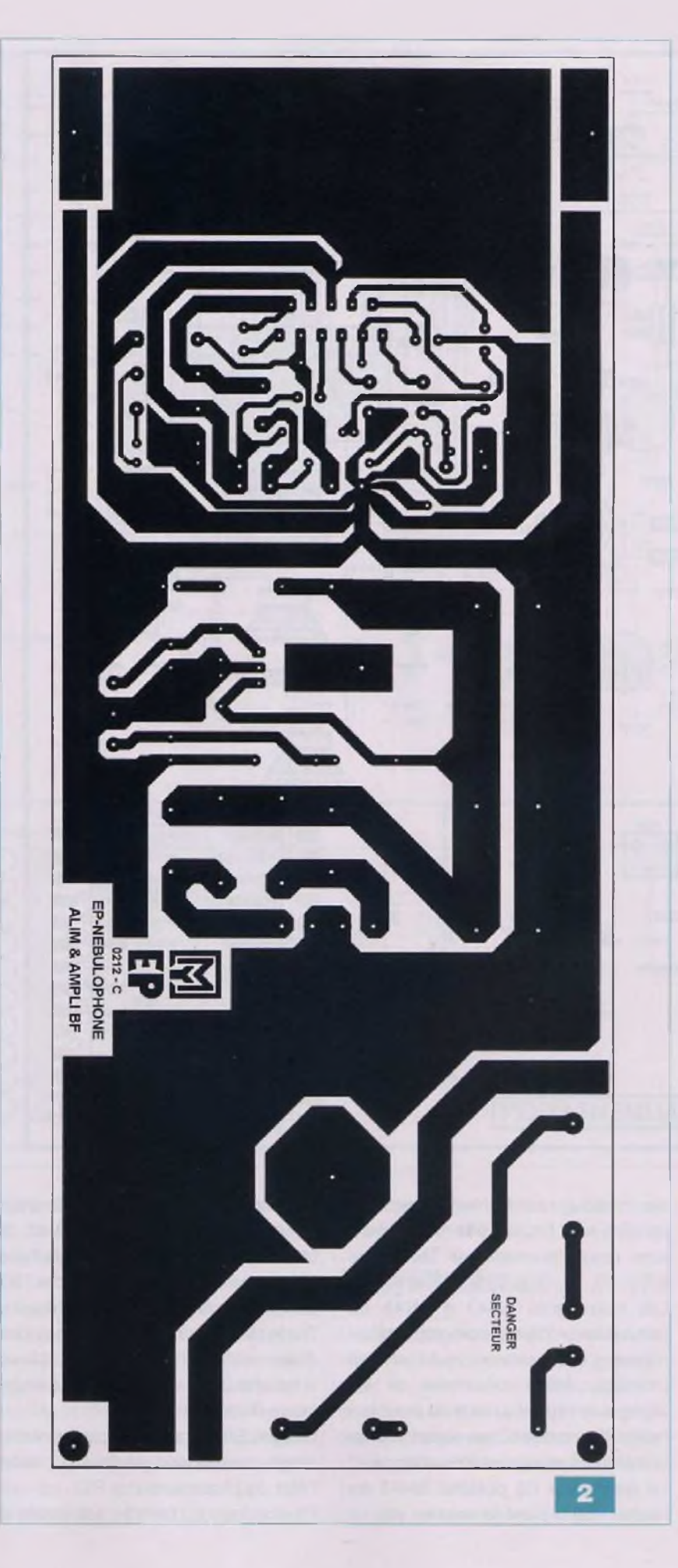

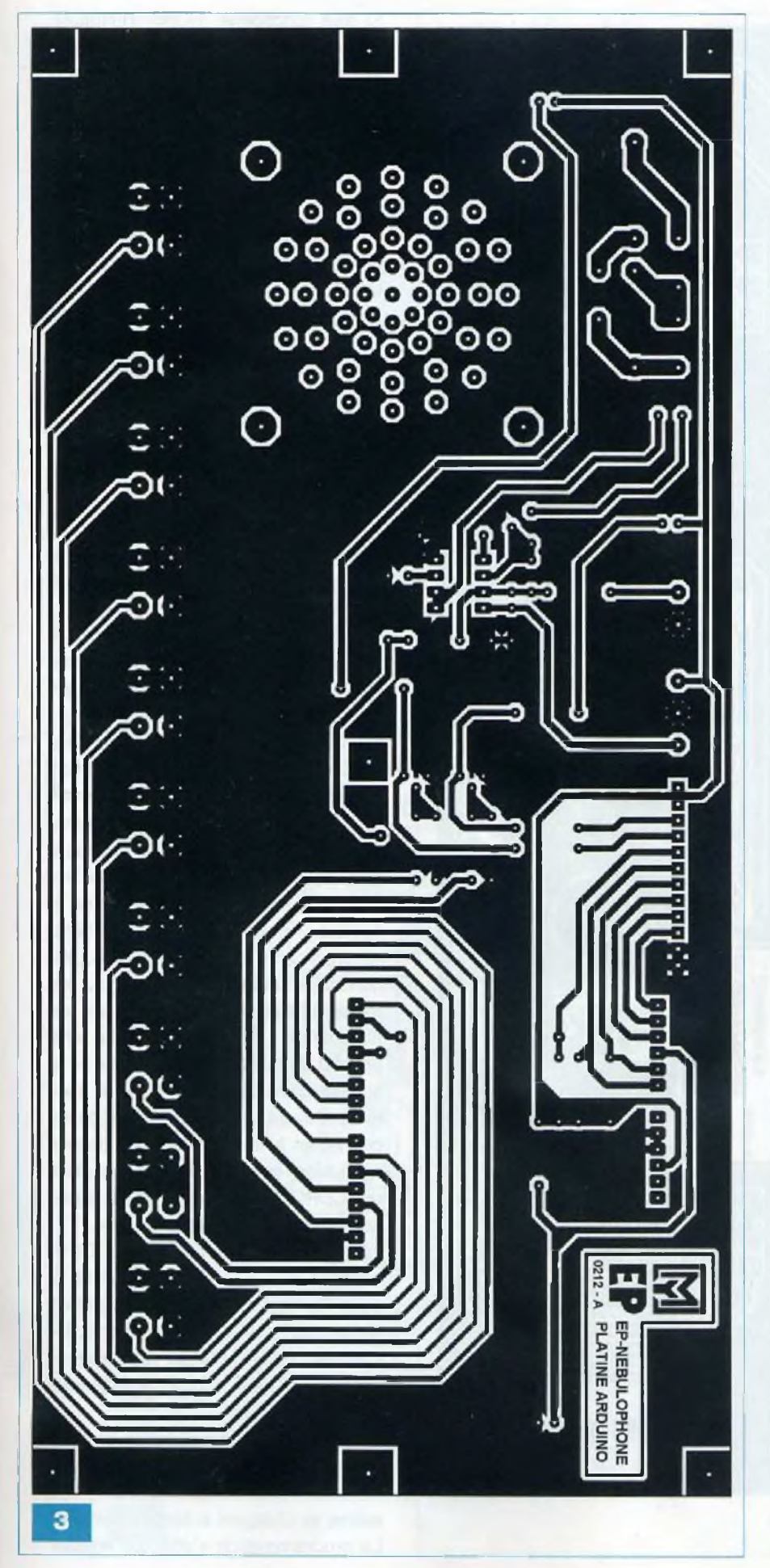

place, à plat, sur la platine pré-percée pour diffuser le son. Il est maintenu à l'aide de deux arcs en fils rigides isolés de 1,5 mm<sup>2</sup> de section, soudés sur les quatre pastilles et encerclant l'aimant.

Le transformateur d'alimentation se monte également sur la platine, à l'aide de visserie de 6 mm de diamètre. Prenez garde de ne pas déformer le circuit imprimé au serrage.

La figure 9 montre le dessin du clavier, à découper dans une plaque de Lexan ou de plastique de 2 à 3 mm d'épaisseur. Comme nous, vous pouvez le recouvrir avec une feuille de papier, imprimée, représentant de réelles touches de piano.

Les raccordements électriques, entre le circuit du microcontrôleur et celui des commandes, s'effectuent par des broches de barrettes sécables SIL, mâles, longues et femelles.

La figure 10 montre l'assemblage mécanique des différents circuits à l'aide d'entretoises filetées M3 (3 mm de diamètre).

Veillez à aligner les organes de commandes (potentiomètres, inverseurs, leds) en hauteur, afin de pouvoir y accéder et les voir convenablement sur la future face avant.

#### ATTENTION !

L'alimentation de cet appareil est soumise à la tension du secteur.

Observez la plus grande prudence et agissez en respectant les régies de protection d'usage en pareille situation. Concevez une isolation par plaque plastique sous le transformateur et autour de S1 (photo A).

La réalisation de votre synthétiseur «EP-NEBULOPHONE» se termine, mais avant les premiers essais, il manque deux étapes : les vérifications et la programmation du microcontrôleur. Contrôlez attentivement les pistes cuivrées pour traquer le court-circuit ou la microcoupure.

Observez également le sens et la valeur des composants.

Effectuez une première mise sous tension, sans insérer CI3 et l'Arduino Uno, afin de mesurer la présence des tensions d'alimentation (+5 V, +9 V et +12 V) en divers points, les led1 et 2 doivent s'illuminer immédiatement.

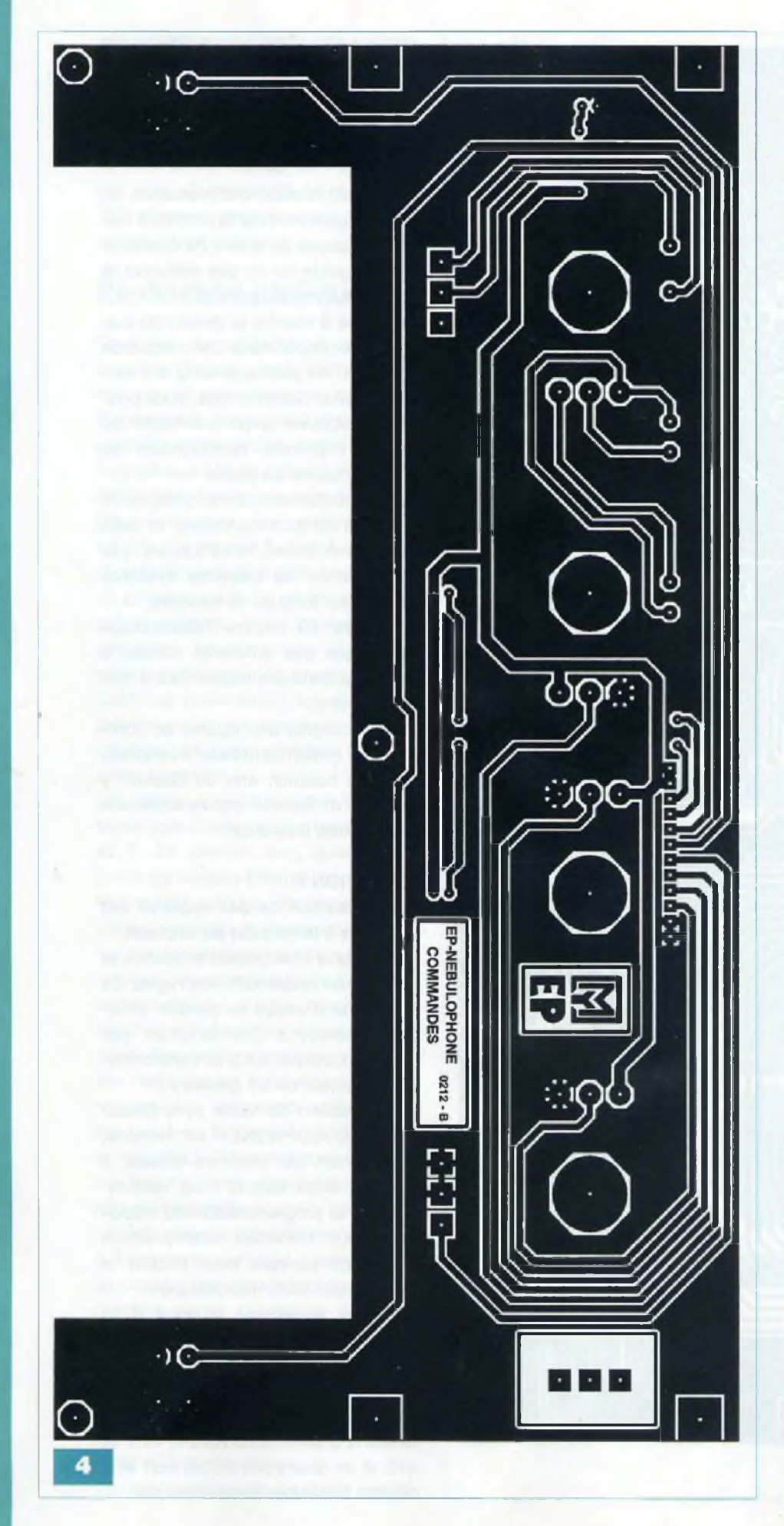

Si tout fonctionne, HORS TENSION, insérez le module «Arduino Uno» sur ses connecteurs mâles et CI3 sur son support. Il est temps d'appliquer la face avant dont nous donnons le dessin à l'échelle 1/2 en figure 11 (une échelle 1/1 est disponible sur notre site). Il suffit de la photocopier et de la coller, à l'aide d'une colle repositionnable, en bombe, sur une plaque de Lexan ou de plastique. Une protection avec une couche de plastique incolore adhésif (pour couvrir les livres) donne une finition plus professionnelle.

Vissez la façade ainsi confectionnée, placez les boutons et passez à l'étape de la programmation.

#### **Programmation**

Nos fidèles lecteurs connaissent le logiciel d'édition et la méthode de programmation d'un «Arduino».

Nous invitons les nouveaux venus à se reporter au numéro <sup>355</sup> *d'Électronique Pratique* et à ceux cités en bibliographie.

Commencer par télécharger la dernière version du logiciel «Arduino» d'édition et de programmation sur le site Internet officiel (2). Une fois n'est pas coutume, le programme à charger en mémoire de l'Arduino n'a pas été développé par nos soins, mais par le «Dr. Bleep» de la société «Bleep Labs». Les fichiers «source» sont assez complexes, les non initiés auront du mal à analyser les trente pages de code ! Vous pouvez les télécharger librement sur le site Internet du magazine (3), ou celui de la société citée ci-dessus (1). Les lecteurs n'ayant pas l'opportunité de se connecter à Internet peuvent obtenir les fichiers en envoyant à la rédaction un CDROM sous enveloppe autoadressée suffisamment affranchie.

Le répertoire «Nebulophone\_D01» contient plusieurs fichiers. Hormis le sous-répertoire «data» qui contient simplement une photo (probablement celle du Dr. Bleep), vous trouverez treize fichiers comportant l'extension «.pde».

Dans le logiciel d'édition et de programmation, ouvrez simplement celui nommé : «Nebulophone\_D01», les autres se chargent automatiquement. La programmation s'effectue ensuite

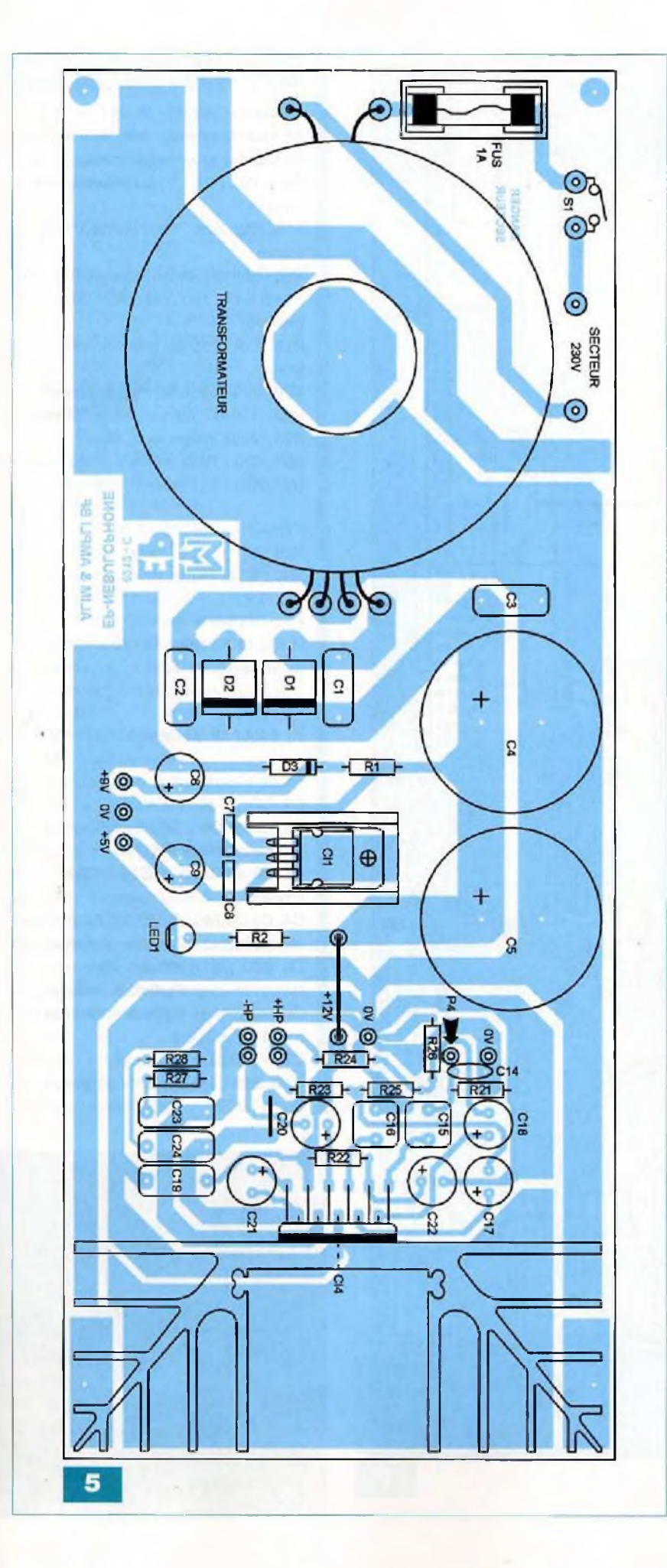

par le port USB. Lancez la fonction programmation (Upload) du logiciel ««Arduino» (seconde icône à gauche).

### **Utilisation**

Les non initiés aux synthétiseurs et à la musique électronique auront peut-être l'impression que l'utilisation de cet appareil n'est pas évidente, compte tenu du nombre d'organes de commandes. Il n'en est rien, il suffit de manipuler pour comprendre l'utilité de chaque commande. La face avant montre des petites icônes plus représentatives que des inscriptions.

Ci-dessous, nous détaillons les principales caractéristiques de chaque fonction :

#### TRANSPOSE.

Par défaut, le clavier à dix touches génère les tonalités en Ré «majeur». De gauche à droite, nous avons :

Do# 2, Ré 2, Mi 2, Fa# 2, Sol 2, La 3, Si 3, DO# 3, Ré 3, Mi 3.

La touche ««Transpose» permet, comme son nom l'indique, de transposer l'intégralité du clavier d'une octave à l'autre, à chaque action. Après le quatrième appui, nous reve-

nons aux octaves par défaut.

Un appui de plus de 3 s sur cette touche active le mode ««transposition» où le potentiomètre «Filtre - LFO» sort de sa fonction première et sert à décaler la totalité du clavier vers le haut ou vers le bas. Une action brève sur la touche retourne au mode normal.

#### GLISSE.

Cette touche agit sur le glissement entre les notes (portamento).

Elle modifie le paramètre à chaque appui : rien (par défaut), rapide, moyen, ou lent.

#### ARPEGGIO.

Il s'agit du générateur d'arpèges bien connu et prisé des musiciens.

Un arpège consiste en une série de notes produites successivement et qui formeraient un accord si elles étaient jouées simultanément.

Notre commande peut sélectionner plusieurs sections représentant divers types d'arpèges plus ou moins complexes. Au sein de chaque section, la rotation du potentiomètre fait varier la vitesse d'exécution.

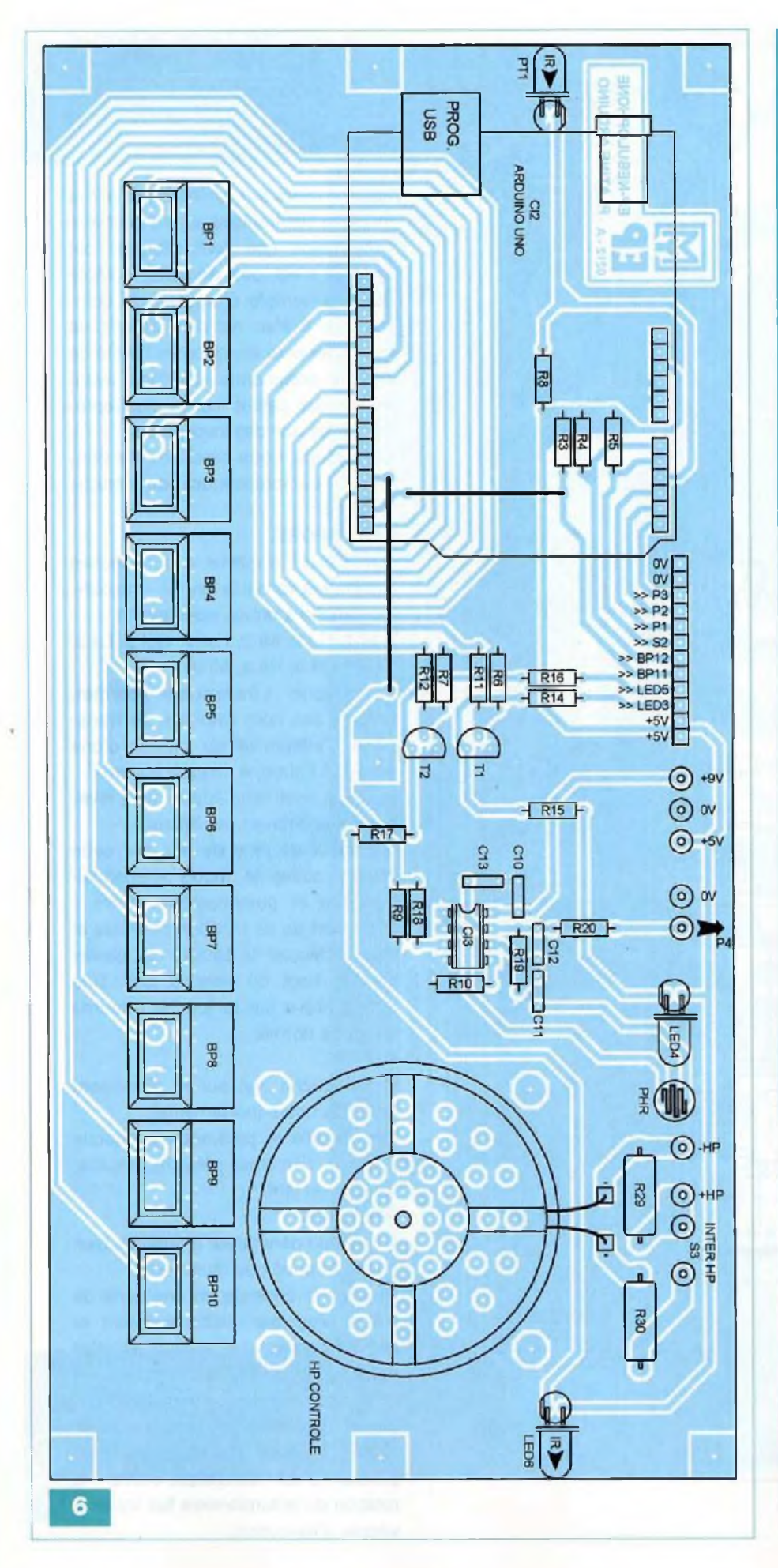

### **Nomenclature**

#### • Résistances 5% / 0,5 W

 $\mathsf{R}1$  : 100  $\Omega$  (marron, noir, marron)  $\mathsf{R2}:$  820  $\Omega$  (gris, rouge, marron) R3 à R10, R21 ; 10 k $\Omega$  (marron, noir, orange)

R11, R12, R24 : 1 k $\Omega$  (marron, noir, rouge)

 $R13: 330 \Omega$  (orange, orange, marron)  $\mathsf{R14}$  à  $\mathsf{R17}: \mathsf{180} \, \Omega$  (marron, gris, marron)

R18, R19 : 100 k $\Omega$  (marron, noir, jaune)

 $R20: 220 \Omega$  (rouge, rouge, marron)  $R22: 120 k\Omega$  (marron, rouge, jaune) R23 : 2 kΩ (rouge, noir, rouge) R25, R26 : 12  $\Omega$  (marron, rouge, noir) R27, R28 : 1  $\Omega$  (marron, noir, or)

#### • Résistances 5% / 3 W

 $R29: 820 \Omega$  (gris, rouge, marron) R30 : 47  $\Omega$  (jaune, violet, noir)

#### • Photorésistance

 $\mathsf{PHR}: \mathsf{110}\, \Omega$  à 1,1 M $\Omega, \varnothing$  5 mm (Saint Quentin Radio)

• Potentiomètres P1 à P4 : 10 kΩ / A (courbe linéaire)

#### • Condensateurs

01, C2 : 47 nF (mylar) C3, C23, C24 : 100nF/63V (Polyester Wima MKS) C7, 08, C10 à 013,019 : 100 nF (mylar) C4, C5: 4 700 µF / 63 V (SNAP électrochimique à sorties radiales) C6, C20, C21: 100 µF / 25 V (électrochimique à sorties radiales) C9 : 47 µF / 25 V (électrochimique à sorties radiales) 014 : 220 pF (céramique) C15, C16: 4,7 µF / 63 V (Polyester Wima MKS)

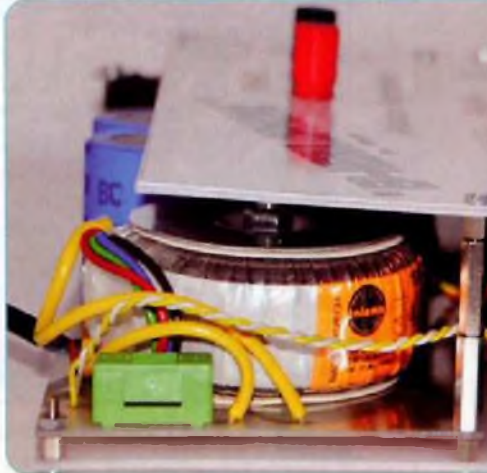

#### C17, C18 : 220 µF / 25 V

(électrochimique à sorties radiales) C22 : 10 pF / 25 V (électrochimique à sorties radiales)

#### **• Semi-conducteurs**

CI1 : Régulateur 7805 CI2 : Arduino Uno (Gotronic, Lextronic, Saint Quentin Radio) CI3 : TLC272 (Saint Quentin Radio) CI4 : TDA2O05 OU TDA2004 (Saint Quentin Radio) D1, D2 : P600K (Saint Quentin Radio) D3: Zéner 9,1 V / 1,3 W T1. T2 : BC547B PT1 : SFH482 ou BPW40 LED1 à LED5 : Ø 5 mm, verte, haute luminosité, boîtier cristal LED6 : SFH485 ou IRS5

#### **• Divers**

- <sup>1</sup> transformateur torique 2 x 9 V/ 30 VA (Saint Quentin Radio)
- <sup>1</sup> support de circuit intégré à 8 broches
- <sup>1</sup> dissipateur thermique pour TO220, type ML26
- <sup>1</sup> dissipateur thermique pour type ML41, hauteur 40 mm
- <sup>1</sup> porte fusible en boîtier isolant pour fusible en verre 5 x 20 mm
- <sup>1</sup> fusible en verre 5 x 20 mm de 1 A 12 touches type «Digitast» (capot
- 17 mm.) sans DEL (Sélectronic) S1 à S3 : inverseur unipolaire miniature (Saint Quentin Radio)

Gaine thermorétractable, 0 5 mm 4 boutons pour axe de 6 mm Haut-parleur 8 Ω, Ø 50 mm Visserie métal et entretoises filetées, 0 <sup>3</sup> mm

Barrettes sécables SIL droites, longues et courtes, mâles et femelles Fils souples et rigides

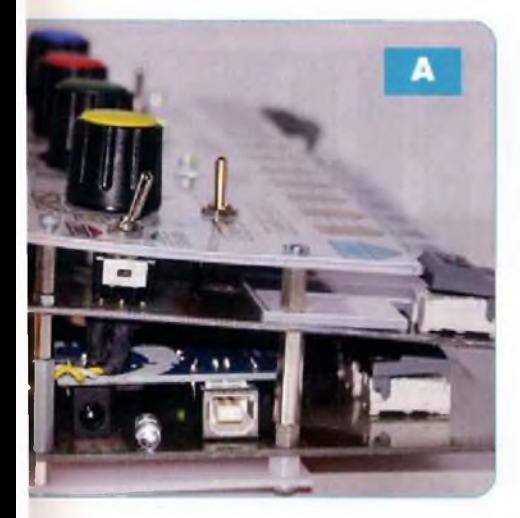

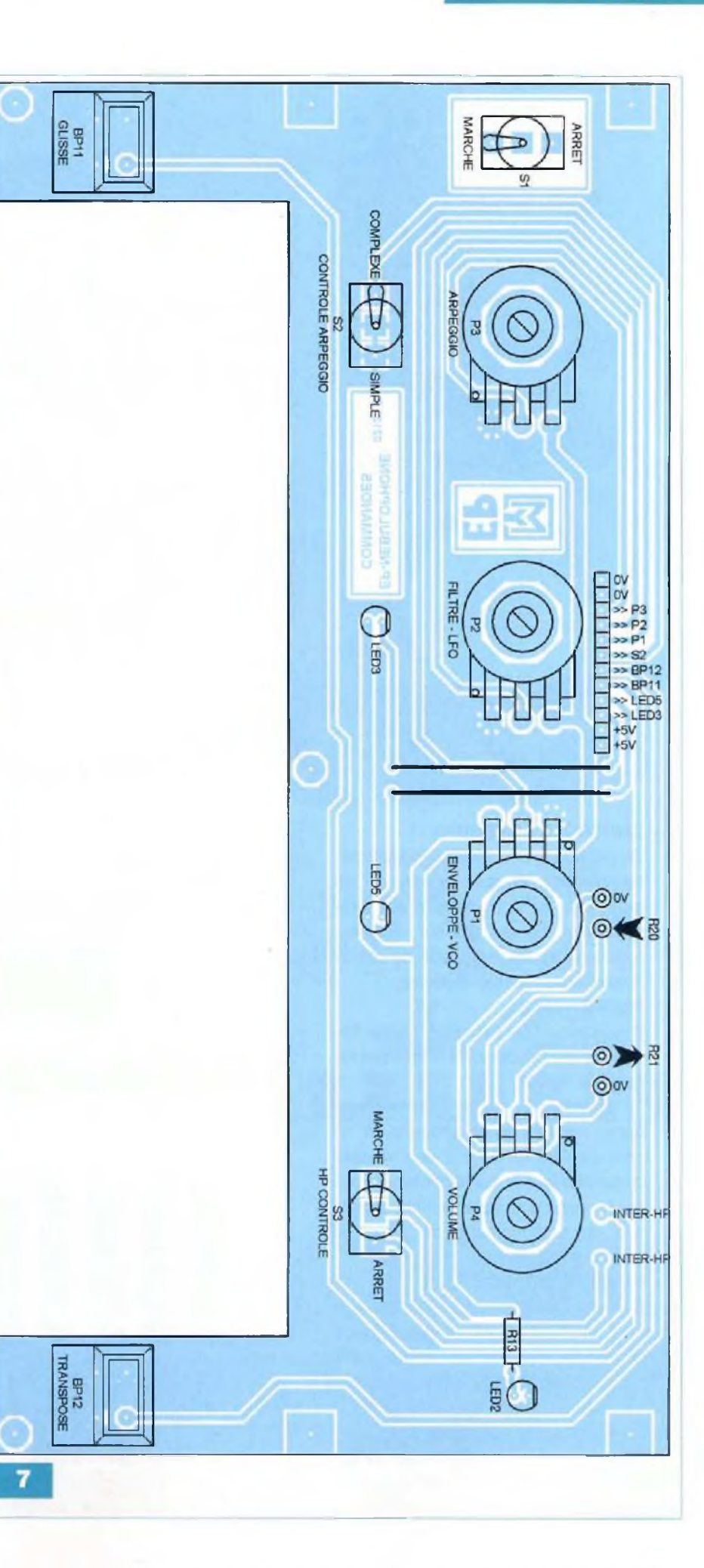

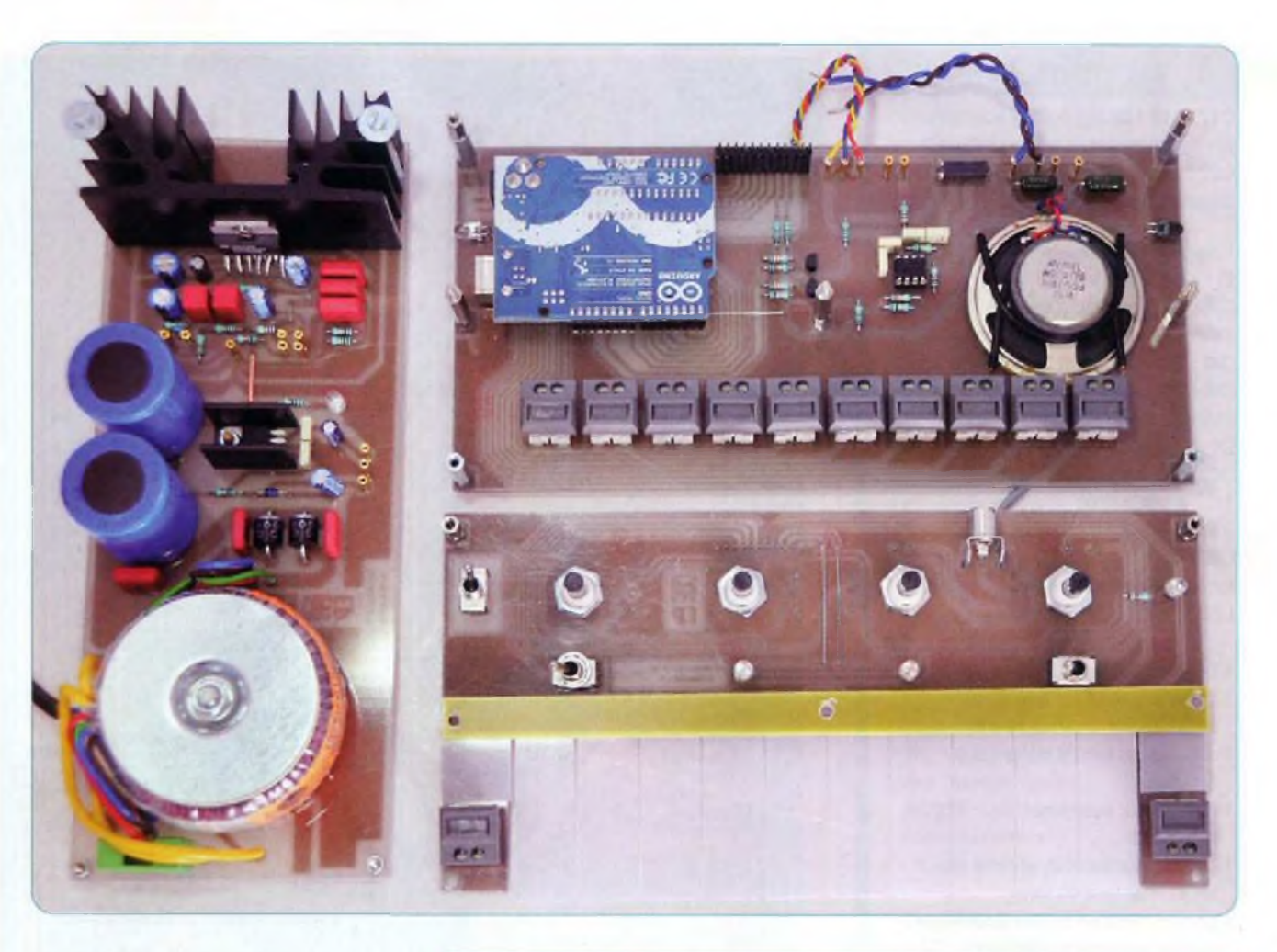

#### CONTRÔLE ARPEGGIO.

En position «Complexe», le paramétrage des arpèges s'obtient au moyen du potentiomètre précédemment cité. Le réglage sur «Simple» ordonne l'ajustage à l'aide de la liaison infrarouge entre modules.

#### FILTRE - LFO.

Plus la led «LFO» s'illumine, plus la fréquence de coupure du filtre «passebas» est élevée.

Le potentiomètre offre plusieurs sections, correspondant chacune, à un type de filtre et donc à une manière d'illuminer la Ied4 sur la photorésistance. Au sein de chaque section, la rotation du potentiomètre fait varier la vitesse d'exécution.

#### ENVELOPPE \_ VCO.

A l'instar des deux précédents potentiomètres, la commande d'enveloppe comporte plusieurs sections permettant d'obtenir des formes variées correspondant à des sonorités plus ou moins longues, dures, ou douces.

Au sein de chaque section, la rotation du potentiomètre fait varier la pente. Combinée aux autres fonctions, i! est

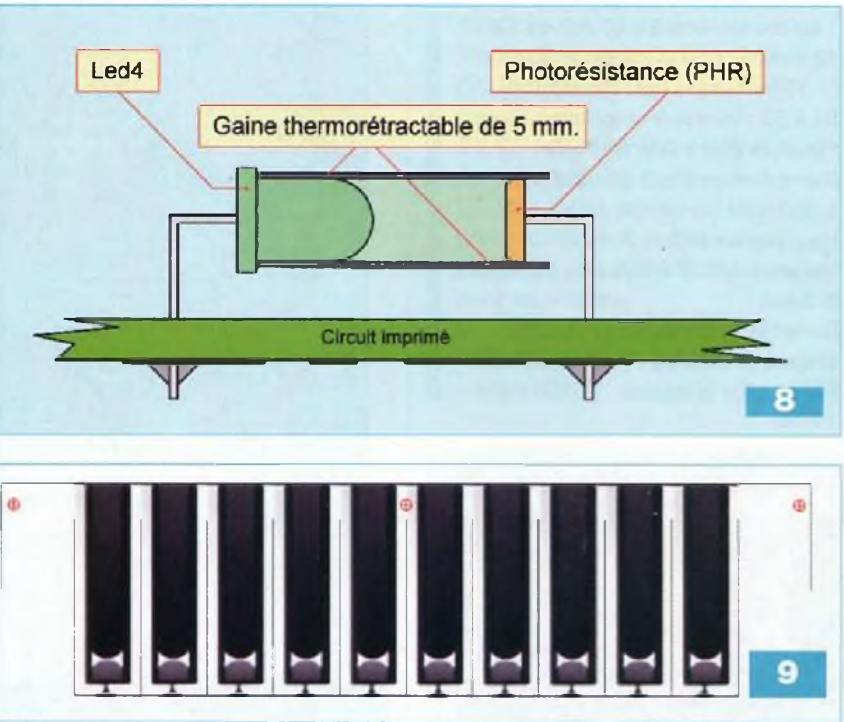

possible de produire de l'écho, des vibratos, etc.

La dernière section génère un bruit. Dans ce cas, les dix touches des notes donnent la même sonorité, mais les commandes influent sur la modulation du bruit.

Nous espérons que cette réalisation fera naître en vous des talents de «DJ», de musicien avide de sonorités

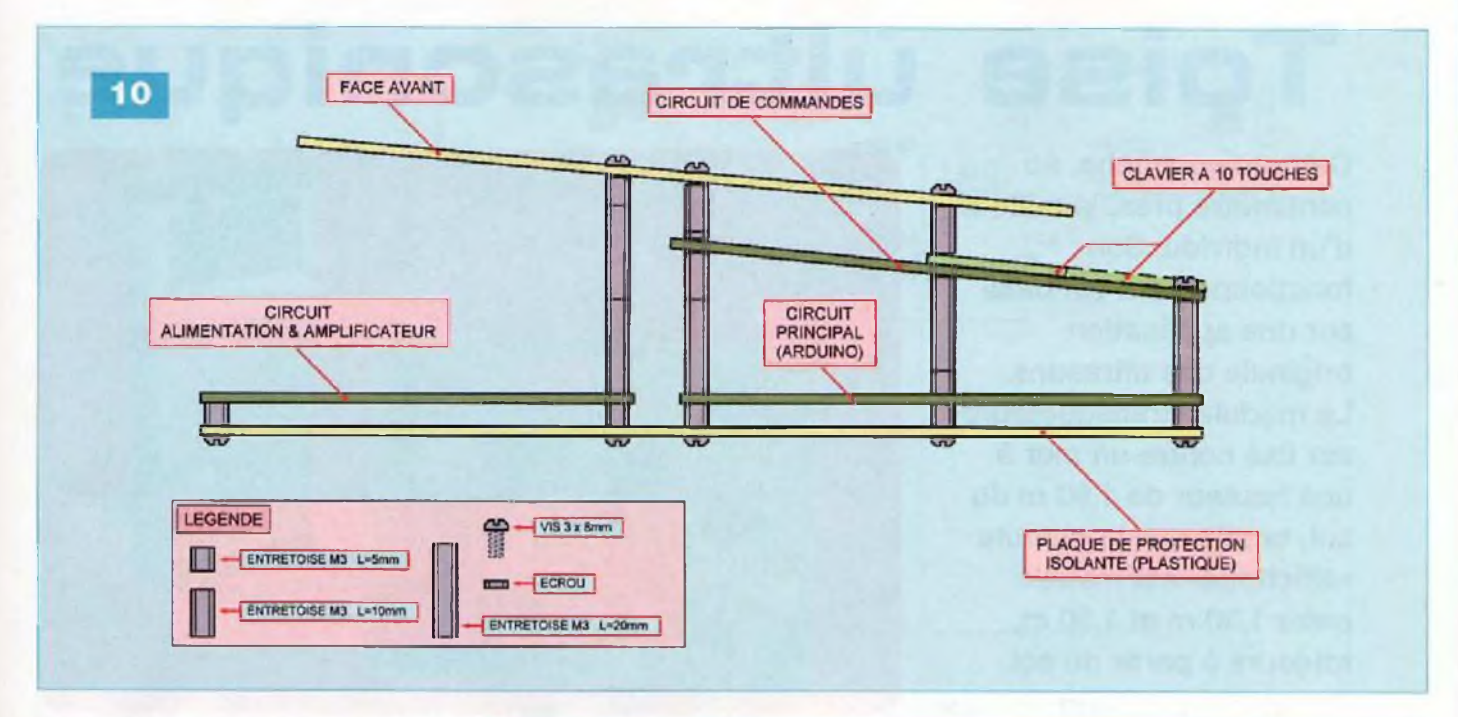

nouvelles. Agrémenté d'une table de mixage et d'un micro, «L'EP-NEBULO-PHONE» vous permettra d'enregistrer des «jingles» et autres «samples». Y. MERGY

11

#### Adresse Internet de l'auteur :

Mergy Yves - Electronique. Projets, Loisirs, Etudes et Développements *myepled@gmaii.com*

#### Bibliographie :

Électronique Pratique N°355 - 357 - 358

#### Les liens Internet utiles pour ce sujet :

(3) Même si vous le connaissez, voici le site du magazine : *[www.electroniquepratique.com](http://www.electroniquepratique.com)*

(1) Site Internet de Bleep Labs, concepteur du «Nebulophone» :

*http.7/www.<bleeplabs.com/>*

(2) Site de téléchargement officiel du logiciel Arduino :

*http://www.arduino.cc/en/Main/Software* Page d'accueil du site de la référence Arduino en français :

*<http://arduino.cc/fr/Main/HomePage>*

Site Internet de Gotronic, distributeur des Arduino en France :

*<http://www.gotronic.fr/cat-moduies-arduino> -1232.htm*

Site Internet de Lextronic, distributeur des Arduino en France :

*http://www. lextronic. fr/R2386-modules -arduino.html*

Site Internet de Saint Quentin Radio, futur distributeur des Arduino en France : *<http://www.stquentin-radio.com/>*

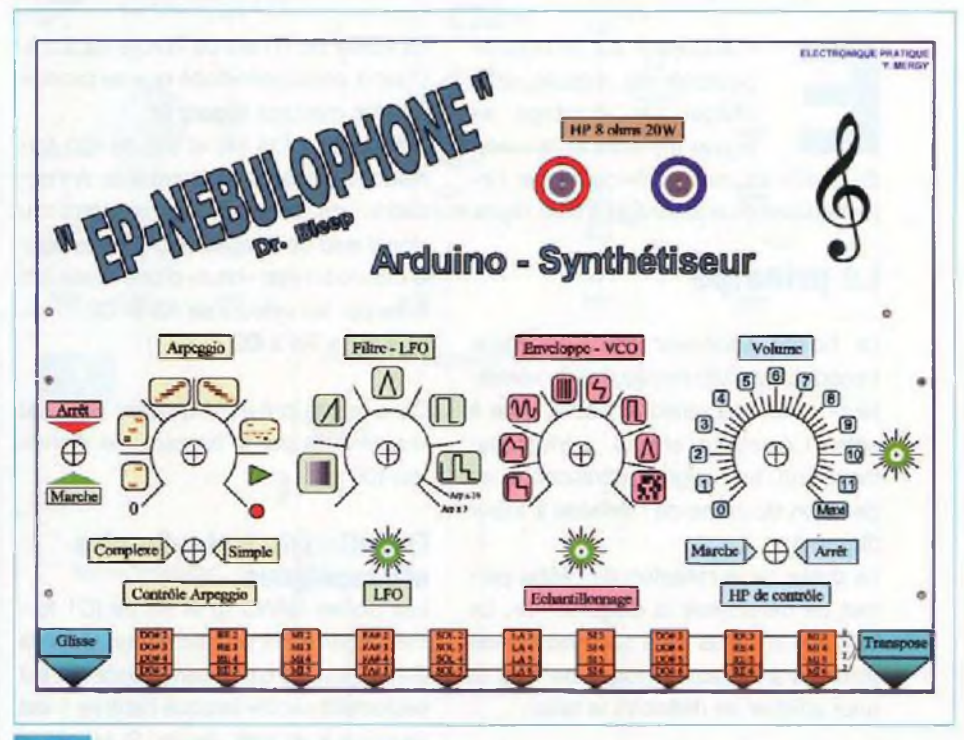

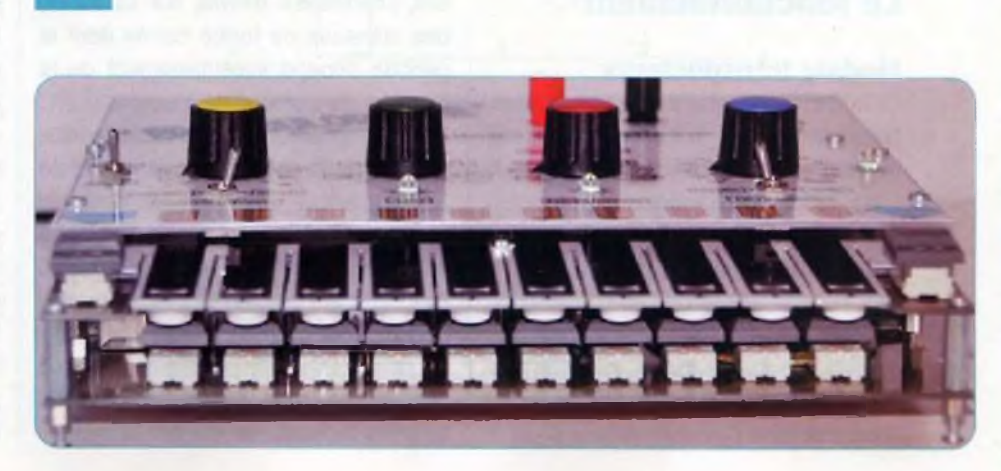

# Toise ultrasonique

**Cette toise affiche, au centimètre près, la taille d'un individu. Son fonctionnement est basé sur une application originale des ultrasons. Le module «transducteurs» est fixé contre un mur à une hauteur de 1,90 m du sol, tandis que le module «affichage» est installé entre 1,30 m et 1,50 m, toujours à partir du sol.**

n appuyant sur le bouton-<br>
poussoir du module «affi-<br>
chage», le montage se<br>
trouve alimenté et la valeur<br>
de la taille est mise en évidence par l'in-<br>
termédiaire d'un affichage à trois digits. n appuyant sur le boutonpoussoir du module «affichage», le montage se trouve alimenté et la valeur

de la taille est mise en évidence par l'in-

### **Le principe**

Le boîtier supérieur comporte deux transducteurs ultrasoniques, un «émetteur» et un «récepteur», placés côte à côte. L'émetteur envoie, périodiquement, un bref signal ultrasonore en direction du crâne de l'individu à toiser (figure 1).

La durée de la réflexion de l'écho permet de déterminer la distance «d». Le système n'a plus qu'à soustraire cette distance à la hauteur totale de 1,90 m pour afficher en définitive la taille.

### **Le fonctionnement**

#### **Module transducteurs**

La toise fonctionne sous une tension continue de 15 V. L'alimentation fait partie du module «affichage» que nous évoquerons ultérieurement.

#### **Périodicité des mesures**

Les portes NAND (III) et (IV) de IC1 constituent un oscillateur, délivrant des signaux de forme carrée, caractérisés par une période (T) telle que :  $T = 2,2 \times R2 \times C1$ 

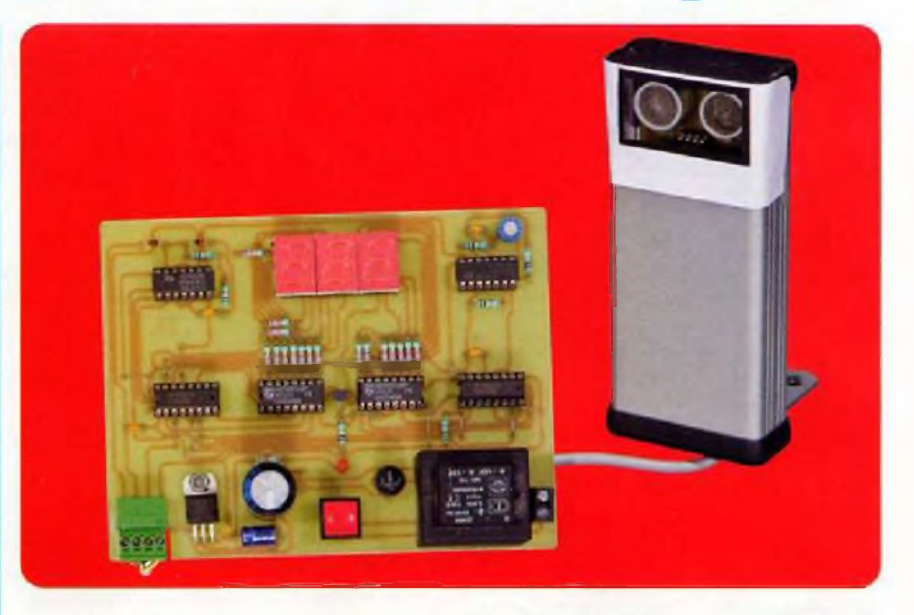

La valeur de (T) est de l'ordre de 0,5 s. C'est à cette périodicité que se produiront les mesures (figure 2).

Les portes NOR (III) et (IV) de IC3 forment une bascule monostable. A l'occasion de chaque front montant du signal issu de l'oscillateur, cette bascule délivre un état «haut» d'une durée (At) fixée par les valeurs de R5 et C2 :  $\Delta t = 0.7 \times$  R5 x C2

Dans le cas présent, la durée de l'état «haut» émis par la bascule est d'environ 100 us.

#### **Emission du train d'ondes ultrasoniques**

Les portes NAND (I) et (II) de ICI forment également un oscillateur. Mais ce dernier est du type «commandé». Il est seulement «actif» lorsque l'entrée 1 est soumise à un état «haut». Si tel est le cas, l'oscillateur délivre, sur sa sortie, des créneaux de forme carrée dont la période dépend essentiellement de la position du curseur de l'ajustable A1. Pour une position proche de la médiane, la période obtenue est de l'ordre de 25 ps, ce qui correspond à une fréquence de 40 kHz. Etant donné la valeur de (At) précédemment évoquée, l'oscillateur ne délivrera que quatre périodes consécutives.

La porte NAND (II) de IC2 réalise une inversion, si bien que le transducteur «émetteur» dont les entrées sont respectivement en liaison avec la sortie de l'oscillateur et cette porte NAND (II), est soumis à un signal carré d'une amplitude de 30 V. Il en résulte une puissance d'émission accrue.

Le train d'ondes émis par ce transducteur se caractérise par une longueur physique égale à quatre fois la longueur d'onde du signal ultrasonique.

Rappelons que cette longueur d'onde (X) est déterminée par ia relation :

#### $\lambda = 340$  m/s x (25 x 10<sup>°</sup>) s

(340 m/s : vitesse du son dans l'air à 20°C)

Le lecteur pourra ainsi vérifier que  $\lambda = 8.5$  mm. La longueur géométrique du train d'ondes délivré par le transducteur «émetteur» sera donc de l'ordre de 34 mm.

#### **Réception de l'écho de réflexion**

Les vibrations, correspondant à la réflexion du train d'ondes sur un obstacle, sont perçues par le transducteur ultrasonique «récepteur». Ce dernier les transforme en signaux électriques, grâce à l'élément piézoélectrique qui le constitue. Par l'intermédiaire de C6 et de R9, ils sont transmis à l'entrée «inverseuse» de l'amplificateur IC4.

L'entrée «non inverseuse» est soumise au demi-potentiel d'alimentation par le pont de résistances d'égales valeurs R7 et R8. C'est d'ailleurs ce potentiel

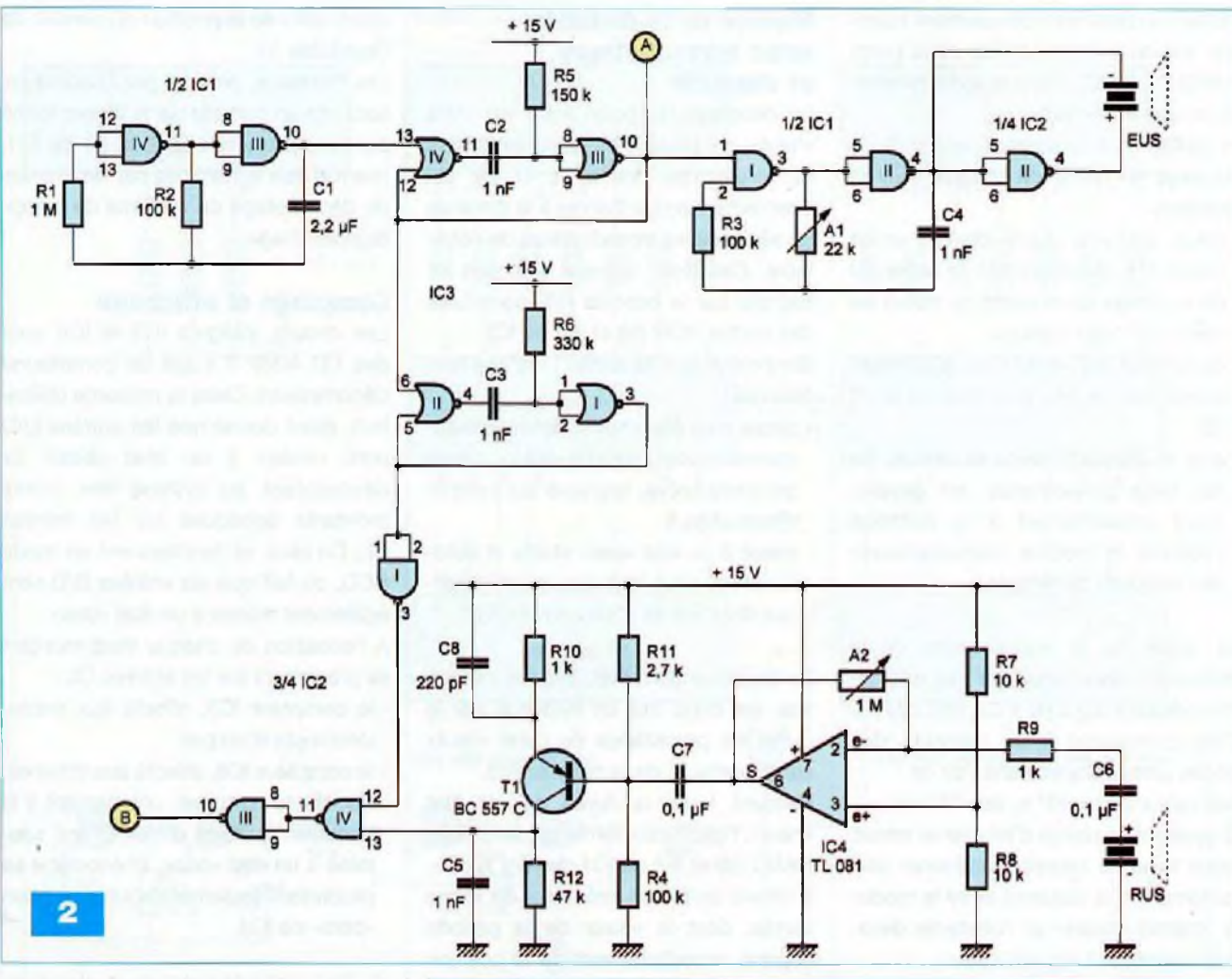

de 7,5 V qui est présent sur la sortie de IC4 en situation de veille.

Pour une position médiane du curseur de l'ajustable A2, le gain de cet étage amplificateur est d'environ 500 (gain = A2/R9).

Le transistor T1, un PNP, est monté en «émetteur commun». Sa base est polarisée de façon telle, qu'en l'absence de signaux en provenance de IC4 via C7, le potentiel collecteur est nul. En revanche, au début du retour de l'écho ultrasonique de réflexion, le collecteur accuse un bref passage à un potentiel voisin de 15 V.

#### **Traitement du signal correspondant à l'écho**

En réalité, au niveau du collecteur de T1, un bref passage à un potentiel proche de 15 V se produit également au moment du départ du train d'ondes du transducteur «émetteur». En effet, compte tenu de la proximité physique des deux transducteurs, le dispositif amplificateur réagit également à ce moment. Il est clair que cela n'arrange

Boitier "transducteurs" 1 Jur **Boîtier "affichage'** Е  $\overline{\mathcal{S}}$ Taille Sol

pas nos affaires. Il est donc nécessaire d'éliminer cette première réaction pour ne conserver que celle correspondant effectivement à l'écho de réflexion.

Au moment où la bascule NOR (III) et (IV) de IC3 prend son départ, une seconde bascule, constituée des portes NOR (I) et (II) du même boîtier, se trouve activée. Mais la durée de l'état «haut» qu'elle délivre se caractérise par une valeur de plus du double de la durée du signal ultrasonique. Pendant cette durée, la sortie de la porte NAND (I) de IC2 présente un état «bas», ce qui a pour conséquence la neutralisation de la porte NAND (IV) de IC2.

Le signal, correspondant à l'envoi du train d'ondes, est donc ainsi éliminé. En revanche, une fois la bascule NOR (I) et (II) revenue sur son état de repos,

l'écho de retour est normalement transmis sur les entrées réunies de la porte NAND (III) de IC2, dont la sortie présente un bref état «haut».

En définitive, il convient de retenir de ce passage en revue du module «transducteurs» :

- qu'un bref état «haut» de 100 ps de durée est disponible sur la sortie (A) du montage au moment du début de l'envoi du train d'ondes
- qu'un bref état «haut» est également disponible, un peu plus tard, au point (B)
- que le décalage dans le temps, de ces deux phénomènes, est directement proportionnel à la distance séparant le module «transducteurs» de l'obstacle de réflexion

La durée de la neutralisation de la réception ultrasonique est très exactement égale à  $0.7 \times$  R6  $\times$  C3, soit 230  $\mu$ s. Cela correspond à un parcours des ondes ultrasoniques dans l'air de :  $340$  m/s x  $230$  x  $10<sup>6</sup>$  s, soit 78 mm. S'agissant en réalité d'un aller et retour, notre toise ne saurait fonctionner correctement si la distance entre le module «transducteurs» et l'obstacle devenait inférieure à environ 4 cm.

### **Module affichage**

#### **Alimentation**

La fourniture d'énergie provient du secteur 230 V, par l'intermédiaire d'un transformateur, dont l'enroulement secondaire délivre une tension alternative de 15 V (figure 3). Un bouton-poussoir en assure la mise en service. Le condensateur C1 effectue un premier lissage de la tension redressée, délivrée par le pont de diodes. Sur la sortie du régulateur REG, une tension continue et stabilisée à 15 V est disponible. Le condensateur C2 assure un filtrage complémentaire et C3 joue le rôle de capacité de découplage. La mise sous tension du montage est signalisée par l'illumination de ia led rouge L1, dont le courant est limité par R25. Cette signalisation s'impose, en effet, pour mettre en évidence le bon fonctionnement de l'alimentation, étant donné, ainsi que nous le verrons ultérieurement, qu'aucun affichage ne se produit au niveau des digits, en cas de «non détection» d'un obstacle.

#### **Mesure de la distance entre transducteurs et obstacle**

Le décalage temporel entre les états «haut», se présentant successivement au niveau des points (A) et (B), est directement proportionnel à la distance (d) séparant les transducteurs de l'obstacle. Ces deux signaux sont pris en compte par la bascule R/S constituée des portes NOR (III) et (IV) de IC2. Rappelons que la sortie <sup>11</sup> d'une telle

bascule :

- passe à un état «haut» stable et automaintenu pour tout état «haut», même de durée brève, appliqué sur l'entrée d'activation 9
- passe à un état «bas» stable et automaintenu pour tout état «haut» appliqué sur l'entrée d'effacement 13

Le décalage temporel, évoqué ci-dessus, est donc mis en évidence par la durée de persistance de l'état «haut» sur la sortie 11 de la bascule R/S. Pendant toute la durée de cet état «haut», l'oscillateur formé parles portes NAND (III) et (IV) de IC1 devient «actif». Il délivre alors des créneaux de forme carrée, dont la valeur de la période dépend essentiellement de la position

du curseur de l'ajustable A1.

Il est d'ailleurs possible de calculer la valeur théorique de cette période.

En effet et comme nous le verrons ultérieurement, chaque front positif de ces créneaux fait «avancer», ou plutôt «reculer», d'un pas, un système de décomptage.

L'unité retenue étant le centimètre, si la distance entre transducteurs et obstacle (en l'occurrence le sommet du crâne de l'individu «toisé») est égale à (d) centimètres, le chemin à parcourir par le train d'ondes ultrasoniques sera égal à 2 x d.

La durée (At) nécessaire pour effectuer ce parcours sera donc telle que :

$$
\Delta t \text{ (s)} = \frac{2 \times d \text{ (cm)}}{34,000 \text{ (cm/s)}}
$$
, soit d / 17,000

Pendant cette durée, le signal carré issu de l'oscillateur doit présenter (d) fronts montants. Sa période (t) est donc égale <sup>à</sup> At / d, soit 1/17 000 secondes, ce qui correspond à environ 59 µs. Nous verrons au chapitre consacré aux réglages, comment effectuer, pratiquement, celui de la position du curseur de l'ajustable A1.

Les créneaux, générés par l'oscillateur, sont pris en compte par le trigger formé par les portes NAND (I) et (II) de IC1, avant d'être acheminés sur les entrées de décomptage du système de comptage/affichage.

#### **Comptage et affichage**

Les circuits intégrés IC3 et IC4 sont des CD 4029. Il s'agit de compteurs/ décompteurs. Dans la présente utilisation, étant donné que les entrées U/D sont reliées à un état «bas», ils décomptent au rythme des fronts montants appliqués sur les entrées CL De plus, ils fonctionnent en mode BCD, du fait que les entrées B/D sont également reliées à un état «bas».

A l'occasion de chaque front montant se présentant sur les entrées CL :

- le compteur IC3, affecté aux unités, décompte d'un pas
- le compteur IC4, affecté aux dizaines, décompte d'un pas, uniquement à la condition que son entrée Cl soit soumise à un état «bas», phénomène se produisant seulement pour la position «zéro» de 1C3

Au moment de l'activation de la bascule R/S et par l'intermédiaire du dispositif dérivateur formé de C5 et R19, les entrées PE de «pré-positionnement» des compteurs sont très brièvement soumises à un état «haut», ce qui a pour conséquence l'initialisation des compteurs sur les positions :

- (9) en ce qui concerne IC4, position imposée par les niveaux logiques auxquelles sont soumises les entrées J de ce dernier
- (0) pour le compteur IC3, toujours en raison des niveaux présents sur les entrées J

En définitive, en tout début de comptage, le système de comptage IC3/IC4 occupe la position 90.

Les niveaux binaires des sorties Q des compteurs sont en liaisons avec les décodeurs  $BCD \rightarrow 7$  segments des circuits intégrés IC5 et IC6. Ces derniers ont leurs sorties (a à g) reliées aux segments des afficheurs AF1 et AF2, par l'intermédiaire de résistances de limitation de courant.

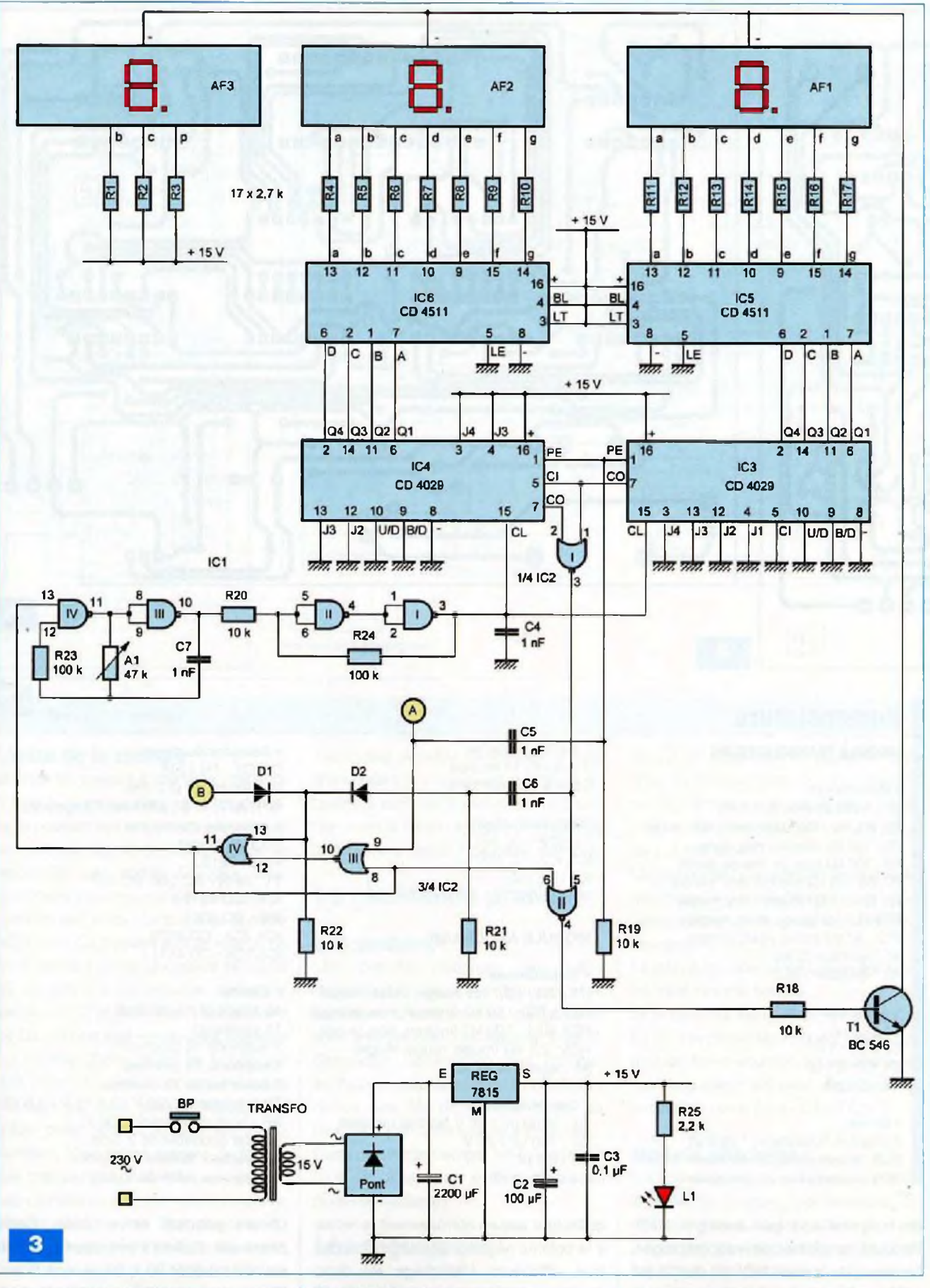

Ces afficheurs indiquent, en centimètres, la distance (d) évoquée précédemment. A noter que le décomptage ne peut s'effectuer que dans une plage allant de 90 à 00.

L'afficheur AF3 affiche en permanence

la valeur (1), suivie du point, si bien qu'au niveau de l'utilisateur de la toise, la lecture du résultat de la mesure est

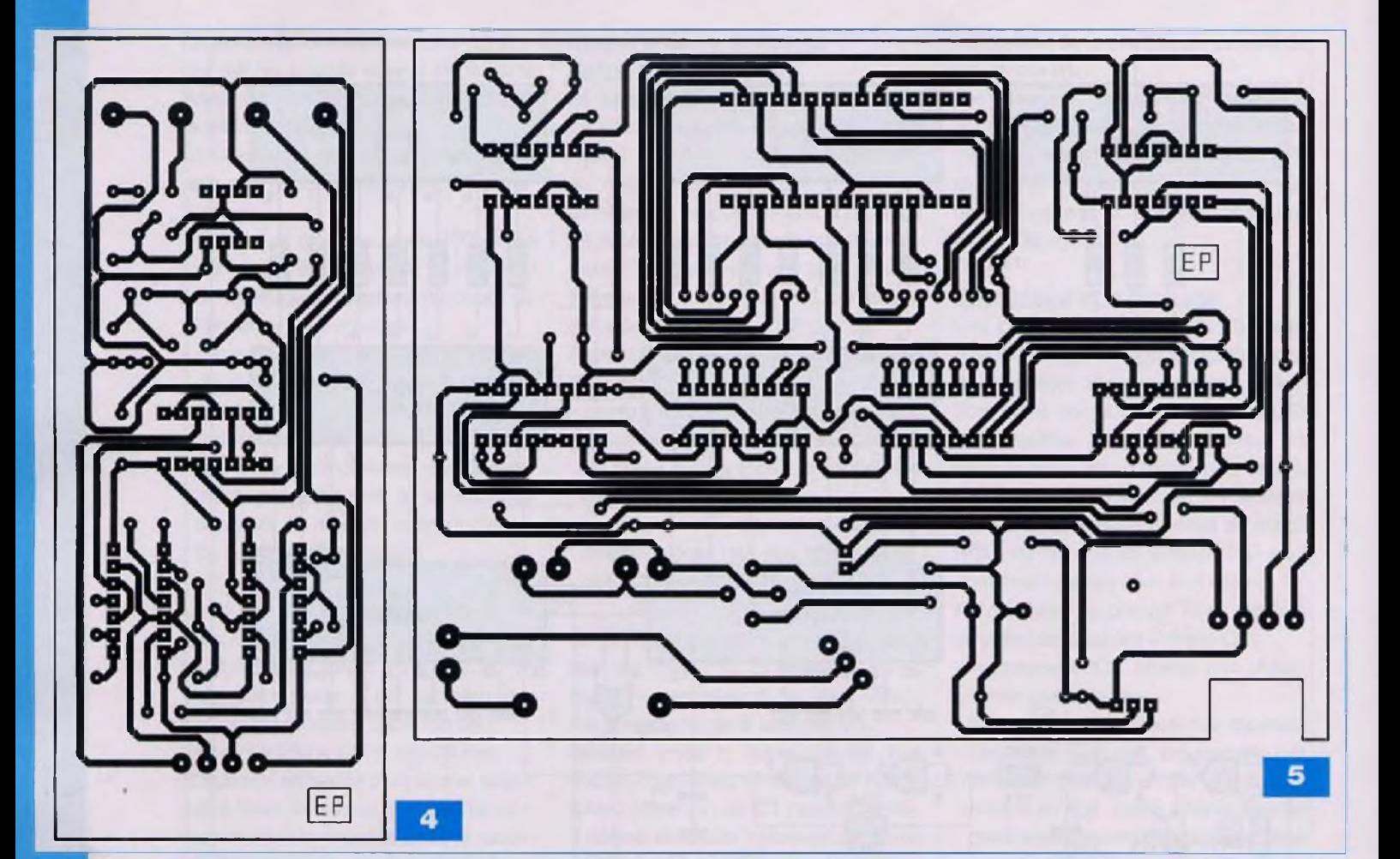

### **Nomenclature**

#### **MODULE TRANSDUCTEURS**

#### • Résistances

 $R1$  : 1 M $\Omega$  (marron, noir, vert) R2, R3, R4 :100 kQ (marron, noir, jaune) R5 : 150 kΩ (marron, vert, jaune) R6 : 330 kQ (orange, orange, jaune) R7, R8 : 10 k $\Omega$  (marron, noir, orange) R9,  $R10:1 k\Omega$  (marron, noir, rouge)  $R11:2,7$  k $\Omega$  (rouge, violet, rouge)  $R12:47 k\Omega$  (jaune, violet, orange) A1 : ajustable 22 kQ A2 : ajustable <sup>1</sup> MQ

#### • Condensateurs

 $C1:2,2 \,\mu F$ C2 à C5 :1 nF  $C6, C7:0,1 \,\mu F$ C8 :220 pF

#### • Divers

5 straps (4 horizontaux, <sup>1</sup> vertical) EUS : transducteur US «émetteur» RUS : transducteur US «récepteur»

de la forme x.yz (par exemple 1.75). Pendant la phase de «décomptage», l'entrée 6 de la porte NOR (II) de IC2 est soumise à un état «haut». Sa sortie présente donc un état «bas». Il en résulte le blocage du transistor T1, dont le circuit <sup>1</sup> support 8 broches 3 supports 14 broches Câble à 4 conducteurs

#### **•Semiconducteurs**

T1 : PNP / BC 557 <sup>C</sup> IC1, IC2 : CD 4011 IC3 : CD 4001 IC4 : TL 081

#### **MODULE AFFICHAGE**

#### **• Résistances**

R1 à R17 : 2,7 kΩ (rouge, violet, rouge) R18 à R22 : 10 kQ (marron, noir, orange) R23, R24 : 100 k $\Omega$  (marron, noir, jaune)  $R25:2,2 k\Omega$  (rouge, rouge, rouge) A1 : ajustable 47 k $\Omega$ 

#### **• Condensateurs**

C1 : 2200 µF / 35 V (sorties radiales) C2 : 100 pF/25 V  $C3: 0,1 \,\mu F$ C4 à C7 :1 nF

collecteur assure normalement le retour à la polarité négative des segments des trois afficheurs. <sup>L</sup>'affichage est donc éteint pendant le décomptage. Cette disposition évite à l'observateur de voir clignoter les segments des affi-

#### **• Semiconducteurs**

D1, D2: 1N 4148  $L1$ : led rouge  $Ø$  3 mm AF1, AF2, AF3 : afficheur 7 segments à cathodes communes Pont de diodes REG : 7815 T1 : NPN / BC 546, BC 547 IC1 : CD 4011 IC2 : CD 4001 IC3, IC4 : CD 4029 IC5, IC6 : CD 4511

#### **• Divers**

15 straps (4 horizontaux, 11 verticaux) 2 supports 14 broches 4 supports 16 broches 2 barrettes de 15 broches Transformateur 230 V / 2 x <sup>15</sup> V / 2,5 VA BP : bouton-poussoir (230 V) Bornier soudable de 2 plots Connecteur femelle de 4 plots Connecteur mâle de 4 plots

cheurs pendant cette phase. Cette phase est d'ailleurs très courte. Elle ne saurait excéder 90 x 59 µs, soit 5 ms. Toujours au niveau de l'utilisateur, cette brève extinction n'est pas perceptible grâce à la persistance rétinienne.

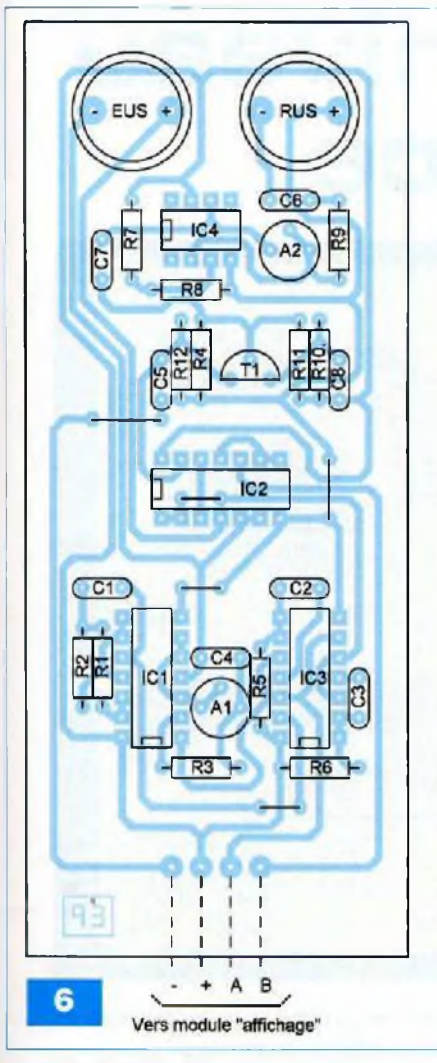

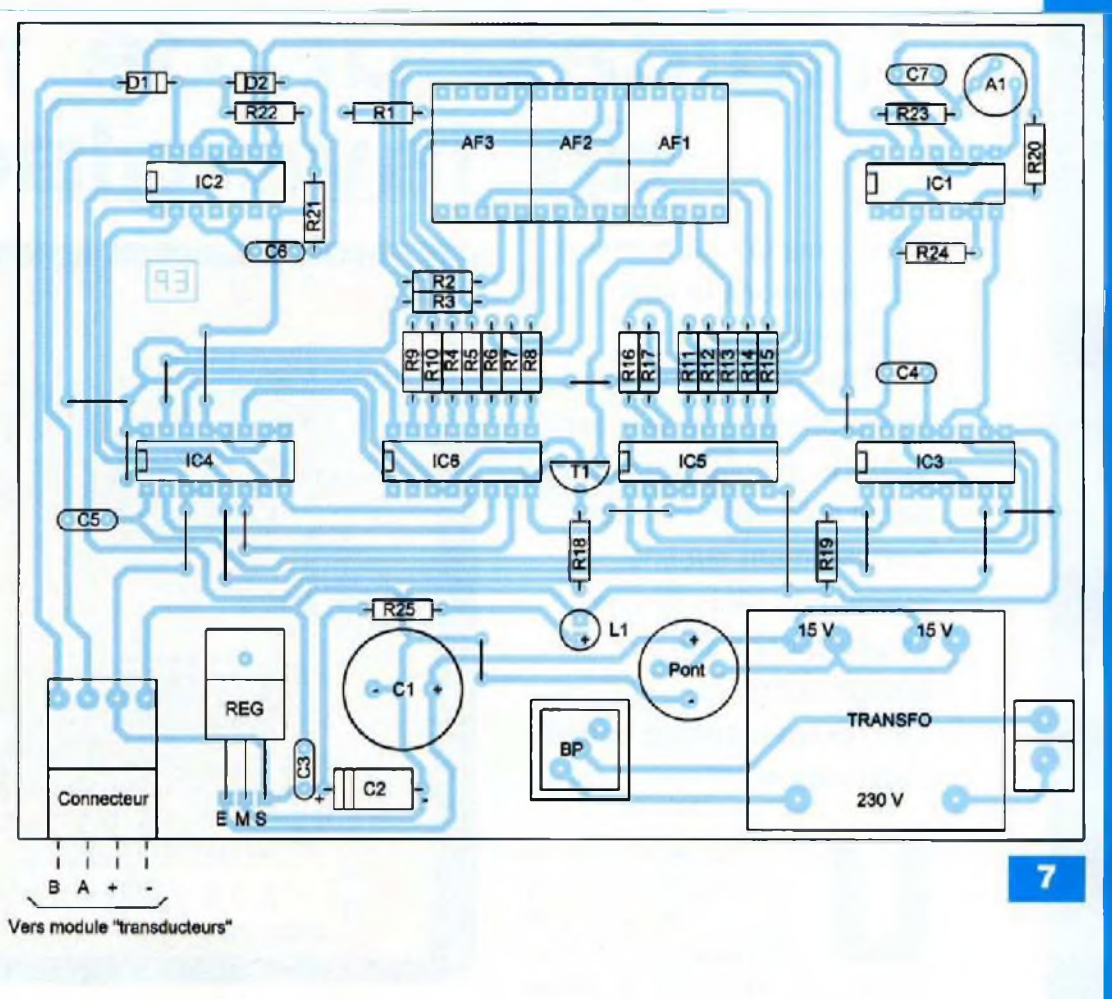

#### **Limite de la mesure**

Si l'individu mesuré <sup>a</sup> une taille inférieure à <sup>1</sup> m, ou si aucun obstacle n'est détecté, la position des compteurs atteindra, à un moment donné du décomptage, la valeur 00. Les sorties CO des deux compteurs présenteront alors simultanément un état «bas». La sortie de la porte NOR (I) de IC2 passera à l'état «haut». Le front montant qui en découlera sera pris en compte par le système dérivateur formé par 06 et R21. Par l'intermédiaire de D2, un bref état «haut» sera appliqué sur l'entrée d'effacement de la bascule R/S, ce qui aura pour conséquence son passage sur son état de repos, afin d'être prête pour la mesure éventuelle suivante. L'oscillateur cessera de fournir des créneaux de décomptage.

Les compteurs resteront donc provisoirement bloqués sur leur position 00 d'où la persistance d'un état «haut» sur la sortie de la porte NOR (I) de IC2. La sortie de la porte NOR (II) de IC2 présentera un état «bas» ce qui maintiendra l'extinction de l'affichage. Il est cependant possible de mesurer la taille d'un enfant si celle-ci est inférieure au mètre. Il suffit de le placer sur une surélévation et de retrancher au résultat de la mesure la hauteur de cette dernière.

### **La réalisation pratique**

#### **Les modules**

Les circuits imprimés des deux modules font l'objet des figures 4 et 5. Les plans d'insertion des composants sont mentionnés aux figures 6 et 7. Respecter l'orientation des composants polarisés, ainsi que la correspondance des fils de liaisons entre les modules, par connecteurs interposés. Dans un premier temps, les curseurs de tous les ajustables sont à placer en position médiane.

### **Les réglages**

#### **Module transducteurs**

En n'insérant que IC1 sur son support et en reliant l'entrée <sup>1</sup> à la polarité positive, il est plus aisé de régler, à l'aide d'un fréquencemètre ou d'un oscilloscope, la fréquence des signaux générés à 40 kHz, en agissant sur le curseur de l'ajustable A1.

La position du curseur de l'ajustable A2 détermine le gain de l'amplificateur IC4. Généralement, la position médiane convient.

Le gain augmente si le curseur est tourné dans le sens horaire.

Si le gain est insuffisant, les distances (d) plus importantes risquent de ne pas pouvoir être mesurées. En revanche, un gain trop important peut faire entrer en oscillation l'ensemble IC4 / T1.

#### **Module affichage**

Il s'agit d'obtenir une valeur exacte de la taille. En plaçant, par exemple, un obstacle (livre ou autre surface plane) à 20 cm des transducteurs, le curseur de l'ajustable A1 doit être positionné de manière à obtenir l'affichage de la valeur 1.70.

**R. KNOERR**

## **Indicateur de niveau de lave-glace**

**C'est toujours au moment où nous avons besoin du lave-glace qu'il ne fonctionne pas, simplement parce que le réservoir est vide. Un indicateur de niveau serait bien utile. Pourtant, pratiquement aucune marque de véhicules ne l'a prévu dans ses équipements. Le présent montage comble cette lacune.**

ne fois le réservoir du<br>
niveau de liquide «lave-<br>
glace» effectué, il suffit<br>
d'initialiser le présent<br>
montage par l'appui sur un bouton-<br>
poussoir. Le chiffre (9) apparaît alors ne fois le réservoir du niveau de liquide «laveglace» effectué, il suffit d'initialiser le présent

montage par l'appui sur un boutonsur un afficheur à <sup>1</sup> digit.

Au fur et à mesure de la diminution de la quantité de liquide, l'affichage indique des valeurs dégressives pour aboutir, lorsque le réservoir est vide, à l'indication (0).

L'affichage est seulement actif lorsque le contact du véhicule a été établi. En dehors de cette situation, l'affichage est éteint, ce qui n'occasionne qu'une consommation minimale de l'ordre du milliampère, tout en sauvegardant la mémorisation de la quantité restante de liquide.

Un débitmètre est à installer sur la sortie de la pompe du lave-glace et en amont de la tuyauterie de remontée vers le pare-brise. Ce débitmètre, de référence FCH-M-POM 0,01, est fabriqué par fa société B.I.O - TECH. Il est distribué en France par CONRAD.

### **Le fonctionnement**

#### **Alimentation**

Le montage est connecté en permanence sur la batterie 12 V du véhicule.

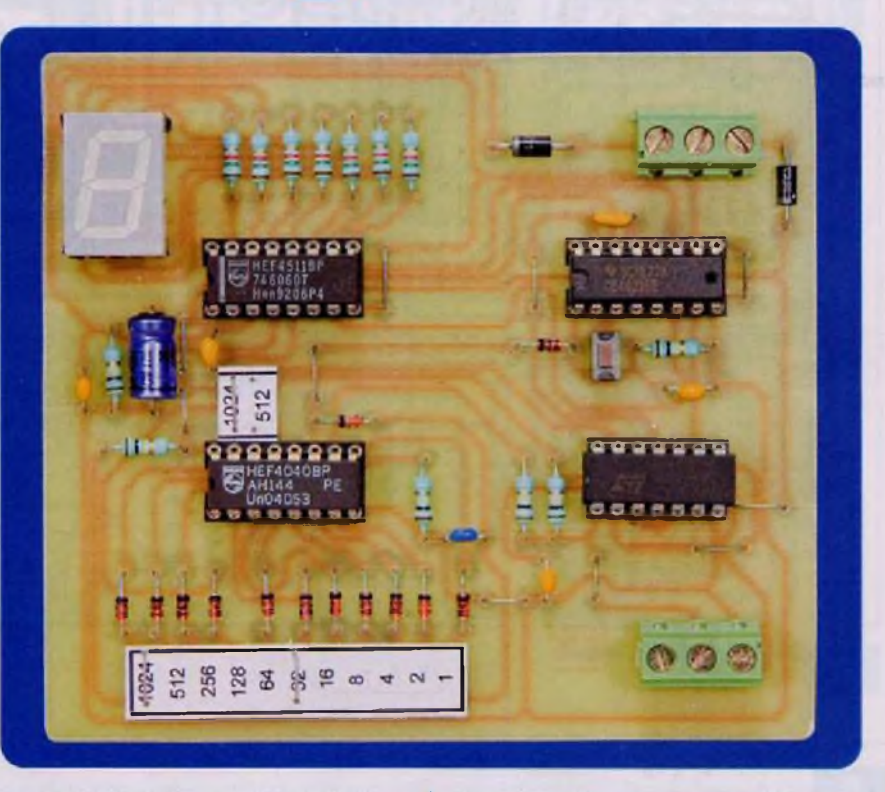

La polarité positive est issue de la borne (+) et transite auparavant par la diode D14 qui fait office de «détrompeur». Le condensateur C1 réalise un filtrage, tandis que C2 est affecté au découplage (figure 1).

#### **Détermination de l'unité de mesure**

Il est bien entendu nécessaire de connaître, avec précision, la capacité totale du réservoir contenant le liquide «lave-glace». Pour les explications qui suivent, nous prendrons l'exemple numérique du véhicule de l'auteur. La capacité mesurée est de 3,8 litres.

Il convient de diviser cette quantité en neuvièmes, ce qui représente 0,422 litre. Sachant que le débitmètre fournit 2 500 impulsions par litre, le pas d'avancement du compteur d'incrémentation de l'affichage sera alors de 2 500 x 0,422, soit <sup>1</sup> 056.

#### **Pas d'évolution du compteur de gestion de l'affichage**

Les portes NOR (I) et (II) de IC1 forment un trigger de Schmitt. Celui-ci reçoit les créneaux rectangulaires en provenance du débitmètre.

La sortie de ce trigger est reliée à l'entrée de comptage CL de IC2 qui est un compteur binaire à douze étages. Les sorties Q1 à Q1<sup>1</sup> sont reliées aux cathodes des onze diodes D1 à D11. Les anodes peuvent être rendues communes, suivant la programmation. Elle consiste à relier le point commun à R11 et l'anode de D12.

Dans l'exemple traité ci-dessus, il s'agit de mettre en évidence le moment précis où <sup>1</sup> 056 impulsions seront prises en compte par l'entrée CL. S'agissant d'un comptage binaire, décomposons ce nombre N en une somme de puissances entières de 2.  $N = 1056 = 1024 + 32$ 

 $= 2^{10} + 2^{5}$ 

Il suffit, à l'aide du tableau 1, de mettre en évidence les sorties Q devant présenter un état «bas». Les sorties concernées de IC2 sont alors Q11 et Q6. C'est à leur niveau qu'il convient de relier les straps de programmation. Ainsi, lorsque le comp-

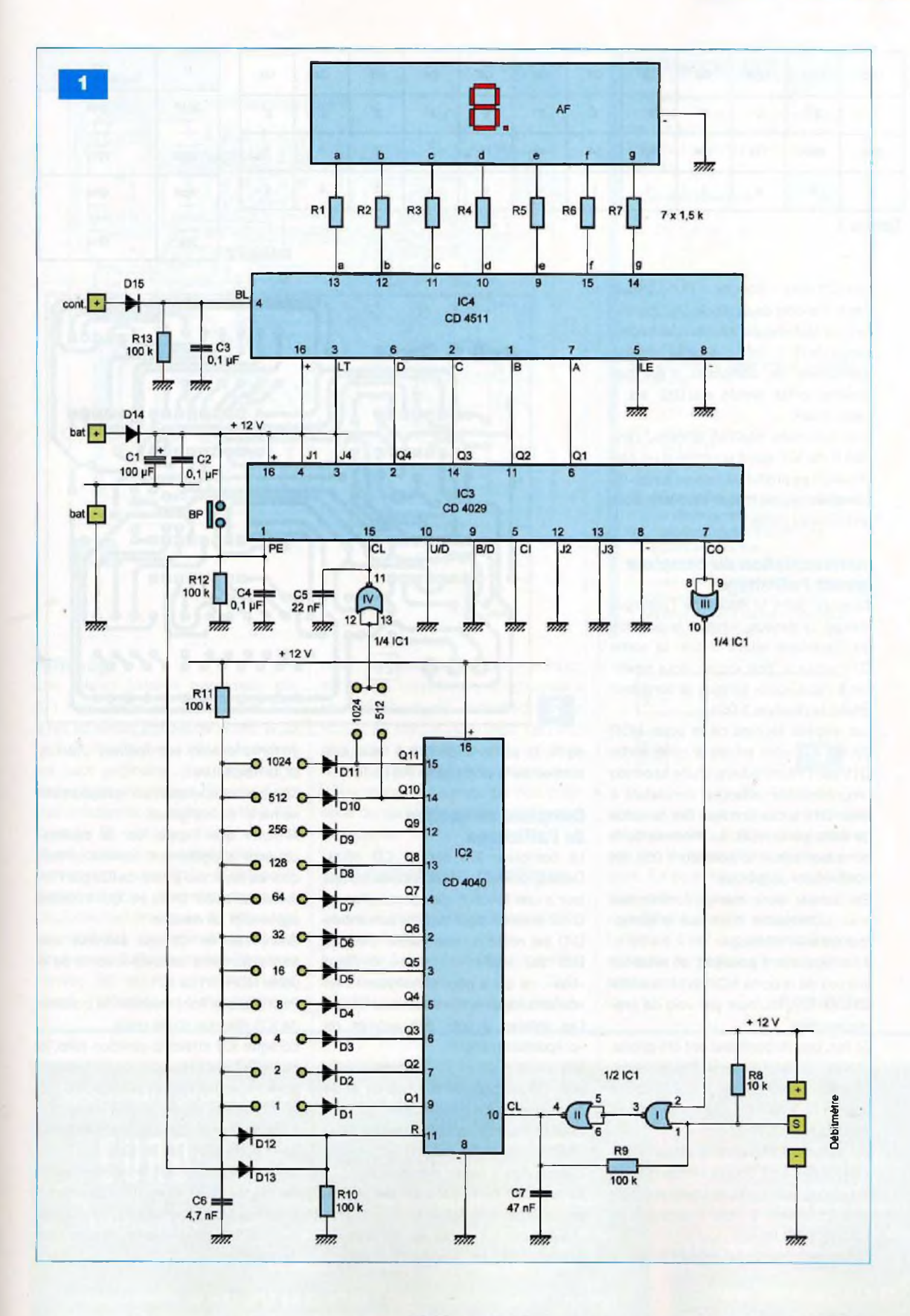

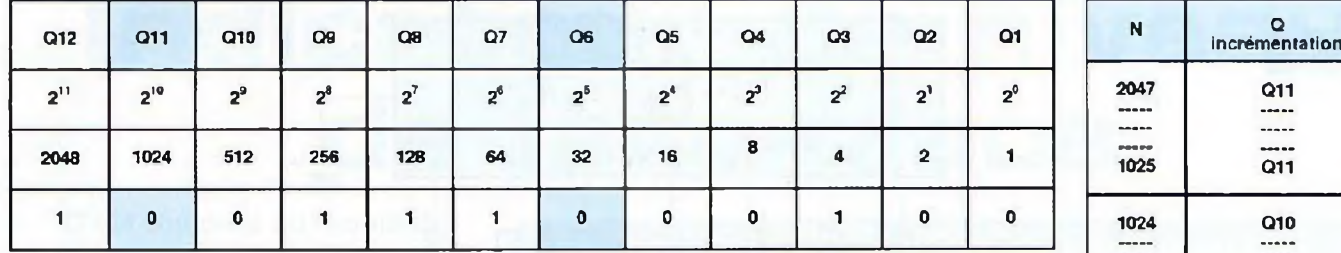

*Tableau 1*

teur fC2 aura « compté » <sup>1</sup> 056 impulsions, l'anode de la diode D12 passera à un état «haut», imposé par la présence de R11. Tant que cette position particulière de comptage n'est pas atteinte, cette anode de D12 est à l'état «bas».

Une fois cette position atteinte, Tentrée R de IC2 étant soumise à un état «haut», il se produit la remise à zéro du compteur qui se trouve ainsi prêt pour un nouveau cycle.

#### **Incrémentation du compteur gérant l'affichage**

Toujours dans le cadre de l'exemple évoqué ci-dessus, lorsque la position du comptage atteint <sup>1</sup> 024, la sortie Q11 passe à l'état «haut», pour repasser à l'état «bas» lorsque le compteur atteint la position <sup>1</sup> 056.

Les entrées réunies de la porte NOR (IV) de ICI sont reliées à cette sortie 011 par l'intermédiaire d'une seconde programmation adaptée, consistant à relier Q1<sup>1</sup> à ces entrées. Sur la sortie de cette porte NOR, au moment où le compteur atteint ia position <sup>1</sup> 056, un front «haut» se produit.

Ce dernier sera mis à contribution pour incrémenter d'un pas le compteur gérant l'affichage.

Il est également possible, de relier les entrées de la porte NOR (IV) à la sortie Q10 de IG2, toujours par voie de programmation.

En fait, ces dispositions ont été prises, afin de pouvoir obtenir l'incrémentation du compteur gérant l'affichage pour un éventail assez large du nombre N.

Cet éventail s'étend de la valeur 513 à 2 047. Le lecteur pourra vérifier que les bornes de cet intervalle correspondent respectivement à des réservoirs de 1,8 litre à 7,3 litres.

Le tableau 2 indique, suivant la valeur

*Tableau 2*

**1024 Q10**

**513 Q10**

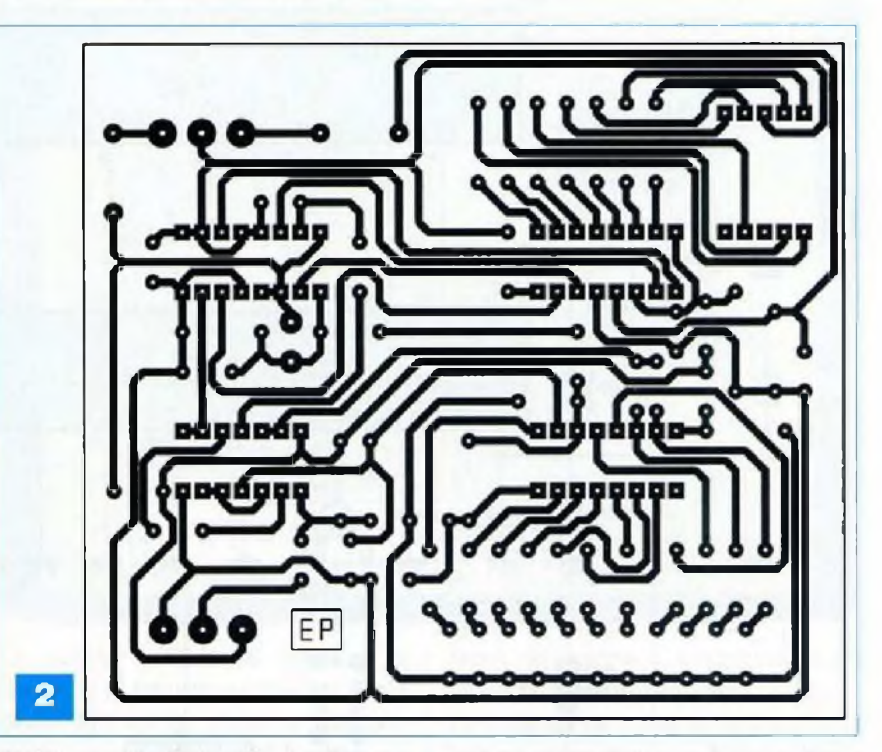

de N, la sortie Q de IC2 à relier aux entrées de la porte NOR (IV) de IC1.

#### **Compteur de gestion de l'affichage**

Le compteur IC3 est un CD 4029. Dans la présente utilisation, ce compteur a une fonction de «décomptage». C'est la raison pour laquelle son entrée U/D est reliée à l'état «bas». L'entrée B/D est également reliée à l'état «bas», ce qui a pour conséquence un «décomptage» suivant le mode BCD. Les entrées J sont des entrées de «prépositionnement».

Les entrées J2 et J3 sont en liaison avec l'état «bas», tandis que J1 et J4 sont soumises à l'état «haut».

Cela représente la configuration BCD «1001» (sens de lecture  $J4 \rightarrow J1$ ), c'est-à-dire la valeur décimale 9.

Au moment où l'entrée PE est soumise, même brièvement, à un état «haut», par un appui sur le boutonpoussoir BP, les sorties Q prennent instantanément les mêmes valeurs BCD respectives.

C'est cela l'opération de «prépositionnement» du compteur.

A noter que l'appui sur le boutonpoussoir a également comme conséquence la remise à zéro de IC2 par l'intermédiaire de D13, ce qui initialise également ce dernier.

Enfin, l'entrée CL est sensible aux fronts montants issus de la sortie de la porte NOR (IV) de IC1.

Pour chaque front montant, la position de IC3 diminue d'une unité.

Lorsque IC3 atteint la position zéro, la sortie CO, qui présentait un état «haut» pour toutes les valeurs supérieures à la position zéro, passe à l'état «bas».

<span id="page-51-0"></span>Il en résulte un état «haut» sur la sortie de la porte NOR (III) de IC1.

La conséquence est la neutralisation du trigger NOR (I) et (II). Celui-ci ne transmet plus à l'entrée CL de IC2, les éventuelles impulsions issues du débitmètre.

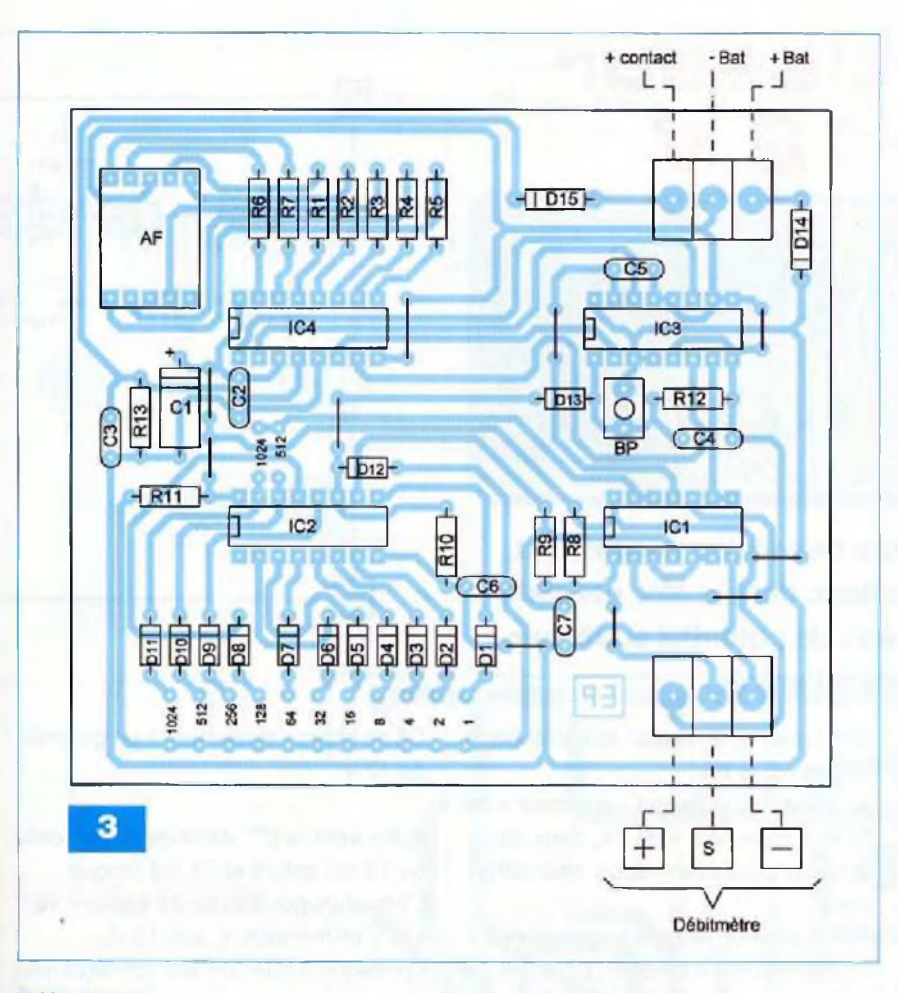

#### **Affichage**

Les valeurs binaires transmises par IC3 sont prises en compte par IC4, c'est un circuit intégré décodeur BCD  $\rightarrow$  7 segments. Ses sorties alimentent les sept segments d'un afficheur à cathode commune par l'intermédiaire des résistances de limitations R1 à R7. L'entrée BL est soumise à un état «haut» grâce à la polarité positive en provenance, via D15, d'un point devant se situer en aval du contact à clé. Dans certains types de véhicules, ce point est simplement la polarité positive de l'allume-cigare. Tant que l'entrée BL est soumise à un état «haut», l'affichage se réalise normalement. En revanche, lorsque le contact est coupé, cette entrée est soumise à un état «bas» par l'intermédiaire de R13. Il en résulte l'extinction de l'affichage. La consommation du montage devient alors négligeable : inférieure au milliampère, la sauvegarde des positions du compteur restant bien entendu assurée.

### **La réalisation pratique**

Le circuit imprimé du module fait l'objet de la figure 2.

La figure 3 reprend le plan d'insertion des composants.

Avant la mise en service de l'indica-

#### **Nomenclature**

#### • Résistances

R1 à R7 :  $1,5$  k $\Omega$  (marron, vert, rouge) R8 : 10 kQ (marron, noir, orange) R9 à R13 : 100 kQ (marron, noir, jaune)

#### • Condensateurs

C1 : 100 pF/25 V C2, C3, C4 : 0,1 pF C5 : 22 nF CB : 4,7 nF C7 : 47 nF

#### **Semiconducteurs**

D1 à D13 : 1N 4148 D14. D15 : 1N 4004 AF : afficheur 7 segments à cathode commune IC1 : CD 4001 IC2 : CD 4040 IC3 ; CD 4029 IC4 : CD 4511

#### • Divers

10 straps (3 horizontaux. 7 verticaux) Straps de programmation (voir texte) SP : bouton-poussoir miniature <sup>1</sup> support 14 broches

- 3 supports 16 broches
- 2 barrettes 5 broches (à wrapper) 2 borniers soudables de 3 plots
- - débitmètre (voir texte) disponible chez CONRAD (réf. 15 03 91-23)

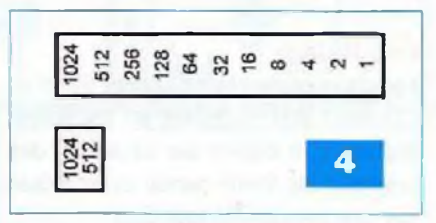

teur, rappelons que sa programmation est nécessaire. Nous ne reviendrons pas sur les explications relatives à ce sujet. La pose des straps est à effectuer selon les explications déjà fournies dans le chapitre précédent. La figure 4 fait état des inscriptions à

coller sur le module afin de faciliter la programmation.

R. KNOERR

### **Spécialiste prototypes & petites séries**

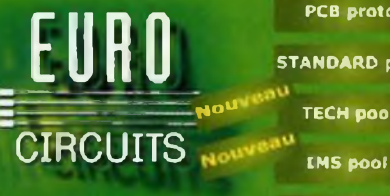

**STANDARD por** TECH pool On demand

PCB proto

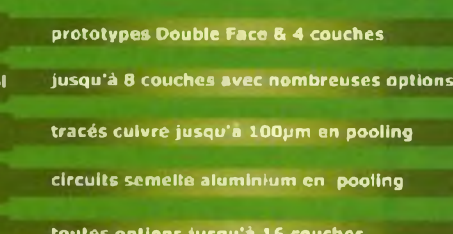

toutes options jusqu'à 15 couches

Renseignements au +33 (0)3 86 87 07 85 - Courriel [euro@eurocircuits.com](mailto:euro@eurocircuits.com) Fabricant Européen de circuits imprimés professionnels

#### **Tous services**

- **- Calcul de prix et commandes instantanés**
- **- Pas de frais d'outillages**
- **- Pas de minimum de commande**
- **- Pas de paiement en ligne - Délais à partir de 2 jours ouvrés**
- **- Pochoirs pâte à braser**

**[www.eurocircuits.fr](http://www.eurocircuits.fr)**

# **Convertisseur <sup>6</sup><sup>V</sup>/12V**

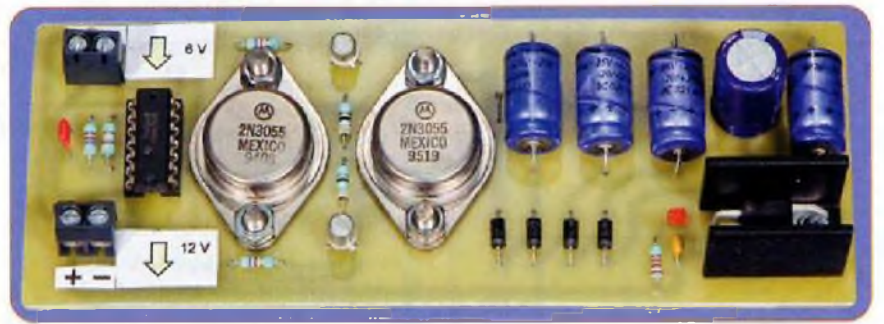

**Les convertisseurs élévateurs de tension nécessitent, généralement, un transformateur, dont le rôle consiste justement à générer un niveau de potentiel supérieur à celui appliqué à l'entrée.**

**LAND**<br>**L**<br>**L**<br>**L**<br>Condensat e présent montage se propose d'échapper à cette règle, en adoptant le principe de la multiplication d'une ar charges et décharges de  $\parallel$  tions s condensateurs.

### **Le fonctionnement**

#### **Oscillateur**

Les deux portes NAND (III) et (IV) d'un CD 4011 sont montées en oscillateur (figure 1). Il délivre sur sa sortie, des créneaux de forme carrée caractérisés par une période (T) telle que :  $T = 2,2 \times R2 \times C1$ 

Le lecteur pourra vérifier que, dans le cas présent, cette période est de l'ordre de 0,23 ms, ce qui correspond à une fréquence de 4 400 Hz.

#### **Commande des transistors de puissance**

Les portes (II) et (I) de IC1 réalisent deux inversions successives de ces signaux. Leurs sorties sont respectivement en liaison avec les bases de deux transistors PNP/T1 et T2, par l'intermédiaire de R3 et R4.

Sur les collecteurs de ces derniers, un potentiel de 6 V est alternativement disponible, à la même fréquence que celle évoquée ci-dessus.

Les transistors de puissance NPN référencés T3 et T4 sont alternativement « passant » étant donné le cou-

rant base —<sup>&</sup>gt; émetteur qui s'établit à travers R5 et R6.

Au niveau de la liaison « émetteur » de T3 et « collecteur » de T4, deux situations se produisent donc alternativement :

- T3 bloqué et T4 saturé : potentiel 0 V - T3 saturé et T4 bloqué : potentiel de
	- 6 V

#### **Élévation du potentiel d'entrée de 6V**

Pour mettre en évidence le fonctionnement et par mesure de simplification, nous négligerons, dans un premier temps, les chutes de tensions introduites par les différentes diodes D1 à D4. Rappelons que la tension de jonction d'une diode au silicium est de l'ordre de 0,6 V.

1\*\* demi-période : celle où T4 est saturé et T3 est bloqué

Tous les condensateurs : C2, C3, C4 et C6 se chargent à la tension d'entrée, soit 6 V.

2<sup>ª™</sup> demi-période : celle où T3 est saturé et T4 est bloqué

La tension d'entrée s'ajoute à la tension de 6 V disponible sur l'armature positive de C2, pour charger C4 sous un potentiel de 12 V, via D2, qui charge à son tour, via D3 et D4 et au même potentiel le condensateur C6.

Suite vers la 1\*\* demi-période : celle où T4 est saturé et T3 est bloqué

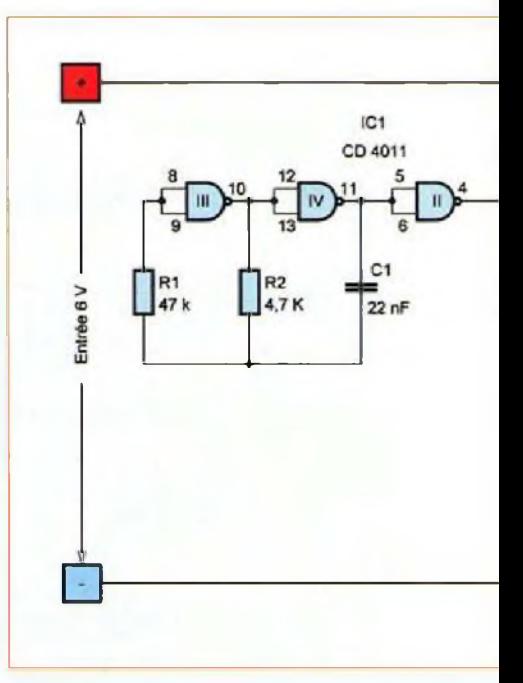

C3 se charge également à un potentiel de 12 V

Suite vers la 2\*™ demî-période : celle où T3 est saturé et T4 est bloqué L'armature positive de C6 passe à 12 V + 6 V (alimentation), soit 18 V.

En réalité, cette tension est diminuée de l'ordre de 2,4 V (4 x 0,6 V), soit 15,6 V.

Sur l'entrée du régulateur 7812, un potentiel de cette valeur se trouve donc appliqué. Sur la sortie de ce dernier, une tension continue et stabilisée à 12 V est alors disponible.

Le condensateur C5 réalise un complément de filtrage, tandis que C7 découple la sortie du convertisseur avec le circuit éventuellement disposé en aval.

La led rouge L1, dont le courant est limité par R7, signalise le fonctionnement correct du convertisseur.

A noter, toutefois, que ce type de convertisseur a une puissance limitée. En effet, son courant de sortie ne saurait dépasser 200 mA.

#### **La réalisation .**

Le circuit fait l'objet de la figure 2. A noter la largeur plus importante des pistes destinées à l'écoulement du courant de puissance.

L'implantation des composants est représentée en figure 3.

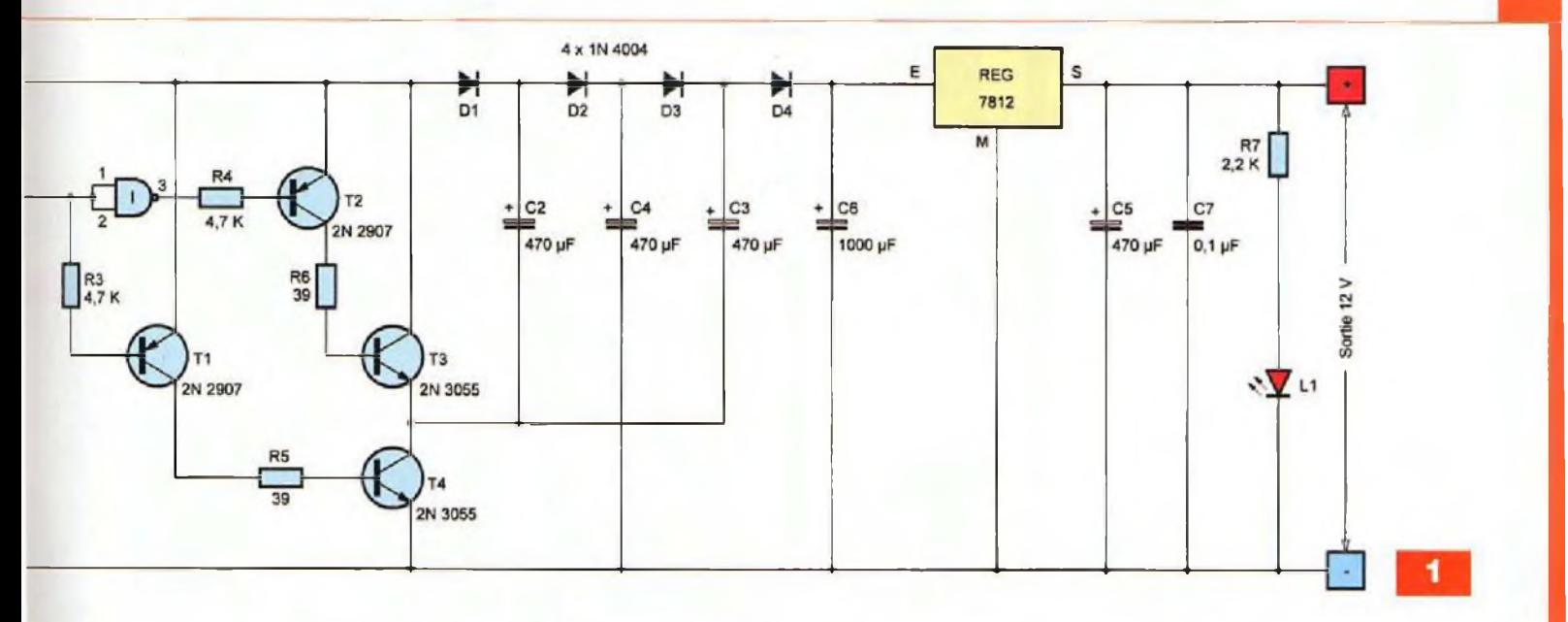

### **Nomenclature**

#### • Résistances

 $R1:47 k\Omega$ (jaune, violet, orange} R2, R3, R4 : 4,7 kQ (jaune, violet, rouge) R5, R6 : 39 Q (orange, blanc, noir)  $R7:2.2 k\Omega$ (rouge, rouge, rouge)

#### **• Condensateurs**

C1 :22 nF C2 à C5 : 470 pF/25 V C6 :1000 pF / 25 <sup>V</sup> (sorties radiales)  $C7:0,1 \,\mu F$ 

#### • Semiconducteurs

D1 à D4 : 1N4004 L1 : led rouge Ø 3 mm T1,T2 : PNP/2N 2907 T3, T4 : NPN/2N 3055 ICI : CD 4011 REG : 7812

#### **• Divers**

<sup>1</sup> strap Dissipateur pour 7812 Support 14 broches 2 borniers soudables à 2 plots Sortie12 V

Veiller surtout à l'orientation correcte des condensateurs électrolytiques, des diodes et du circuit intégré. Le régulateur est à fixer sur un dissipa-

 $\overline{c}$ 2 œ

IC1

teur. Tel n'est pas le cas des transistors de puissance. En effet, ces derniers travaillent suivant le régime du « tout » ou « rien », c'est-à-dire celui qui se tra-

 $R3$ 

**T4** 

 $R4$ 

T1

 $+$ R5

 $+786 +$ 

T2

E

T<sub>3</sub>

duit par une émission minimale de chaleur par effet Joule. Le montage ne nécessite aucun réglage.

 $C<sub>2</sub>$ 

ž

51

 $\alpha$ 

 $C<sub>3</sub>$ 

R7

**R. KNOERR**

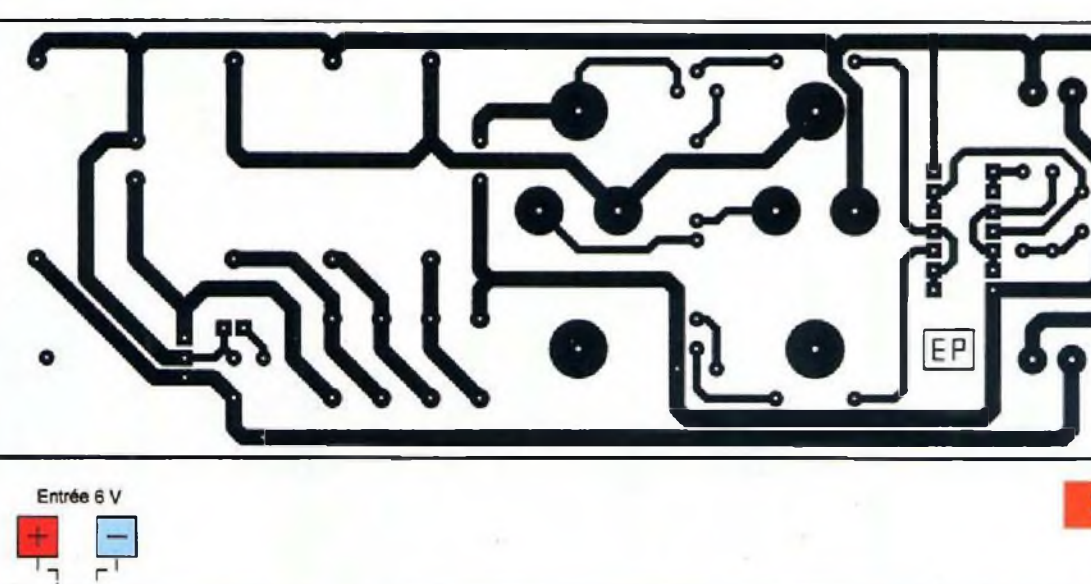

2

 $C5$ 

з

C6

Radiateu

REG

## Complétez votre collection de EFAIRONOUE

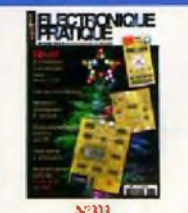

CR Cartes & Identification · KICAD : les menus Pop Up (8) partie) · Les acomulateurs · Coffret Lego Mindstorms NXT . Une étale pour les fétes · Mémoire analogique 4 canaux · Cinarits code Mercenaries · Télémétrie ultrasorique · Moulin à vent Cours nº49 : l'anyti Dynao SCA-35 · Ampli hytnide PP6V6GT

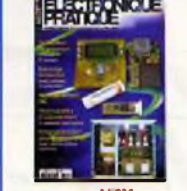

Transicons: montages simples . KICAD: éditeur de composants (10 partie) · Simulateur de présence intelligent Thermomète à colonne lumineuse · Eckinage temporisé avec préavis d'extindias . Phine mb have a Character solare Micro espion FM . Analyse d'un montage - bizare » : le push-pull de 2 x 100Wh CV57 · Preamplification pour microphine (1<sup>th</sup> partie)

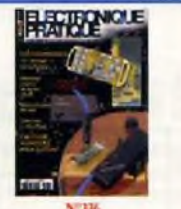

Les alimentoires - En et au maintenant gaine · Persistance réfationne : affichaas onginal avec six leds . Milliverment HF VHF · Rahaxmmande à douze caracte smultants . Opto isolatear pour signal analovione · Détecteur à infrarouve passi Premphiester por membrane : les ercuts immunis (2 partic)

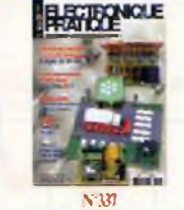

Les unités électriques les plus usuelles · KICAD: h CAO en trois dimensions (fm) • Le robot Ma-Vin (kit) • Centrale de commande de feux noutiers · Spot d'ambiance multicolore à base de dels RVB · Filotase d'une carte via un reseau Ethernet · Fréquencemène 8 digits de 25 nun · Indicateur de vitesse de périphérique USB = Push-pull

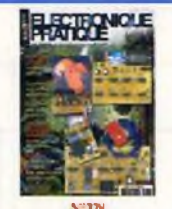

Internet pratique · L'EPROM, une mémoire très pratique · Adaptateur<br>USBSUBD9 pour manette de jeux · Alamic téléphonique pour personne solée · Baromètres à capteur MPX210AP · Fragmentative 8 dests de 25 mm (2e partie) · Perroquet électronique • Le Grommes G101 • Charge passive de forte puissance pour ampli-

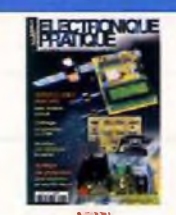

Chifrag: téléphonique par la DTMP<br>• Surveillance par GPS • Ensemble<br>carnéra CCD & Ecran TFT couleur Journal hamineux... très hanisoeux Redonner vie au téléphone à cadran Transmetteur audioVidéo en 5,8 GHz Contrôles d'arrès originaix · Centrale de protection pour amplificateur en enaintes

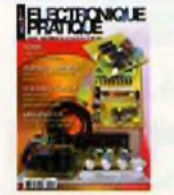

<span id="page-55-0"></span>

Le simulateur électronique LTspice · Animation luminous: commandée par le port USB · Convertisseur 5 V USB pour auto (6 ou 12 V) . Boile aux lettres  $\begin{tabular}{ll} \hline \textbf{active} & \bullet & \textbf{Conversear manifold} \\ \textbf{variable pour interface } \textbf{USB} & \bullet \textbf{ Ls} \\ \textbf{min-conordsitzes } \textbf{PICAXE} & \bullet \textbf{ Int } \textbf{Sse} \end{tabular}$ des montages éprouvés : la série Luxonan<br>3045/3910 de MQ360 = Le Mélonaine, un ampli hi-fi 2 x 130 W/4 Ω avec préamplificateur et compreum

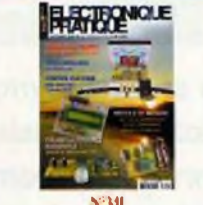

La technologie du CMS . Valeurs remanque-Nes des signaix percoliques . Contrôleu PWM pur étimer à doits lab · Telécommunde partition with · Departure à niormama et cutomotione · Onsie de bur haie à bande programme 5 potes « Module de mestre de l'envisionnant « Analyse des martas con unas : Earmi intégré Teksyat VS-71 de Klein + Hummel + Huminnicon numinque «Priamplibriaire pour audiophi leadanté au Mélonique 30.

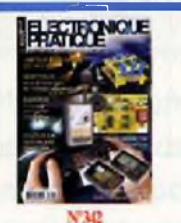

Le UM3750, un codeuntdéaction bien pratique · Picaxe : telécommundes infranues · Répétiteur vocal du chiffrage téléphonique · Transmetteur audionis ménque 24GHz · Ensemble daposermétrouvre « Barière infrarage pour portal automatique . Sonnette d'entrée ecdée · Limiteur écologique pour jeux vidio - Vumene stereomening univer sel à 60 leds adopté au Mélomane 300 · Source in Aron mine

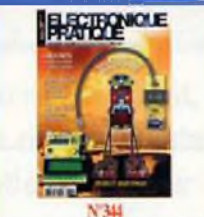

Dé à annunce soude « Les mémoins vocales ISD de la série 2500 · Simulateur d'aube · Mestres de tensions et tracés de aurbs par PC · Cyber-Troll Rebat<br>marcheur expérimental · Marcmètre<br>numérique · Avertisseur de pollution · Le CS Mc Intovh · Enceinte expérimentale en polystyréne

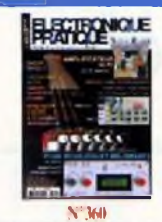

· Alimentation contrôlée du poste de travail · Pour musiciens et mélomanes, boite stéréo multi-effets numériouses · Modélisme ferroviaire. Indicateur permanent et rigou-· Radar de recul · Egaliseur stéréo-<br>phonique à dix bandes de fréquen-Amplificateur Hi-Fi 2 x  $\overline{\text{cos}}$ 70 Wef68 Ω · Crossover actif pseudo-numénaue deux voies

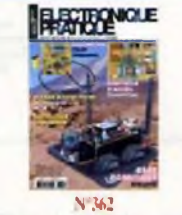

· Picaxe à tout faire. Ateliers<br>pratiques N<sup>-4</sup>, N-5 et N<sup>2</sup>6 : Température. Infrarouge. Musique. Sons · Base robotique mobile et<br>évolutive · Contrôle d'accès biométrique · Détecteur d'incendie · Barrière infrarouge pour la<br>photographie · Un mobile solaire Voltmètre haute-fréquence

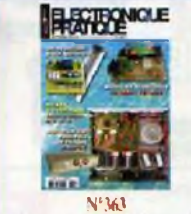

• Picaxe à tout faire. Ateliers<br>pratiques N°7, N°8 et N°9 -<br>Servomoteur - Moteur à courant School - Afficheur LCD - Robot<br>
Scotiau - Afficheur LCD - Robot<br>
Scotiau - Afficheur LCD - Les modules<br>
Bluetooth de Firmtech - Un simulateur de présence - Arrêts et démarrages progressifs automatises . Un heurtoir pour motrice<br>• Amplificateur Hi-Fi Push-Pull classe A de triodes

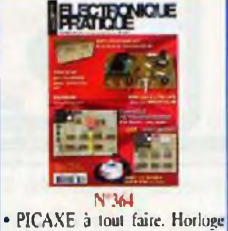

LCD sur « Timer » interne<br>Encodeur rotatif et « i Button » · Débiumètre à affichage numé-<br>rique · Transvasement program-<br>mable d'un liquide : eau, essence, huile... · Un filtrage téléphonique Un mini oscilloscope avec le XPROTOLAB . Traceur de courbes pour voltmètre HF · Testeur de diodes zéners · Amplificateur Hifi Push-Pull de pentodes EL95

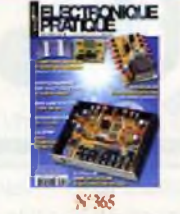

. La DTMF. « Dual Tone Multi Frequency » TCM5089 et MT8870 · Chargeur pour accumulateurs au lithium-polymère · Stroboscope de<br>mesure · Photographier des gouttes d'eau... et autres objets · Un standard téléphonique · Mini laboratoire « tout en un · Amplificateur à saturation douce. Le classe AB · Comptabilisateur<br>d'ensoleillement. Mensuel et nnuel

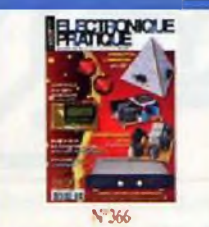

Animation lumineuse en 3D fage • Pulsomètre numérique<br>• Convertisseurs CCCC de puis-<br>sance • HARMONIC 2 100. Amplificateur pour audiophiles 2 x 100 Well avec télécommande IR

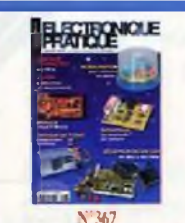

· Le module chipKIT Max32 Controle d'accès horodaté à  $\lambda$  . Récepteur FM-VHF-UHF hadge RFID . Indicateur de  $\lambda$  38 MHz à 863 MHz . Minuteur (consommation d'énergie de chauf- $\mu$  retardateur sur PC . Consolutéur fage . Pulcomènes complémentaire pour véhicule en panne »Détecteur de monoxyde de carbone · Alarme à détection de mouvements . Testeur de tubes lampemètre moderne

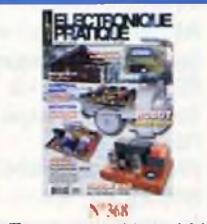

· Thermostat numérique réglable de -25°C à +125°C · La détection des convois . Radar fixe de garage • Un robot aspirateur • Compteur Geiger · Module préamplificateur à pentodes EF86 : 4 entrées » Single<br>End en 6C33

Sommaires détaillés et autres numéros disponibles Consulter notre site web http://www.electroniquepratique.com

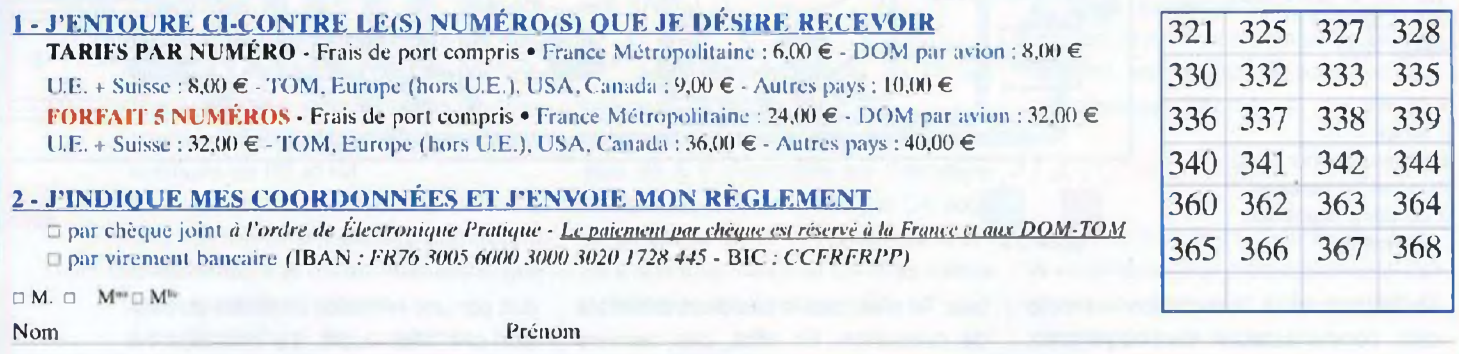

Adresse

Code postal

Ville/Pays

Tél. ou e-mail:

Bon à retourner à Transocéanic - Electronique Pratique - 3, boulevard Ney 75018 Paris - France

369  $\frac{\alpha}{11}$ 

## **HORS-SCRIC AUDIO ELECTRONIQUE PRATIQUE**

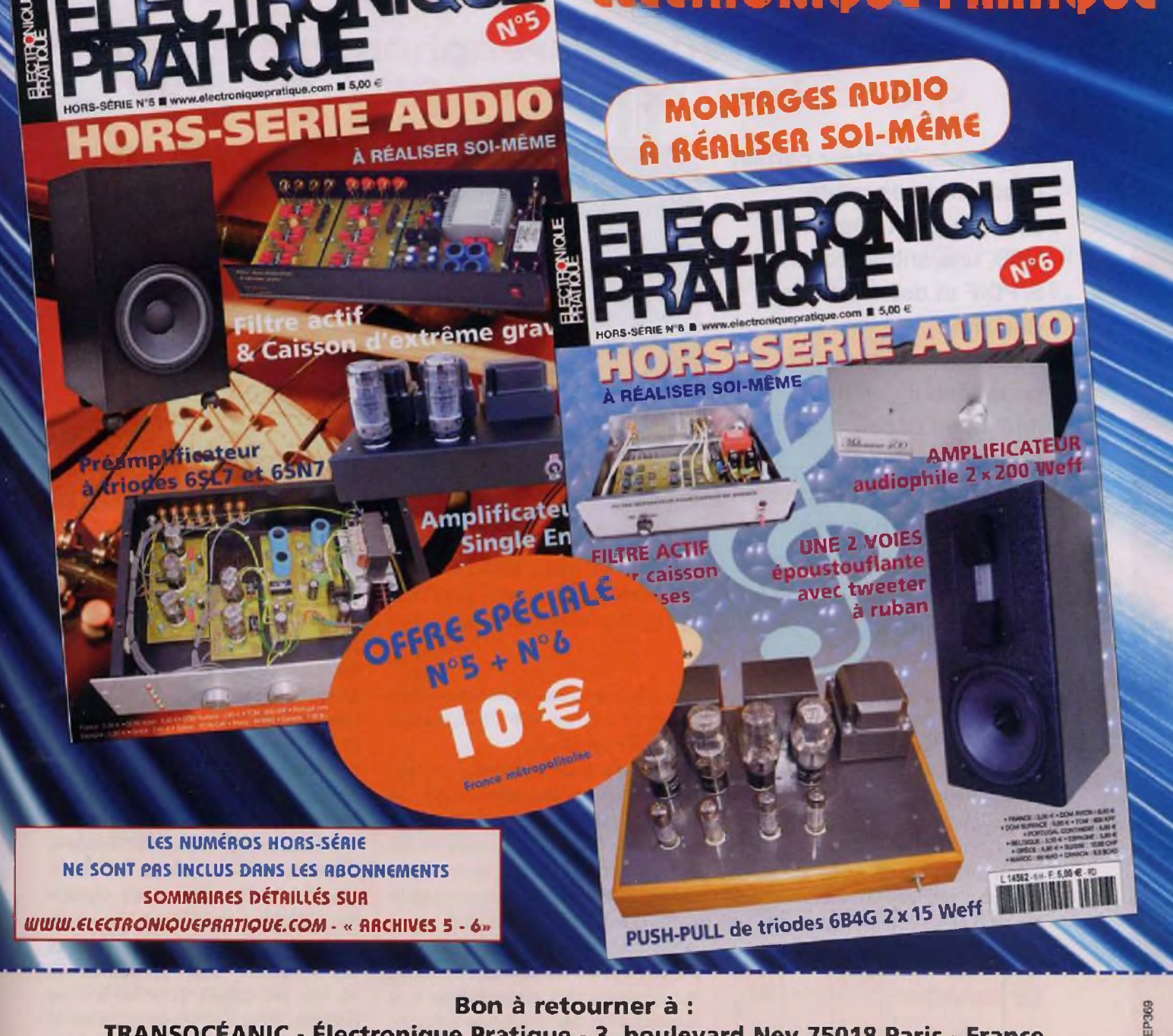

**TRANSOCÉANIC - Électronique Pratique - 3, boulevard Ney 75018 Paris - France**

**Je profite de votre « offre spéciale » en vous commandant les HORS-SÉRIE AUDIO NQ5 + N°6** (Tarif spécial pour les <sup>2</sup> numéros, frais de port indus) **(Attention : HORS-SÉRIE N°1, N°2, N°3 et N°4 ÉPUISÉS)** France Métropolitaine : 10,00 € - DOM par avion : 15,00 € Union européenne : 15,00 € - TOM, Europe (hors UE), Canada, USA : 17,00 € - Autres destinations : 19,00 €

#### **Je commande uniquement :**

**HORS-SÉRIE AUDIO N5 HORS-SÉRIE AUDIO N°6 (Attention : HORS-SÉRIE N°1, N°2, N°3 et N°4 ÉPUISÉS) (Tarif par numéro, frais de port inclus)** France Métropolitaine : 7,00 € - DOM par avion : 9,00 € UE <sup>+</sup> Suisse : 9,00 € - TOM, Europe (hors UE), Canada, USA : 10,00 € - Autres destinations : 11,00 € J'envoie mon règlement **D** par chèque ci-joint à l'ordre de Électronique Pratique. Pairment par chéque réservé à la france + DOM TOM **par virement bancaire** *(IBAN : FR76 3005 6000 3000 3020 1728 445 • BIC : CCFRFRPP)*

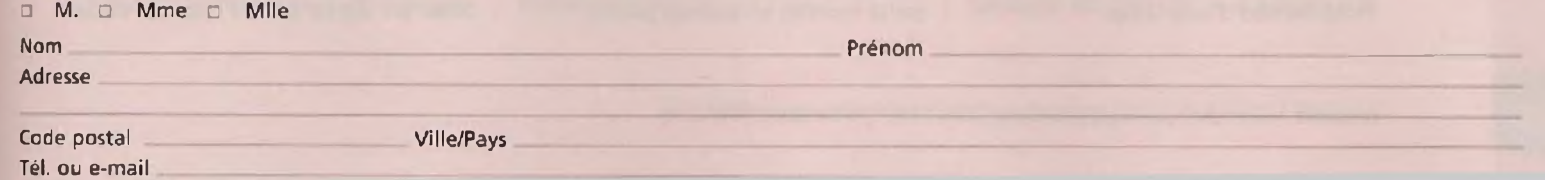

### **Préamplificateur stéréophonique en AOP 4 entrées : 2 LIN - USB - S/P DIF**

**Ce préamplificateur permet la sélection de quatre sources, dont une entrée USB, une entrée coaxiale S/PDIF et deux entrées «linéaires».**

**Conçu spécifiquement pour l'écoute en haute fidélité au départ d'un ordinateur, un soin particulier a été apporté pour l'élimination des divers signaux parasites inhérents à son environnement.**

**S**<br>-1 dB. L'ens a distorsion propre est inférieure à 0,1 % et la bande passante s'étend de 20 Hz à 30 kHz à emble des composants lée par

tient sur une carte unique. Le préamplificateur utilise, exclusive-

ment, des circuits intégrés et un module numérique commercialisé, ce qui rend sa réalisation à la portée de tous.

### **Le schéma**

Le commutateur S2 permet la sélection de quatre sources, dont deux entrées «linéaires» et deux entrées du module numérique. Ces signaux sont d'abord isolés par un AOP configuré en gain unitaire (figure 1).

Le deuxième AOP pilote le transformateur de sortie, pour obtenir un gain de 10 dB au secondaire.

Nous avons utilisé exclusivement un OPA2604, qui est un AOP double, à faible bruit.

Pour des raisons de clarté du schéma, nous ne publions que le canal droit du préamplificateur dont la nomenclature est impaire. La nomenclature du canal gauche est paire et incrémentée d'une unité.

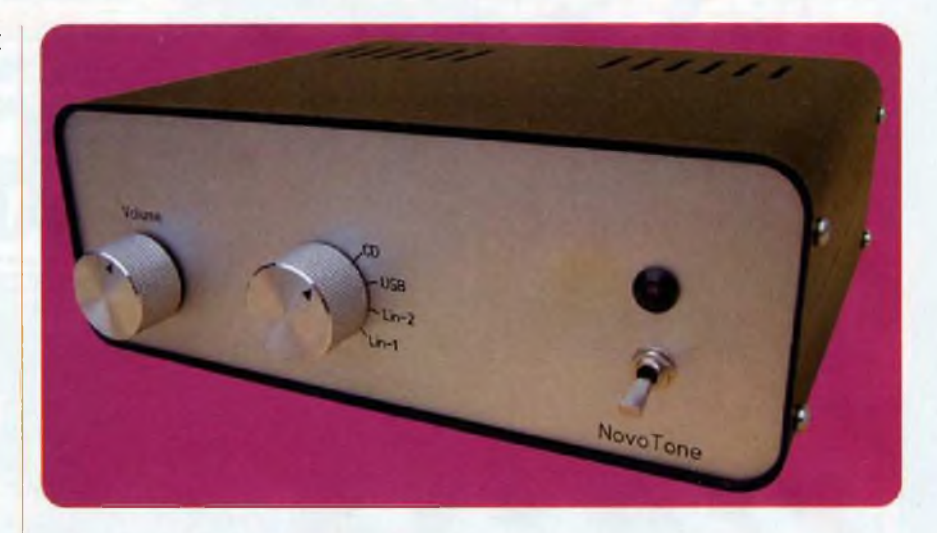

Exemple. Le condensateur d'entrée est référencé C1<sup>1</sup> pour le canal droit et C12 pour le canal gauche.

#### **Les entrées linéaires**

Les deux entrées «linéaires» sont reliées au premier AOP / IC3, via une résistance de 10 kQ.

L'entrée de l'AOP «tampon» est isolée par un condensateur 011 de 47 nF. La polarisation de l'AOP est référencée à la masse, référence qui se retrouve en sortie, mais néanmoins isolée par le condensateur C13. C'est une option que nous avons prise pour tous les AOP, ceci permet d'éviter les dérives en continu qui génèrent des claquements à la commutation des entrées et à l'usure prématurée des potentiomètres.

Les deux diodes zéners D1-D3 limitent le signal d'entrée à ±5 Vdc. Il faut savoir que le préamplificateur est «flottant» et peut se trouver en mauvaise posture, tiraillé entre les potentiels de l'amplificateur et ceux de l'ordinateur. Si une des masses est déficiente, le fait d'introduire la fiche RCA peut provoquer le claquage de l'AOP d'entrée et c'est d'expérience que nous parlons. Le signal maximum avant écrêtage de l'entrée est de 4 Vac.

#### **L'entrée USB et S/PDIF**

La mise en œuvre de ces deux entrées nécessite le placement de composants montés en surface (CMS).

Comme c'est difficilement réalisable avec nos moyens domestiques, nous avons opté pour l'achat d'un module proposé à bas prix sur la toile.

Vous trouverez celui-ci sur le site : www.*hifidiyshop.com*

<sup>L</sup>'entrée coaxiale S/P DIF (Sony / Philips Digital Interconnect Format) est la version «grand public» de la norme professionnelle publiée par AES/EBU (Audio Engineering Society / European Broadcasting Union) en 1985 sous la référence AES3. Selon la définition, elle fixe le «transport» des signaux «audio» numériques entre les appareils. Le protocole S/P DIF code le signal «audio» sous un format de 16 bits par défaut, pour un flux de données total de 20 bits et utilise le support «Biphase Mark Code».

Nous n'avons pas beaucoup de place pour développer le sujet, mais vous trouverez les explications complètes sur le site *[www.wikipedia.fr](http://www.wikipedia.fr),* en entrant «S/P DIF».

Dans les premières années qui ont suivi le lancement du lecteur CD en 1980, la conversion analogique était effectuée en interne et seules les sorties analogiques étaient disponibles. La sortie S/P DIF coaxiale ou optique (TOSLINK) ne s'est généralisée qu'une décennie plus tard.

#### **<sup>L</sup>'entrée USB**

Le signal USB est simplement transcodé en signal S/PDIF par un circuit

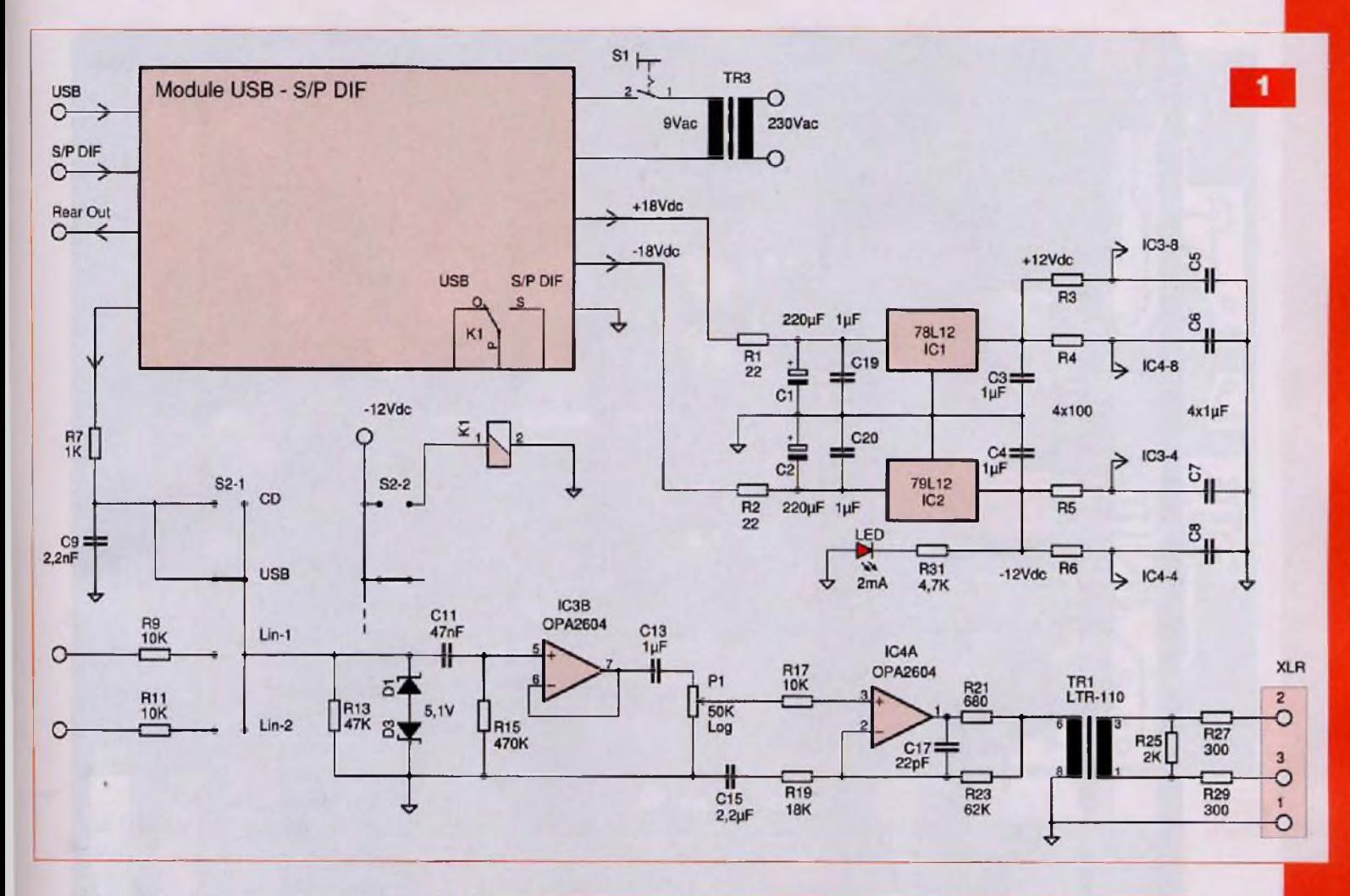

CM102 de CMEI (C-Media Electronics Inc.) et décodé comme tel.

Pour l'utiliser dans notre préamplificateur, nous avons supprimé les deux interrupteurs «Power» et «USB/SP DIF» et remplacé les deux diodes de redressement.

L'alimentation sera fournie par le transformateur externe, livré avec le module et la sélection des entrées se fera via le relais K1 activé par le commutateur rotatif S2-2.

#### **<sup>L</sup>'étage de sortie**

Le signal est ensuite appliqué au potentiomètre de volume. Le dernier double AOP/IC4 réalise un gain de 13 dB et les résistances R27 et R29 fixent l'impédance de sortie à 600  $\Omega$ . Avec un OPA2604, la bande passante d'un montage de ce type atteint allègrement le mégahertz.

Toutefois, comme nous le savons, la fréquence de coupure du convertisseur S/P DIF est limitée à la moitié de la fréquence d'échantillonnage (Fs). Cette dernière Fs, à 44,1 kHz, ne per-

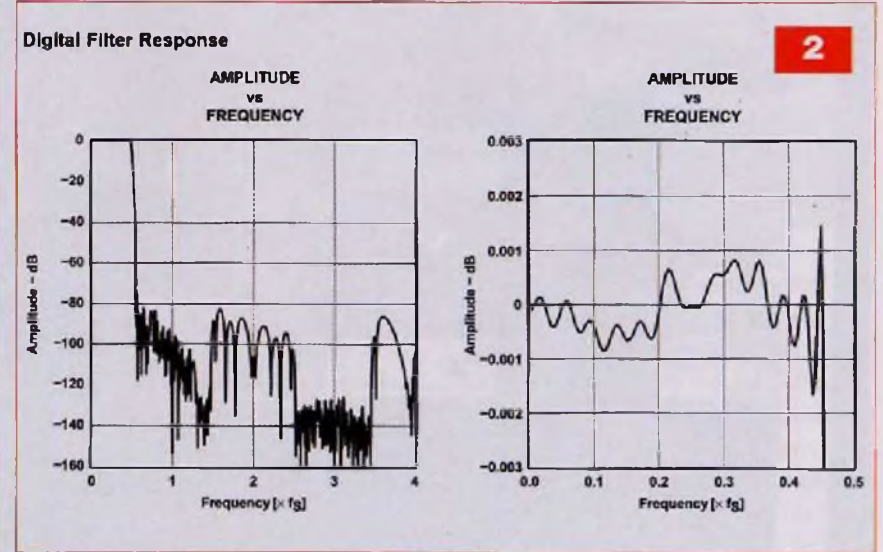

mettra qu'une fréquence maximale théorique de 22,05 kHz. De plus, le filtrage numérique «embarqué» dans les décodeurs commerciaux limite à 0,45 Fs la fréquence maximale, afin de réduire les risques de repliement de spectre (aliasing) (figure 2). La fréquence maximale est, au final, limitée à 20 kHz.

La bande passante de la partie linéaire, transformateur de sortie compris, s'étend de 20 Hz à 30 kHz à -1 dB.

#### **Le transformateur de sortie**

Rien ne sert de développer un système dont le rapport signal / bruit dépasse les 100 dB, si c'est pour le

1

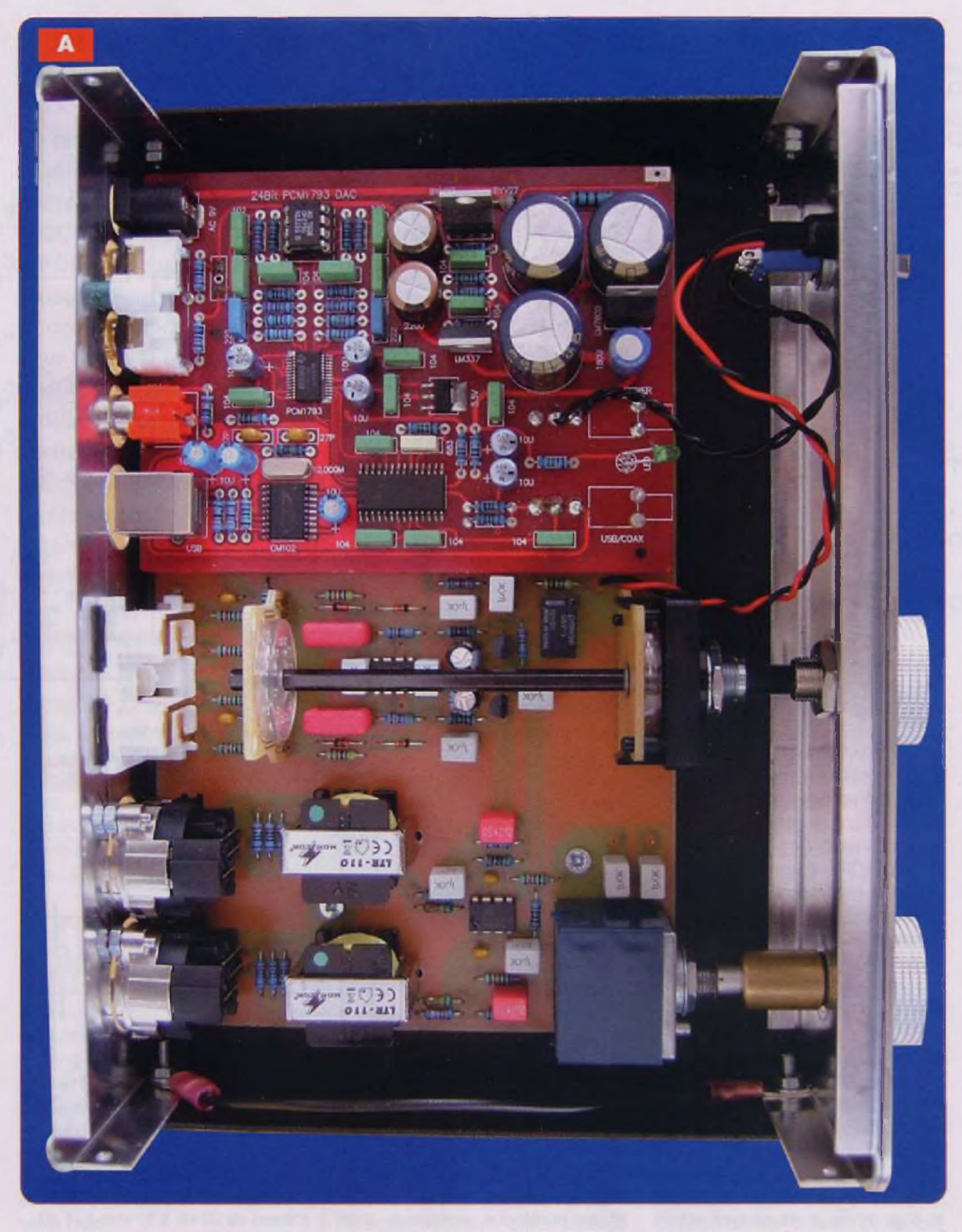

raccorder à un arrosoir à parasites. Et, malgré une législation assez stricte imposée par les «FCC rules» américaines, cela reste malheureusement le lot de bon nombre d'ordinateurs ... ainsi que d'autres appareils, en passant par les ampoules dites à «faible consommation».

Le transformateur de sortie, de marque Monacor, porte la référence LTR-110. Il est disponible auprès des distributeurs pour une somme

modique d'une dizaine d'euros. Il isole parfaitement la partie préamplificatrice et PC de l'amplificateur. De plus, la sortie peut être symétrisée, ce qui autorise l'utilisation de câbles assez longs.

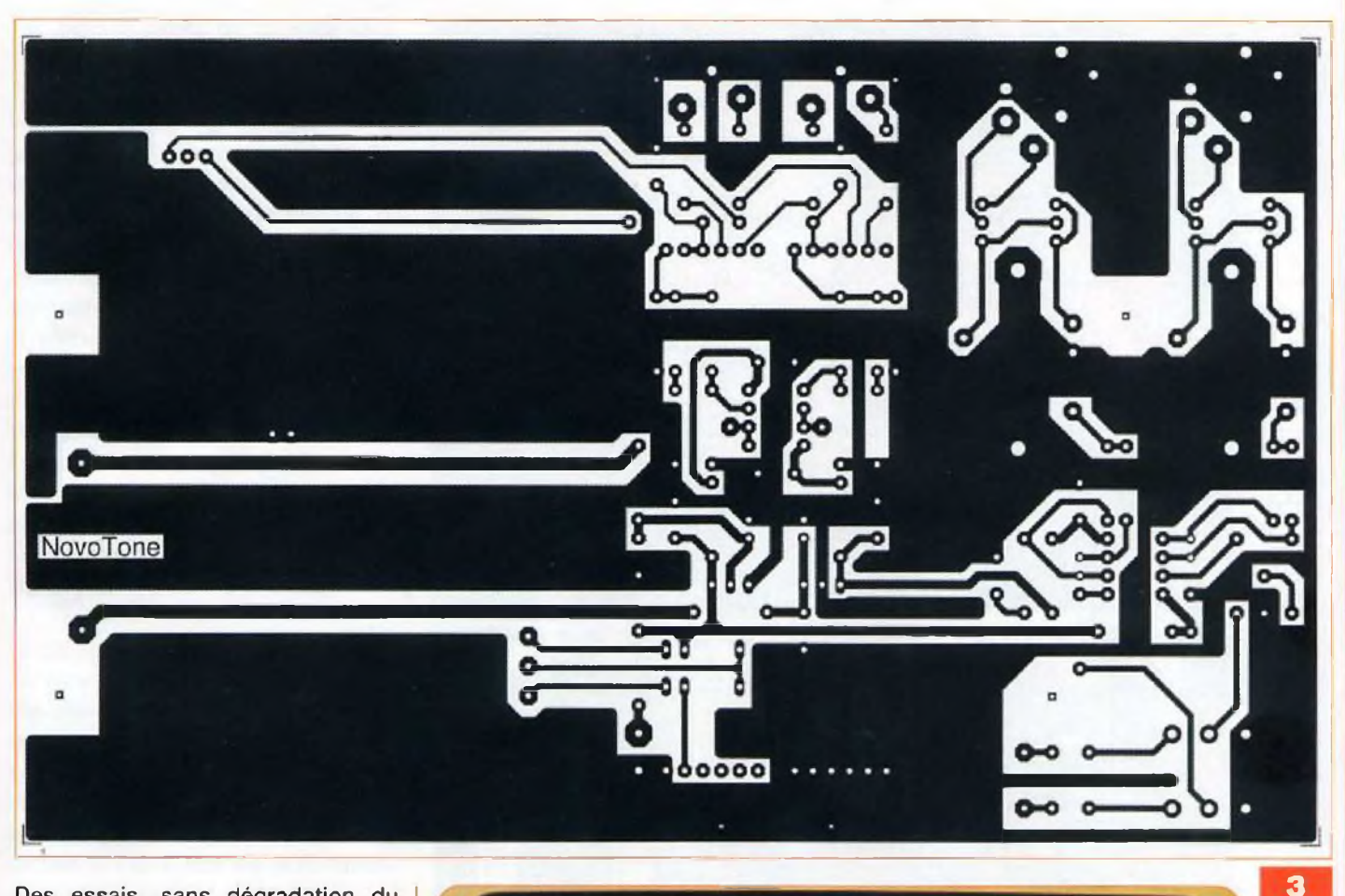

Des essais, sans dégradation du signal, ont été réalisés avec un câble de 35 m !

Le transformateur d'alimentation, extérieur et le boîtier participent également à l'amélioration de cette insensibilité aux parasites, à condition que ce dernier soit bien raccordé à la masse du circuit.

#### **Alimentation**

Vu la faible consommation du préamplificateur, nous utiliserons l'alimentation livrée avec le module DAC.

Un transformateur extérieur de <sup>9</sup> Vac / <sup>1</sup> A fournit une tension de... 12 Vac, qui est redressée pour obtenir du ±18 Vdc.

Le module utilise une paire LM317 / LM337 pour réguler deux tensions de ±10 Vdc.

Nous récupérons les tensions non régulées de ±18 Vdc pour en obtenir  $du \pm 12$  Vdc.

L'ondulation relevée sur C1 et C2 fait 500 mVpp, sur C3 et C4 elle tombe à 400 µVpp.

Le taux de réjection de l'alimentation pour ce type d'AOP est de l'ordre de 60 dB. On a, de ce fait, éliminé toute

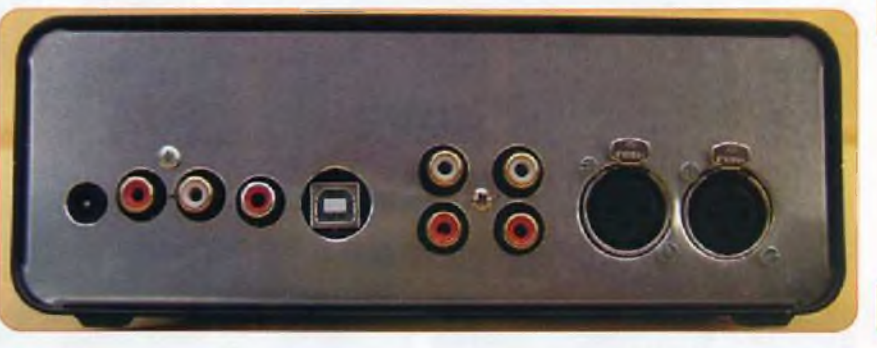

source de bruit pouvant venir de l'alimentation.

La mesure «Ronflement + Bruit» est faite avec le commutateur en position «Lin-1», entrée en court-circuit et potentiomètre de volume tourné au maximum.

Le ronflement en sortie n'excède pas 20 pVac et la mesure du «ronflement + bruit» (Hum & Noise) donne 10 pVac en pondération (A).

Le rapport signal / bruit est alors de 96 dB linéaire.

#### **Mise en œuvre**

Le boîtier utilisé mesure 200 x 70 x 150 mm. Il est disponible auprès de la Sté Conrad sous la référence 520403.

La première opération, consiste à marquer les divers perçages du boîtier, à l'aide des cartes non câblées. La face avant est gravée par Schaeffer. La position latérale de la carte est définie par le positionnement des deux composants P1 et S2 (photo A). La carte sera fixée contre la face arrière par les divers socles RCA et XLR. un espace d'environ 2 mm subsistera entre le bord de la carte et la face arrière.

#### **Le circuit imprimé**

L'utilisation du module DAC nécessite une petite préparation.

Les deux commutateurs d'origine sont enlevés, ainsi que les deux diodes de redressement.

в

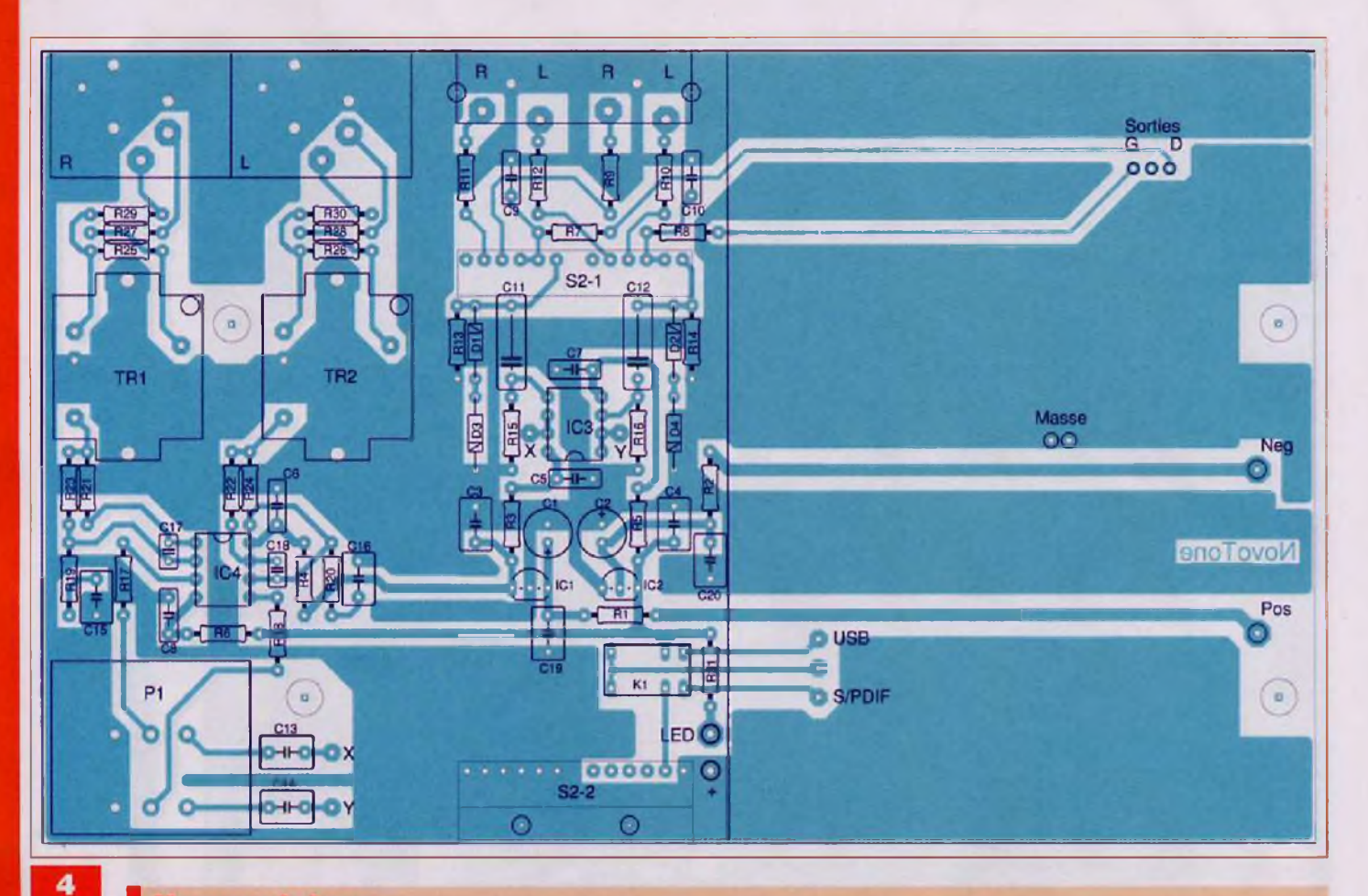

#### **Nomenclature**

• Condensateurs C1, C2: 220 µF / 25 V / 2,5 mm C3 à C8, C13, C14, C19, C20 : <sup>1</sup> pF/ <sup>50</sup> <sup>V</sup> / <sup>5</sup> mm C9, C10:2,2 nF/100 V/5 mm 011, C12 : 47 nF / <sup>100</sup> <sup>V</sup> /10 mm C15, C16 : 2,2 µF / 50 V / 5 mm C17, 018 : <sup>22</sup> pF / <sup>100</sup> <sup>V</sup> / 2,5 mm

#### \* Résistances <sup>14</sup> W / <sup>1</sup> %

R1, R2 : 22  $\Omega$ R3àR6: 100 Q R7, R8 : <sup>1</sup> kQ R9àR12, R17, R18 : 10 kQ R13, R14 : 47 kQ R15, R16 : 470 kQ R19, R20 : 18 kQ

Quatre entretoises en plastique de 5 mm sont collées aux quatre coins, à l'aide de colle cyanoacrylate (photo C). Deux nouvelles diodes sont mises en place et les queues des composants, côté «redressé», traversent la carte préamplificatrice pour en assurer l'alimentation en ±18 Vdc (photo C). Le module DAC sera fixé sur la carte

de base en dernier lieu.

Après s'être assuré que tous les composants mécaniques trouvent leur place.

R21, R22 : 680 Q R23, R24 : 62 kQ R25, R26 : 2 kQ R27 à R30 : 300 Q  $R31 : 4,7 k\Omega$ 

#### Semiconducteurs

2 BYV27-100 (sur module DAC) D1 à D4 : zéner 5,1 V / 400 mW IC1 : 78L12 IC2 : 79L12 IC3, IC4 : OPA2604 DAC - S/P DIF *([www.hifidiyshop.com](http://www.hifidiyshop.com))*  $\text{Led } \varnothing$  5 mm / 2 mA

#### **• Divers**

K1 : relais 12V G5V-1

L'assemblage de la carte peut commencer.

Le montage de la carte préamplificatrice ne présente pas de difficulté majeure, (figures 3, 4 et photo D). Souder les composants par ordre croissant de grandeur en terminant par les transformateurs et les socles. Le routage des signaux entre IC3 et le potentiomètre P1, à savoir X-X et Y-Y, se fait par des fils «kynar» soudés et collés du côté cuivré.

Avant de fixer le module DAC, visser

 $P1:2 \times 50 k\Omega$ S2 : commutateur 2 circuits/5 positions + galette Axe pour S2 TR1, TR2 : Monacor LTR-110 Socle RCA, stéréo, double Socle Neutrik NC3FBH1 4 entretoises M3, 10 mm F-F Boîtier : 200 x 70 x 150 mm (Conrad) Face avant Schaeffer Manchon 6 mm Alionge d'axe 2 passages d'axes S1 : interrupteur 2 boutons Raccord led Transformateur 9 Vac /1 A

les quatre entretoises M3 de 10 mm sur la carte préamplificatrice.

Le module DAC est ainsi placé comme suit :

- Les queues des deux diodes de redressement sont passées dans les «VIA's» de la carte de base et soudés.
- Les autres contacts se font par des fils nus, soudés, reliant les deux cartes soit : deux fils pour les sorties G et D, trois fils pour la commutation USB - S/P DIF et enfin deux fils pour la masse située à peu près au centre

c

du module (photo C). La carte sera testée avant son insertion dans le boîtier

Vérifier une dernière fois l'assemblage, mais pour autant que les circuits intégrés soient soudés dans le bon sens, le non-fonctionnement de la carte n'aura pas de conséquences catastrophiques.

Raccorder le transformateur extérieur et vérifier les tensions d'alimentation symétriques. Vérifier leurs présences aux broches 4 et 8 des deux OPA2604. Vérifier la tension de sortie de chaque AOP, aux broches <sup>1</sup> et 7, celle-ci doit être nulle. En «activant» l'entrée Lin-1 par un signal de 500 mVac à <sup>1</sup> kHz, vous devez retrouver, en sortie, un signal variant entre 0 et 1,5 Vac.

#### **Montage final**

La carte peut être fixée dans le boîtier. Les socles d'entrées et sorties sont fixés au panneau arrière.

Les deux faces sont fixées à la coquille du bas par des vis et écrous bien serrés. La coquille du haut sera fermée à l'aide des vis auto-taraudeuses fournies.

La mise à la masse du boîtier se fait par l'intermédiaire des vis de fixation des deux socles XLR.

Les trous de fixations des deux coquilles, du côté XLR, seront «alaisés» à l'aide d'un foret de 8 mm, afin d'assurer le contact électrique avec la face arrière.

La face avant est reliée à la face arrière par un fil de 0,75 mm, pris dans les vis de fixation du bas (photo A).

S'assurer que les quatre éléments composant le boîtier sont bien en contact avec la masse de la carte.

#### **Les mesures**

La figure 5 montre la réponse aux signaux carrés de la section préamplificatrice. Le temps de montée est de 8 ps environ, ce qui représente une fréquence de coupure située vers 50 kHz à -3 dB.

Le temps de montée des signaux transitant par l'entrée S/P DIF est limité à... 16 ps par la fréquence maximale de coupure du filtrage numérique.

Inutile de s'emporter, c'est la même chose pour tous les lecteurs CD, même via la sortie numérique !

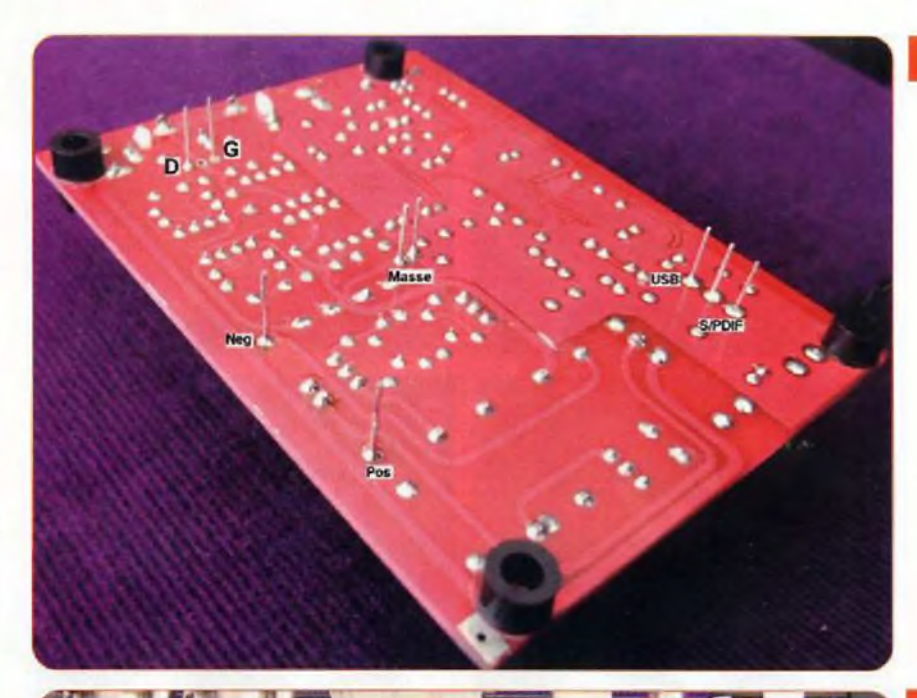

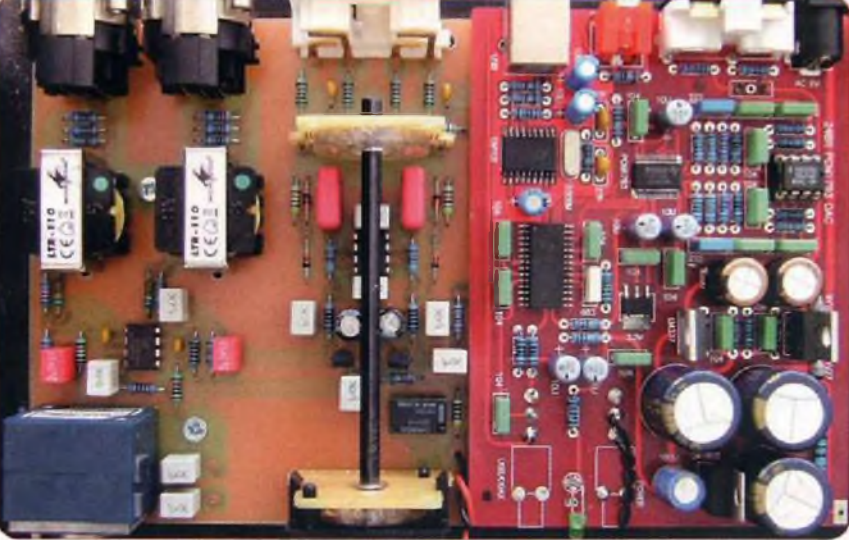

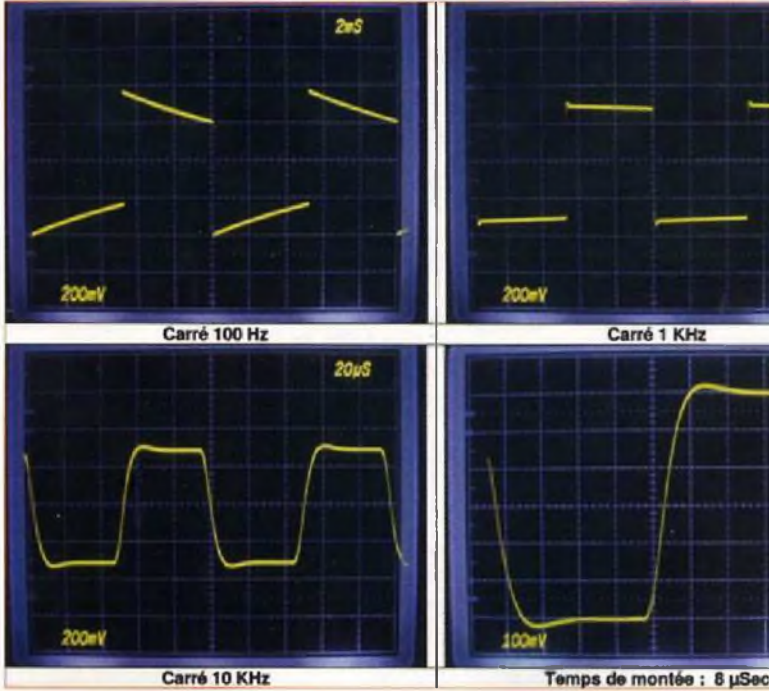

**200uS** 

 $10<sub>15</sub>$ 

n

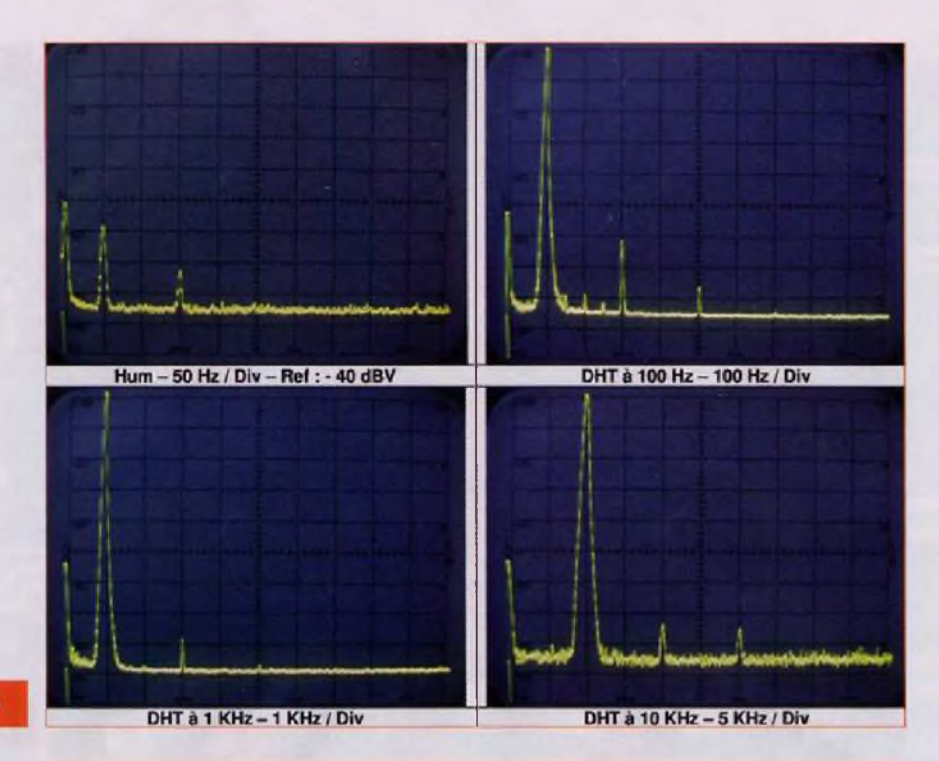

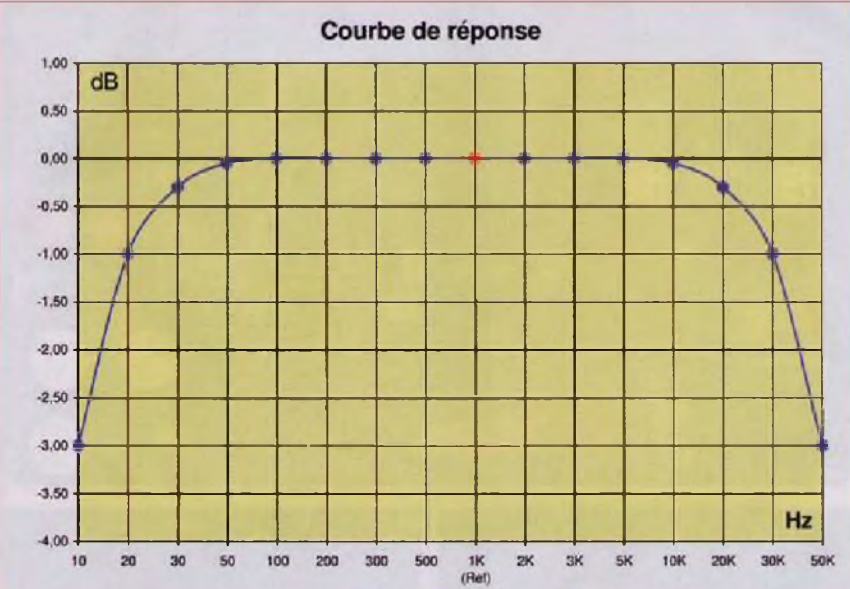

Caractéristiques Techniques Bande passante 1 KHz à -1 dB<br>Bande passante 1 KHz à -3 dB<br>20 Hz  $\rightarrow$  50 KHz à -3 dB Bande passante 1 KHz à -3 dB 10 Hz -<br>Temps de montée 8 µSec Temps de montée<br>Gain Gain  $\overline{G}$  -  $\overline{O}$  -  $\overline{O}$  -  $\overline{O}$  -  $+$  10dB<br>Taux de distorsion 100Hz -> 10KHz -> 0,1% à 1 Vac < 0,1% à 1 Vac / (Typ: 0,01% à 1 KHz) Signal maximum en entrée Signal de sortie maximum 4 Vac a 2% de DHT 4 Vac a 2% de DHT Entrées S/PDIF - USB - LIN1 - LIN2 Ronflement & Bruit <20 yVac Rapport Signal/Bruit > 90 dB pour 1 Vac en sortie  $Imp$ édance d'entrée  $47 K<sub>2</sub>$ Impédance de sortie  $\begin{array}{|l|l|}\n\hline\n\text{Im} \mathbf{p} \text{d} \text{d} \text{d} \text{d} \text{e} & \text{for } \Omega-\text{Balance - Isol\'e} \\
\hline\n\text{D} \text{H} \text{a} \text{b} \text{b} \text{d} \text{e} & \text{for } \Omega-\text{B} \text{d} \text{e} & \text{for } \Omega-\text{B} \text{d} \text{e} \\
\hline\n\end{array}$ Diaphonie 100Hz  $\rightarrow$  10 KHz Connecteurs **RCA - XLR** Consommation 230Vac - 35 mA / 8 VA Dimensions 200x50x150mm Poids 1,4 Kg

Au passage, nous pouvons nous poser la question de l'utilité réelle des préamplificateurs et amplificateurs qui «montent» à 100 kHz, si la source, elle, ne dépasse pas les 20 kHz.

La mesure de la distorsion harmonique et du bruit de la section préamplifîcatrice est visualisée en figure 6. A noter que le niveau de référence de la mesure du bruit est de -40 dBV, ce qui place le bruit de fond à -100 dB Lin.

Nous constatons également l'absence totale de tout signal périodique.

Le taux de distorsion, à <sup>1</sup> kHz, pour <sup>1</sup> Veff en sortie «préampli», mesuré au distorsiomètre est de 0,01 %.

La courbe de réponse, représentée en figure 7, montre une excellente linéarité.

La réponse «fréquentielle» entre 20 Hz et 30 kHz reste comprise entre 0 et -1 dB, pour un câble en sortie de 4 m. Pour l'entrée numérique, la réponse en fréquence suit exactement la même courbe jusqu'à 20 kHz.

Mais l'ordre du filtre est tel que... à 21 kHz, le signal se trouve... 80 dB plus bas (figure 2) !

#### **Conclusion**

A l'usage, cette réalisation très compacte se révèle «transparente», tout en apportant un gain programmable de 10 dB.

L'entrée USB permet l'écoute des programmes de diffusion en «haute fidélité» au départ d'un PC et l'entrée S/P DIF la reproduction des disques compacts, sans aucune altération. A l'écoute, la numérisation «originelle» est totalement éliminée, pour ne laisser que la perception, bien agréable, d'un signal analogique classique.

La sortie, par transformateur, assure une parfaite isolation. L'impédance de sortie de 600 Q, symétrique, permet l'utilisation de câbles assez longs. Ce préamplificateur est exempt de bruits et est insensible aux parasites.

#### **J.L. VANDERSLEYEN**

*Pour les données de fabrication, des cartes imprimées ou quelque problème d'approvisionnement, n'hésitez pas à me contacter à l'adresse :* jl.vandersîeyen@skynetbe *ou via notre site* [www.novotone.be/fr](http://www.novotone.be/fr)

**6**

**8**

# **LES » TUBES » EN 3 CD**

*LED/ELECTRONIQUE PRATIQUE - FICHIERS PDF*

## **Et si on parlait tubes...**

*En 33 cours apprenez à connaître et à maîtriser le fonctionnement des tubes électroniques*

Émission thermoïonique, électron-volt, charge d'espace...

**6550**

**TRIODES TÉTRODES PENTODES**

**30QB**

**2A3**

**if.**

*CM*

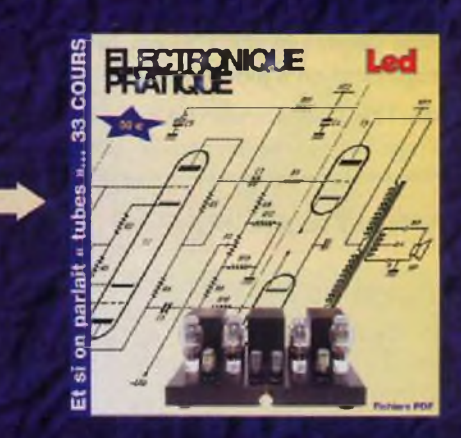

## **Et si vous réalisiez votre ampli à tubes...**

*Une sélection de 9 amplificateurs de puissances 9 Weff à 65 Weff à base des tubes triodes, tétrodes ou pentodes*

## **Et si vous réalisiez votre chaîne hi-fi à tubes...**

*4 préamplis haut et bas niveau <sup>1</sup> filtre actif deux voies 8 amplis de puissances 4 à 120 Weff*

Montages à la portée de tous en suivant pas à pas nos explications

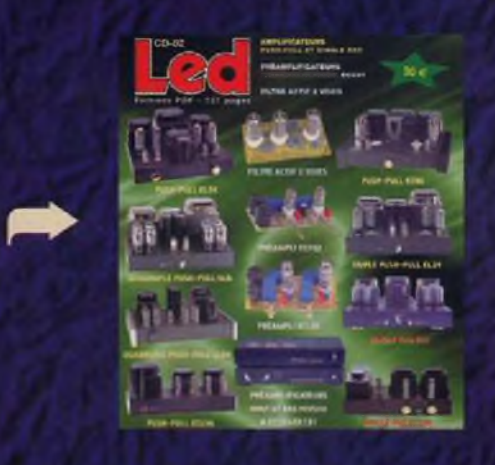

### **Bon à retourner à : TRANSOCÉANIC - 3, boulevard Ney 75018 Paris - France**

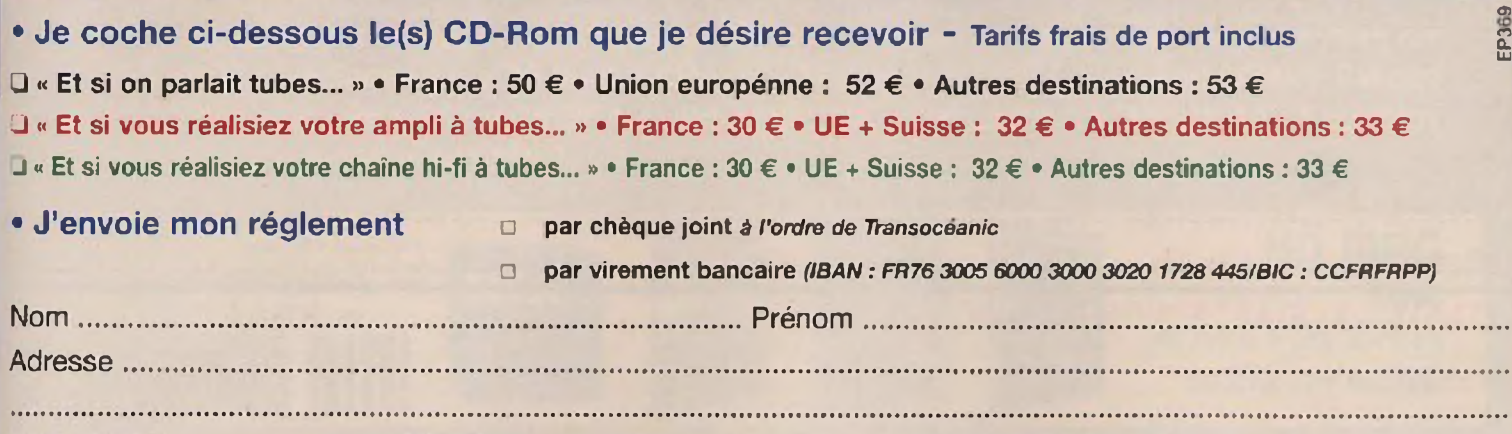

Code Postal........................ Ville-Pays ......................................... Tél. ou courriel..............................................

## **PETITES ANNONCES**

**• VOUS ÊTES UN PARTICULIER.** Vous bénéficiez d'une petite annonce gratuite dans ces pages. Votre annonce est <sup>à</sup> nous faire parvenir par courrier postal (remplir la grille ci-dessous) ou électronique (*<[redacep@fr.oleane.com](mailto:redacep@fr.oleane.com)>*, <u>texte dans le corps du mail et non en pièce jointe)</u>. Elle ne doit pas dépasser cinq lignes (400 caractères, espaces compris). Elle doit être non commerciale et <sup>s</sup>'adresser <sup>à</sup> d'autres particuliers.

**• VOUS ÊTES UNE SOCIÉTÉ.** Cette rubrique vous est ouverte sous forme de modules encadrés, deux formats au choix (1 x **L). Module simple** :46 mm x 50 mm, **Module double :** <sup>46</sup> mm x <sup>100</sup> mm. Prix TTC respectifs : 65.00 € et 110.00 €. **Le règlement est à joindre obligatoirement à votre commande.** Une facture vous sera adressée.

**• TOUTES LES ANNONCES** doivent nous parvenir avant le <sup>15</sup> de chaque mois (pour une parution le mois suivant). Le service publicité reste seul juge pour la publication des petites annonces en conformité avec la loi.

### **VENTE/ACHAT**

**RECHERCHE** revue Électronique Pratique N° 357 (février 2011) + Livre «Laboratoire Électronique» par Alfred Haas + Livre «Basse Fréquence et Haute Fidélité» par R. Brault. Faire offre <sup>à</sup> Claude Houde par courriel [va2hdd@aei.ca](mailto:va2hdd@aei.ca)

**VDS** 2 oscillo Metrix 0X863,  $2x100$  MHz + 1 oscillo Hameg HM 1005,3x100 MHz+ <sup>1</sup> oscillo Metrix OC800,2x20 MHz + <sup>1</sup> mire Philips PM5418 + <sup>1</sup> mire Perifelec  $2671 + 1$  station air chaud Weller WHA 300, le lot 700  $\in$  + frais de pori. Mr Pitti Alain Tél.: 04 92 89 00 33

Ne jetez pas vos revues d'électronique (Electronique pratique. Radio-plans. Le Haut-parleur, Elektor...). Epargnez-Ieur un triste sort! Je me déplace pour récupérer vos revues pour compléter la collection d'un passionné d'électronique. Sincères remerciements. Tel.: 05 52 62 <sup>15</sup> 26 [xaaander@gmail.com](mailto:xaaander@gmail.com)

**CHERCHE** Elektor hors-série Hautes Fréquences N°3, Nouvelle Electronique hors-séries N°3 et 4, livres La Cibible et totale sur le

Jackson, capteurs KMZ 10B et UGN3140. échange Elektor N" en double contre autres Elektor ou autres revues. Liste des numéros sur demande. Tél.: 06 33 64 46 47 Eric de 9h30 à 21h30

**RECHERCHE** contact sur les départements 38,69,01 avec un passionné de programmation pour faire aboutir un programme électronique TSETél. : 04 74 54 52 79

**RECHERCHE** ECC88/E88CC. Siemens, enceintes Klispch KLF30 ou Chorus IL bras EMT 929, Studer D730, JBL L220,4333, pré-pré Yves Cochet PP2, Hiraga 2, bras EMT929, moteur JBL 2440, 2482, tweeter Focal TC100K. Tél. ¡03 22 43 11 46

**ACHÈTE** ampli-tuners anciens, coffrets bois, Pioneer, Kenwood ou autres, amplis Franck Lampes. Tel.: <sup>01</sup> 42 04 50 75

**VDS** tubes ECC85, ECH81, EL41, GZ4LA241, EF86, EL84, ECC88, 6AQ5,6BE6,6AU6. ECC40,6AV5. EF40, EF42 **RECHERCHE** <sup>1</sup> tube UCH41. Tél. : 03 81 52 66 65

**VDS** tubes neufs et occasion, condos papier huilé HT testables

sur lampemètre à domicile. Liste sur demande, tubes neufs. E-mail : [serresjc@yahoo.fr](mailto:serresjc@yahoo.fr)

**VDS** (pour cause de céssation d'activité) <sup>1</sup> analyseur de spectre HP 3580A, <sup>1</sup> lampemètre Metrix 31ÛBM. Faire offre. [jp.tissier@laposte.net](mailto:jp.tissier@laposte.net)

**RECHERCHE** récepteur de télécommande 433.92 MHz <sup>1</sup> ou 2 canaux, compatible avec mes émetteurs de marque Motostar, modèle RE534 ou clikstar 4, Toute personne susceptible de m'aider dans ma recherche sera la bienvenue. Tél.: 06 15 42 37 08

**VDS** tubes électroniques ECC... ECL + lampes TSE CV, bloc Fi, transfo Védo, etc... + supports pour tubes. Tubes neufs : 1,5 € pièce, support : 0,5 € pièce. Pièces TSF <sup>à</sup>

Appareils de mesures électroniques d'occasion, oscilloscopes, générateurs, etc.

> **HFC Audiovisuel 29, rue Capitaine Dreyfus 68100 MULHOUSE** Tél. ¡03 89 45 52 11

[www.hfc-audiovisuel.com](http://www.hfc-audiovisuel.com)

**SIRET 30679557600025**

débattre + ampli-tuner Ferguson 3933 FTC, 2x80 W avec baffles : 250 € + générateur de fonctions, type Seiectronic 10-500 kHz : 100 € + plusieurs maquettes alimentation variable, régulée 0,5 à 5 A. au prix du matériel. Tél. : 01 39 35 13 49 ou [ray.wuest@dbmail.com](mailto:ray.wuest@dbmail.com)

*VPRELE* 32 rue de l'égalité 39360 V1RY Tél: 03 84 41 14 93 Fax: 03 84 41 15 24 E-mail:imprelec@wanadoo.fr Réalise vos CIRCUITS IMPRIMES de qualité professionnelle SE ou DF etamés, percés sur V.E.8/10 ou16/10° trous métallisés, sérigraphie, vernis <sup>d</sup>'épargne, face alu et polyester multi-coulcurs pour façade d'appareil. Montage de composants. De la pièce unique à la série, vente aux entreprises et particuliers. Travaux exécutés à partir de tous documents. **Tarifs contre une enveloppe timbrée, par Tél ou mail.** Pour toute commande d'un montant supérieur à 50.00 € lie, une mini lampe torche ù LED offerte

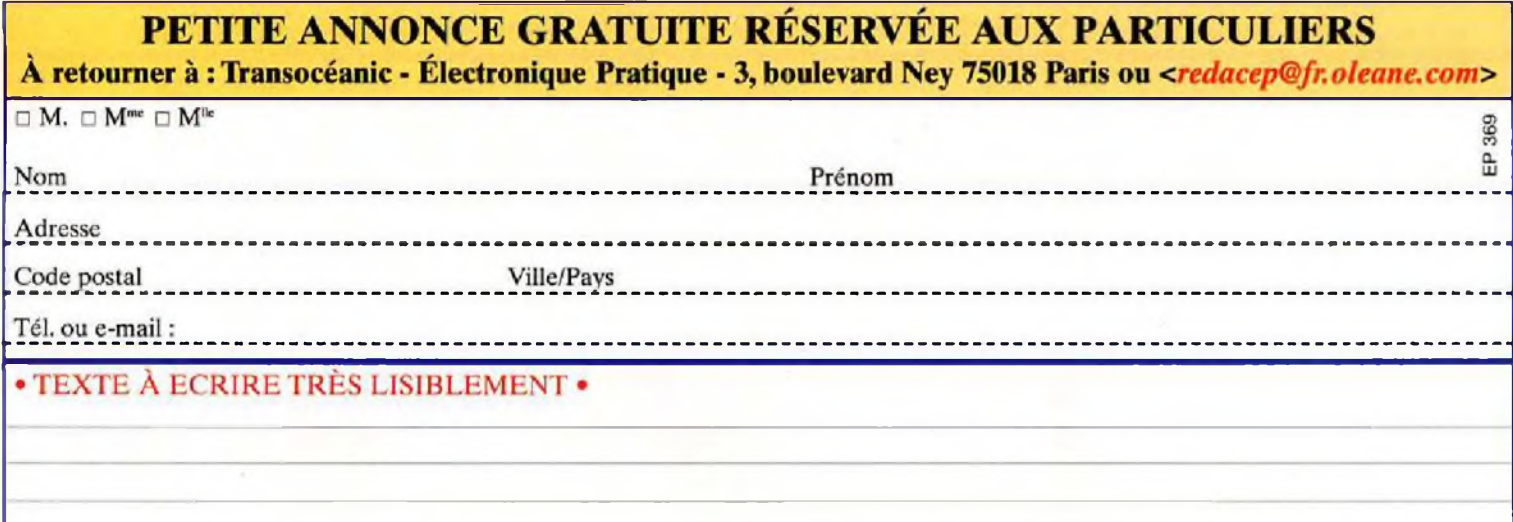

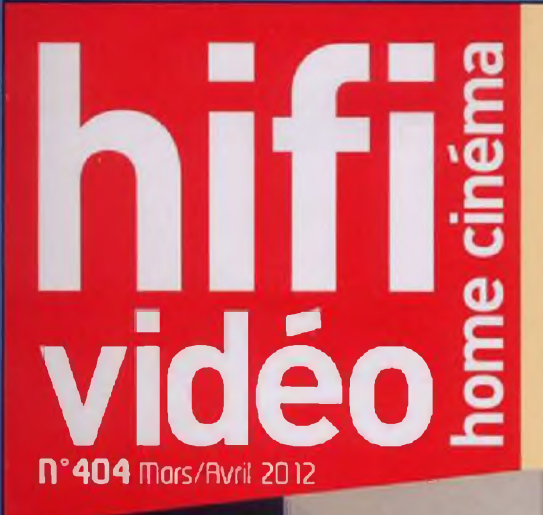

**REPORTAGE** 

**Système 2.1 Triangle Color 1.2.3** Un son signé Triangle pour votre ordinateur

**Casque Focal Spirit One** Le diane héritier du tempérament Focal

**Ensemble 2.1 Blu-ray 3D Samsung HT-D7200** Le tout-en-un venu d'un autre mande

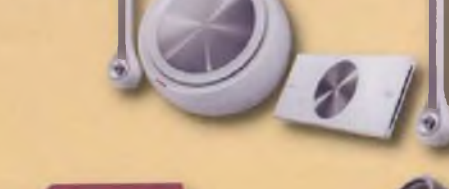

## **LE SALON DES PARIS SUR L'AVENIR!** LA REVOLUTION OLED

## Et aussi...

• Enceintes ultra plates Klipsch G-28 • Amplificateur Advance Acoustic MAP-306 • Système 2.1 Boston Acoustics SoundWare XS Digital Cinema • Station d'accueil Loewe SoundBox • Casque Klipsch M40 • Vidéoprojecteur 2D/3D Mitsubishi HC7800 • Casque Philips Fidelio L1 • Enceintes de bibliothèque ArtSound AS250.2

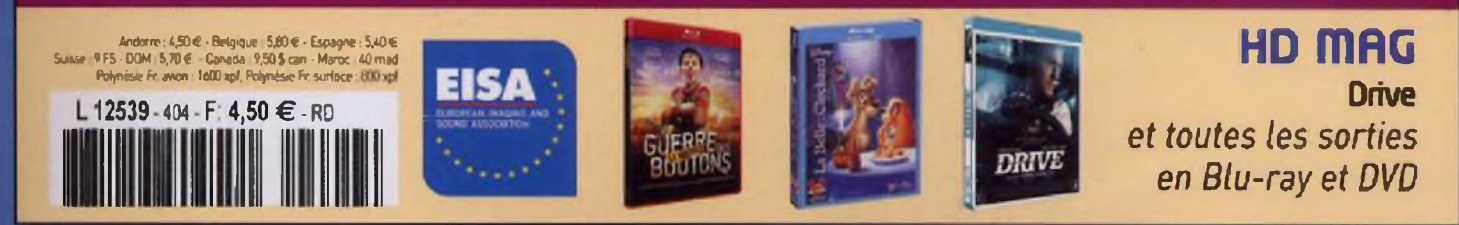

## EN KIOSQUE ACTUELLEMENT

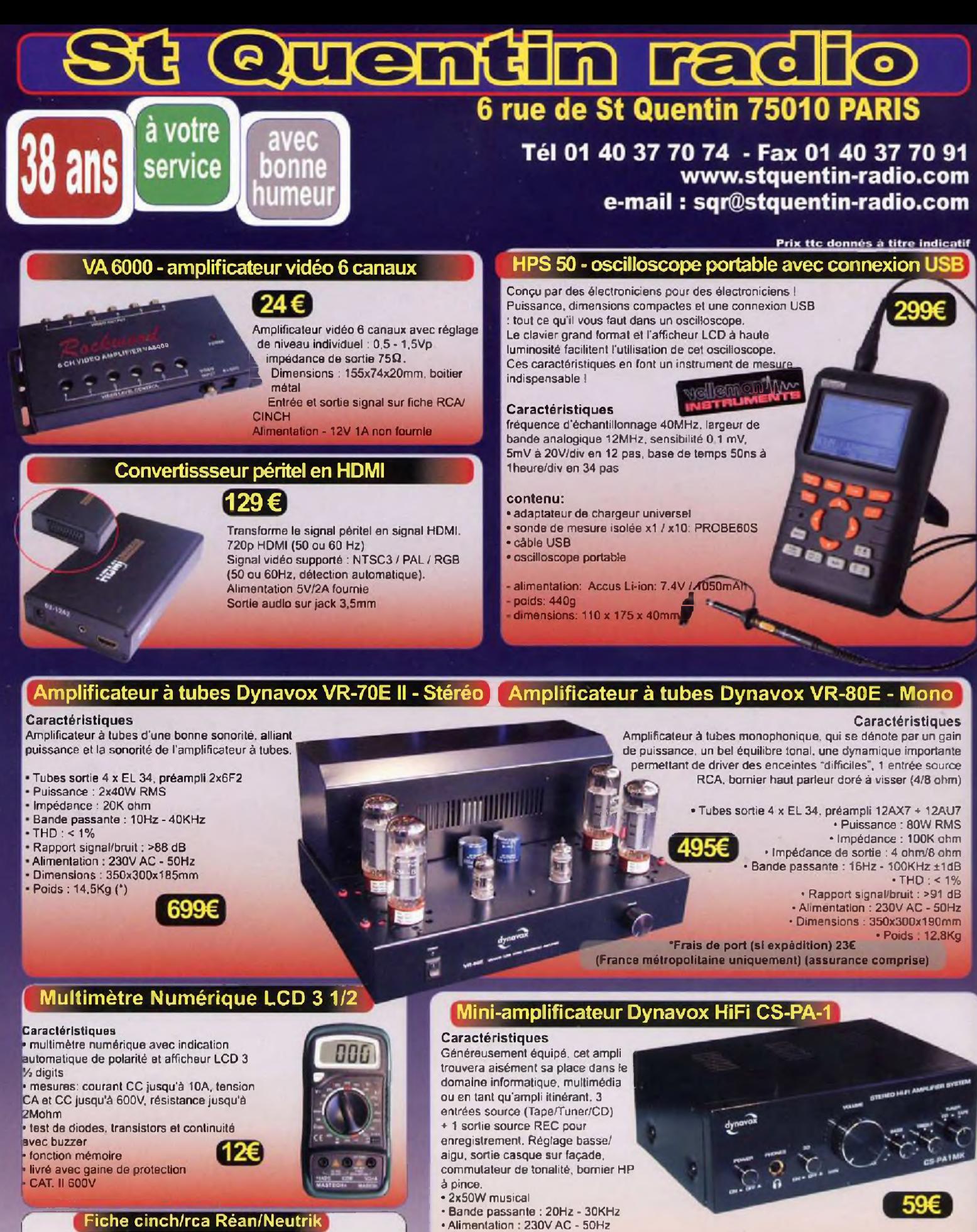

**Rca doré, système Neutrik, lot de 4 fiches mâles, couleur au choix : rouge, noir, vert, bleu, jaune, blanc.**

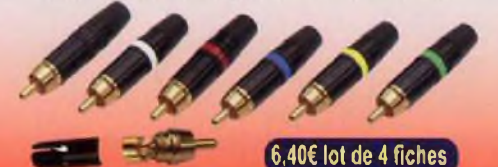

Existe avec haut parleur

Poids : 2Kg

Dimensions : 180x140x65mm

 $0000$ 

n  $000$  **Alexandr** 

ouvert du lundi au vendredi de 9h30 à 12h30 et de 14h à 18h20 et le samedi de 9h3O à 12h3O et de 14h à 17h45